#### ФЕДЕРАЛЬНОЕ ГОСУДАРСТВЕННОЕ АВТОНОМНОЕ ОБРАЗОВАТЕЛЬНОЕ УЧРЕЖДЕНИЕ ВЫСШЕГО ОБРАЗОВАНИЯ **«БЕЛГОРОДСКИЙ ГОСУДАРСТВЕННЫЙ НАЦИОНАЛЬНЫЙ ИССЛЕДОВАТЕЛЬСКИЙ УНИВЕРСИТЕТ» ( Н И У « Б е л Г У » )**

#### ИНСТИТУТ ИНЖЕНЕРНЫХ ТЕХНОЛОГИЙ И ЕСТЕСТВЕННЫХ НАУК

**Кафедра информационно-телекоммуникационных систем и технологий**

#### **ПРОЕКТИРОВАНИЕ СЕТИ ШИРОКОПОЛОСНОГО РАДИОДОСТУПА В ЖЕЛЕЗНОДОРОЖНОМ РАЙОНЕ Г. НОВОСИБИРСК**

**Выпускная квалификационная работа студента**

**очной формы обучения направления подготовки 11.03.02 Инфокоммуникационные технологии и системы связи 4 курса группы 07001209 Пугальцова Тимура Геннадьевича**

> Научный руководитель ст. преп. кафедры Информационнотелекоммуникационных систем и технологий НИУ «БелГУ» Пеньков Е.П.

Рецензент главный инженер Белгородского ОРТПЦ Булавин И.А.

ФЕДЕРАЛЬНОЕ ГОСУДАРСТВЕННОЕ АВТОНОМНОЕ ОБРАЗОВАТЕЛЬНОЕ УЧРЕЖДЕНИЕ ВЫСШЕГО ОБРАЗОВАНИЯ

### **БЕЛГОРОДСКИЙ ГОСУДАРСТВЕННЫЙ НАЦИОНАЛЬНЫЙ ИССЛЕДОВАТЕЛЬСКИЙ УНИВЕРСИТЕТ**

(НИУ «БелГУ»)

ИНСТИТУТ ИНЖЕНЕРНЫХ ТЕХНОЛОГИЙ И ЕСТЕСТВЕННЫХ НАУК КАФЕДРА ИНФОРМАЦИОННО-ТЕЛЕКОММУНИКАЦИОННЫХ СИСТЕМ И ТЕХНОЛОГИЙ Направление подготовки *11.03.02 Инфокоммуникационные технологии и системы связи* Профиль: *«Системы радиосвязи и радиодоступа»*

> Утверждаю Зав. кафедрой  $\frac{w + \frac{1}{2}w + \frac{1}{2}w + \cdots}{\frac{w + \frac{1}{2}w + \frac{1}{2}w + \cdots}{\frac{1}{2}w + \frac{1}{2}w + \cdots}} \cdot 201 - r.$

## **ЗАДАНИЕ НА ВЫПУСКНУЮ КВАЛИФИКАЦИОННУЮ РАБОТУ**

 Пугальцова Тимура Геннадьевича (фамилия, имя, отчество)

1. Тема ВКР «Проектирование сети широкополосного радиодоступа в Железнодорожном районе г. Новосибирск»

Утверждена приказом по университету от « $\sim$  »  $\sim$  2016 г. №

2. Срок сдачи студентом законченной работы 06.06.2016

3. Исходные данные:

объект проектирования –микрорайон в городе Новосибирск Новосибирской области; тип проектируемой сети связи – мультисервисная сеть связи, LTE; планируемое количество абонентов – 11200

4. Содержание расчетно-пояснительной записки (перечень подлежащих разработке вопросов):

- 4.1. Анализ состояния существующей сети связи;
- 4.2. Выбор варианта реализации сети
- 4.3. Расчет параметров проектируемой сети
- 4.4. Расчет зон радиопокрытия сети LTE
- 4.5. Выбор оборудования типа линий связи
- 4.6. Экологическая безопасность проекта
- 4.7. Технико-экономическое обоснование проекта
- 4.8. Охрана труда при строительно монтажных работах оборудования связи
- 5. Перечень графического материала:
	- 5.1. Функциональная схема сети;
	- 5.2. Проектируемая схема сети ШПД;
	- 5.3. Зона радиопокрытия сети LTE (макросоты) в районе Железнодорожный;
	- 5.4 Частотно-территориальный план сети;
	- 5.4. Технико-экономические показатели.

### 6. Консультанты по работе с указанием относящихся к ним разделов

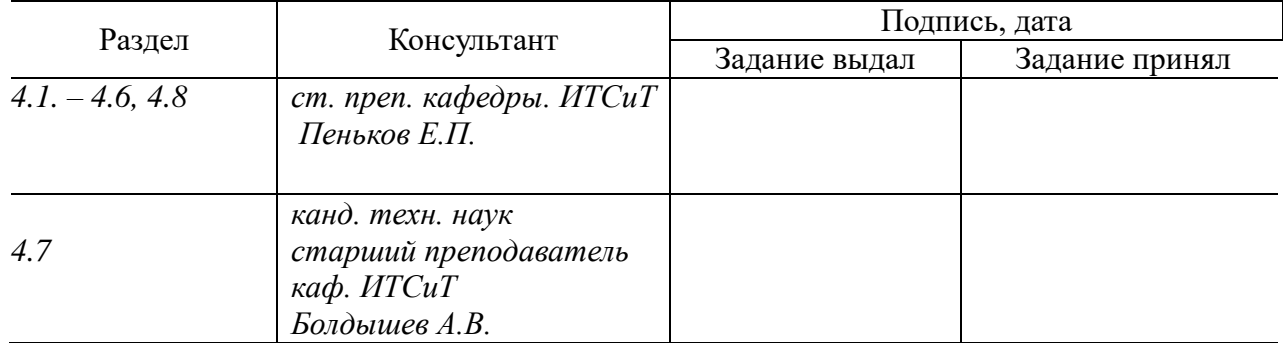

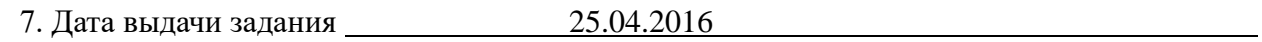

### **Руководитель**

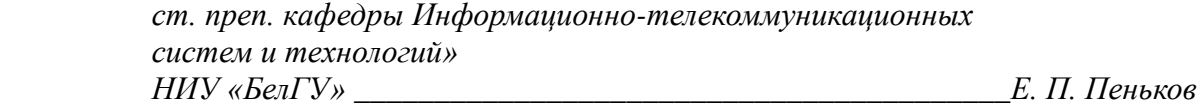

(подпись)

Задание принял к исполнению \_\_\_\_\_\_\_\_\_\_\_\_\_\_\_\_\_\_\_\_\_\_\_\_\_\_\_\_\_\_\_\_\_\_\_\_\_\_\_\_

(подпись)

# **СОДЕРЖАНИЕ**

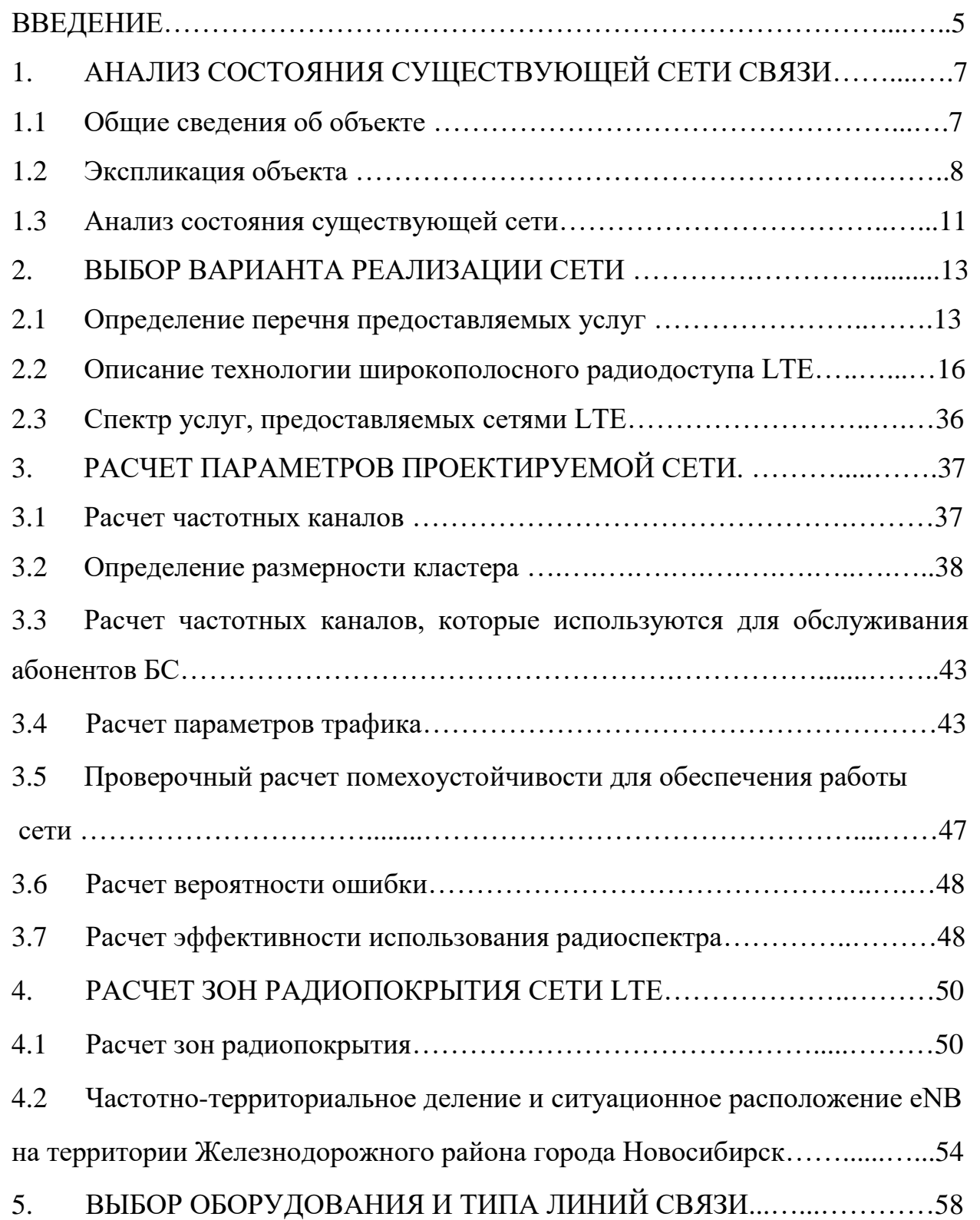

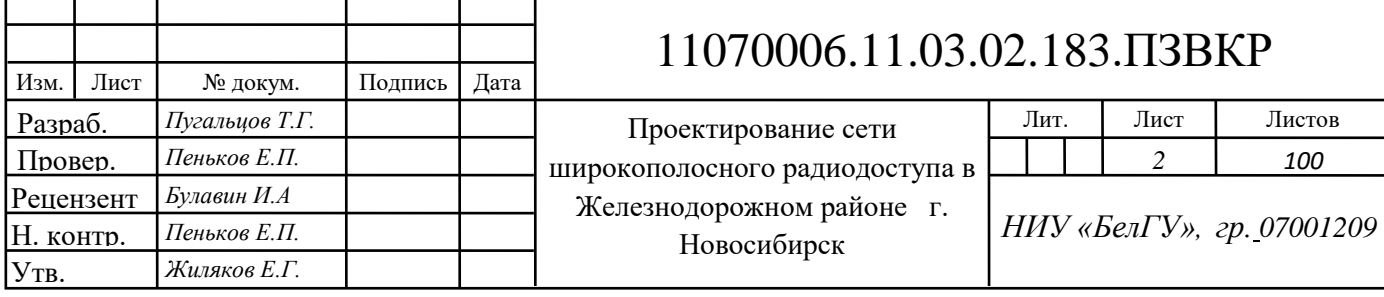

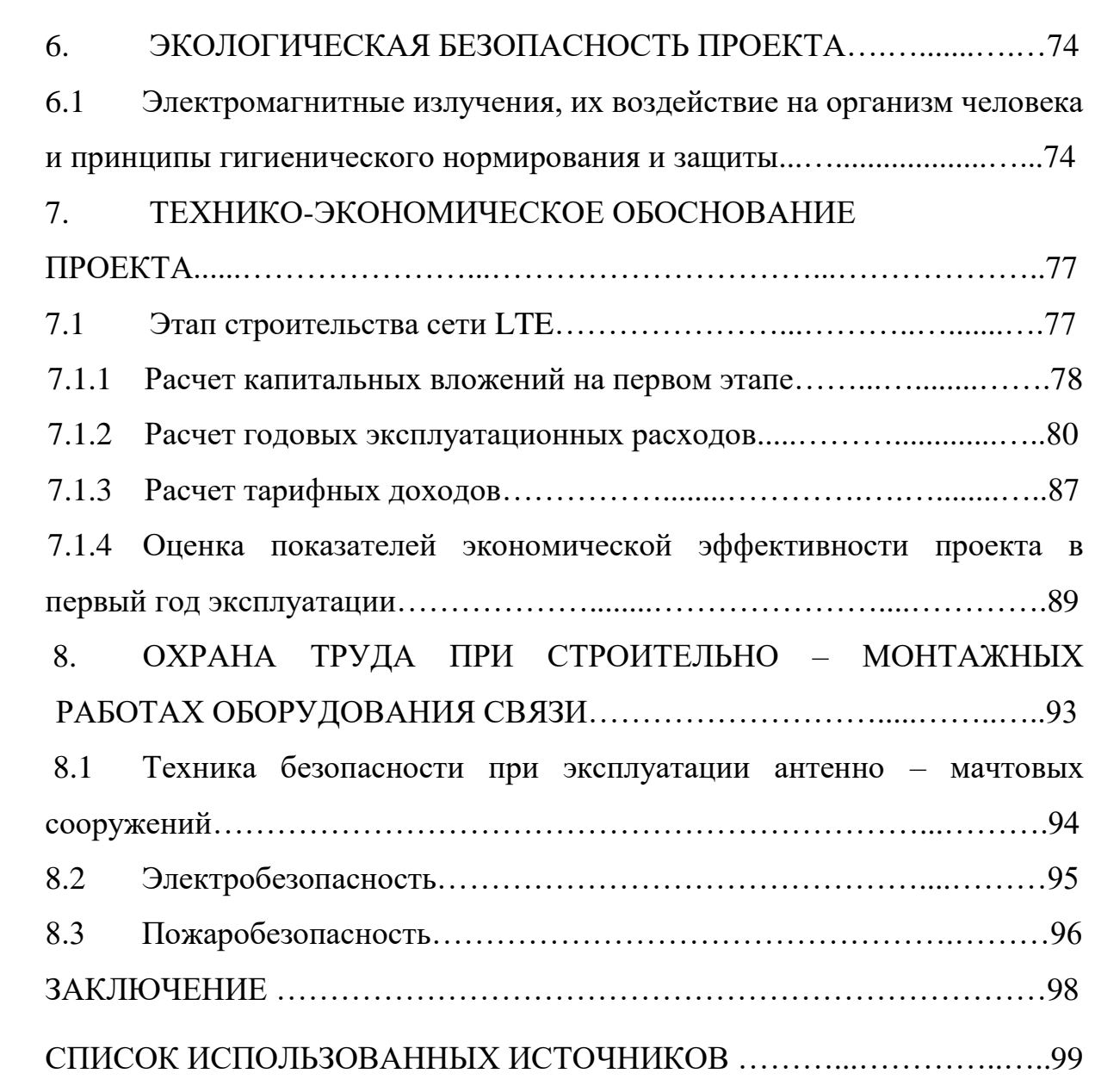

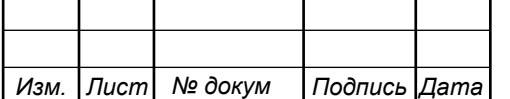

### **ВВЕДЕНИЕ**

В связи со стремительным развитием информационных технологий и интернета в целом, встала острая проблема удовлетворения абонентов высокоскоростным доступом в сеть интернет. Также из-за расширения количества услуг, предоставляемых ШПД (широкополосная передача данных) встала проблема нехватки оборудования. Необходимость в установке , настройке новейших технологий и услуг стала проявляться повсеместно. В настоящее время мы наблюдаем бурное развитие информационного сообщества. Такие темпы роста услуг и абонентов, позволили стереть границы между телекоммуникационными и информационными каналами, поэтому происходит их конвергенция, увеличению количества предоставляемых услуг сопутствует расширение полосы пропускания в каналах передачи данных, использование эффективного кодирования и правильное распределение всего диапазона частот. Мультисервисная сеть с использованием оптических транспортных каналов позволяет решить проблему недостатка количества и качества предоставляемых услуг. Далее в выпускной квалификационной работе будут рассмотрены различные способы подключения и аргументирован выбор одного из вариантов.

Актуальность работы обусловлена существующей потребностью в услугах ШПД в Железнодорожном районе г. Новосибирска в связи с недостатками телекоммуникационной инфраструктуры. Сложность подключения в исследуемом районе большого количества абонентов с малыми затратами стала причиной полного отсутствия услуг IPTV, VoiceIP и наличия низкоскоростного Интернета по технологии HSDPA, что в нынешнее время не может удовлетворить все потребности населения. Построение такой сети, которая удовлетворяла бы всем потребностям в частном секторе. Это связано с многочисленными затратами, которые окупаются в большие сроки, чем построение такой же сети передачи данных для многоэтажных зданий.

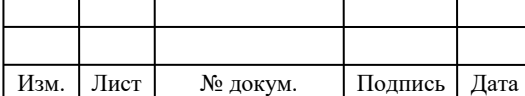

## 11070006.11.03.02.183 ПЗВКР

Мультисервиность сети означает одновременное сосуществование разнородного трафика в одной среде, например, должно быть наличие как голосовых данных, так и пакетных в одних каналах связи. Основным показателем будет присутствие доступа к Интернет, IPTV, VoiceIP.

Согласно концепции «неразрушающего» перехода к NGN, подобные решения должны позволять точечно переводить отдельные сегменты на новые технологии без кардинальной смены всей структуры сети. В частности, решения для перехода к NGN должны отвечать следующим требованиям:

 интеграция в существующую сеть оператора, поддержка не только новой транспортной технологии, но и привычной модели управления;

 полностью модульная архитектура с возможностями географического распределения и резервирования;

 возможность гибкого увеличения производительности путем приобретения лицензий и добавления в систему серверов;

возможность внедрения новых видов услуг в минимальные сроки;

соответствие требованиям законодательства об архитектуре сети.

Основными особенностями и преимуществами таких сетей являются возможность с одинаковым качеством передавать любые виды трафика, широкая полоса пропускания, пакетная коммутация и управляемость.

Сеть следующего поколения как универсальная система, безусловно, проигрывает традиционной цифровой телефонной сети с коммутацией каналов в смысле качества передачи речевой информации: неизбежно сильно возрастают задержки, а узкополосные кодеки искажают звук. Однако, в большинстве случаев выигрыш от перехода к коммутации пакетов позволяет пренебречь снижением качества передачи речи - практически все остальные приложения, не связанные с речевым общением между людьми, гораздо лучше реализуются в рамках сети с коммутацией пакетов.

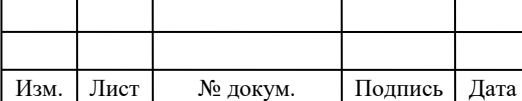

## 11070006.11.03.02.183 ПЗВКР

Лист 5

Целью данной работы является предоставление абонентам современных мультисервисных услуг посредством технологии беспроводного широкополосного доступа LTE.

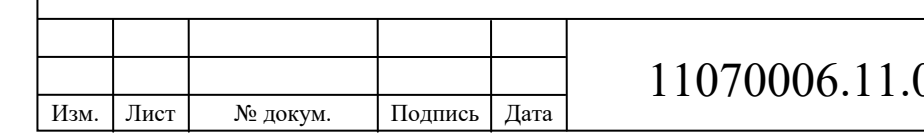

# 03.02.183 ПЗВКР

# **1 АНАЛИЗ СОСТОЯНИЯ СУЩЕСТВУЮЩЕЙ СЕТИ СВЯЗИ**

#### **1.1 Общие сведения об объекте**

Рассматриваемый объект представлен Железнодорожным районом города Новосибирск.

Новосибирск расположен в юго-восточной части [Западно-Сибирской](https://ru.wikipedia.org/wiki/%D0%97%D0%B0%D0%BF%D0%B0%D0%B4%D0%BD%D0%BE-%D0%A1%D0%B8%D0%B1%D0%B8%D1%80%D1%81%D0%BA%D0%B0%D1%8F_%D1%80%D0%B0%D0%B2%D0%BD%D0%B8%D0%BD%D0%B0)  [равнины,](https://ru.wikipedia.org/wiki/%D0%97%D0%B0%D0%BF%D0%B0%D0%B4%D0%BD%D0%BE-%D0%A1%D0%B8%D0%B1%D0%B8%D1%80%D1%81%D0%BA%D0%B0%D1%8F_%D1%80%D0%B0%D0%B2%D0%BD%D0%B8%D0%BD%D0%B0) на пересечении лесной и лесостепной природных зон. Левобережная часть города имеет плоский рельеф, правобережная характеризуется множеством балок, грив и оврагов, поскольку здесь начинается переход к горному рельефу [Салаирского кряжа.](https://ru.wikipedia.org/wiki/%D0%A1%D0%B0%D0%BB%D0%B0%D0%B8%D1%80%D1%81%D0%BA%D0%B8%D0%B9_%D0%BA%D1%80%D1%8F%D0%B6)

Железнодорожный район относится к старой части городской застройки. Район расположен на правом берегу реки Оби вдоль железнодорожной магистрали. Площадь территории района составляет 7,66 км2.

Население по состоянию на 01.01.2016 г. составило 64 260 жителя

По территории района проходит 27 улиц, общая протяженность которых составляет 10,3 км. На территории района расположено 356 многоквартирных домов.

В Железнодорожном районе расположены Новосибирская государственная консерватория им. Глинки, Сибирский государственный университет водного транспорта, художественно-графический факультет Новосибирского государственного педагогического университета, Новосибирский юридический институт (филиал ТГУ), Новосибирский государственный театральный институт, Новосибирский гуманитарный институт, средние специальные учебные заведения: кооперативный техникум, финансово-банковский колледж, медицинское училище и единственная за Уралом средняя специальная музыкальная школа-колледж.

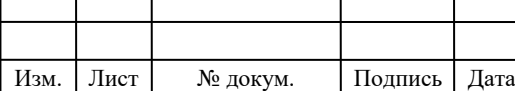

## 11070006.11.03.02.183 ПЗВКР

Система дошкольного и среднего образования включает в себя 14 школ, в том числе 2 - частные, 2 лицея, 2 гимназии, 14 детсадов.

В районе работают 9 муниципальных подростковых клубов, образующих 2 центра.

В территориальную систему здравоохранения входят 2 больницы (Дорожная клиническая больница и муниципальная психиатрическая), объединенная муниципальная поликлиника, два отделения дорожной поликлиники, 3 диспансера, консультативно-диагностический центр «Ювентус», клинико-диагностический центр им. А. П.Гумилевского и женская консультация, центр реабилитации детей-инвалидов, областной сурдологический центр, городская лаборатория иммунологии и СПИДа. На базе Дорожной клинической больницы действует нейрохирургический центр.

В Железнодорожном районе работает 1 учреждение физкультуры и спорта, 14 учреждений культуры. В том числе, в Железнодорожном районе расположены: ДК им. Октябрьской революции, ДК железнодорожников, театр «Красный факел», областной театр кукол, городской драматический театр под руководством Сергея Афанасьева; государственный цирк; киноцентр «Победа»; выставочный зал и филиал краеведческого музея — дом-музей Сибирского подполья, музей истории Железнодорожного района, музей «Сибирская берёста», музей железнодорожного транспорта.

### **1.2 Экспликация объекта**

Многоэтажные застройки Железнодорожного района имеют доступ к ШПД, поэтому в работе будет рассмотрена часть территории округа, а именно частный сектор, улицы которого представлены на рисунке 1.1.

Предполагаемое количество жителей района 64000 человек, а количество абонентов 11200. Необходимо учитывать при расчете нагрузок эти данные.

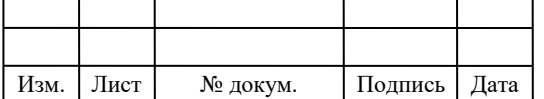

Выбранный район имеет 35 частных домов, 4 административных здания, 27 магазинов, 2 кафе. Так как реальные показатели подключения имеют всего 30% от общего количества возможных абонентов, поэтому в проекте необходимо рассчитать сеть связи ШПД на 11200 абонентов.

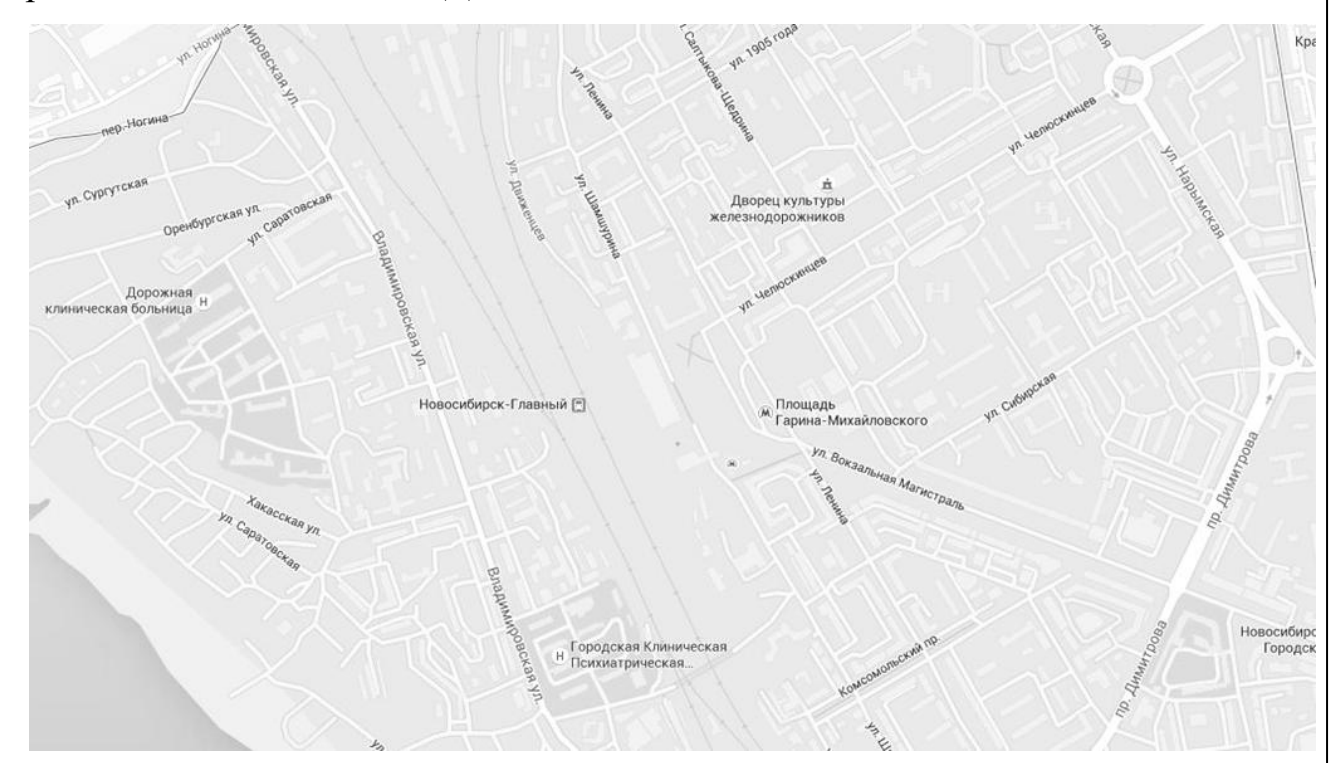

**Рисунок 1.1 – Карта Железнодорожного района**

Рельеф выбранного объекта по большей части равнинный. Присутствуют и многоэтажные застройки. Базовые станции рекомендуется размещать на многоэтажных домах, чтобы избежать затухания или отражения сигналов. Также это позволит снизить расходы на монтаж оборудования. Топографический профиль рельефа представлен на рисунках 1.2 и 1.3.

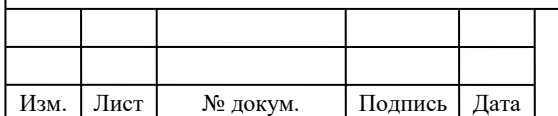

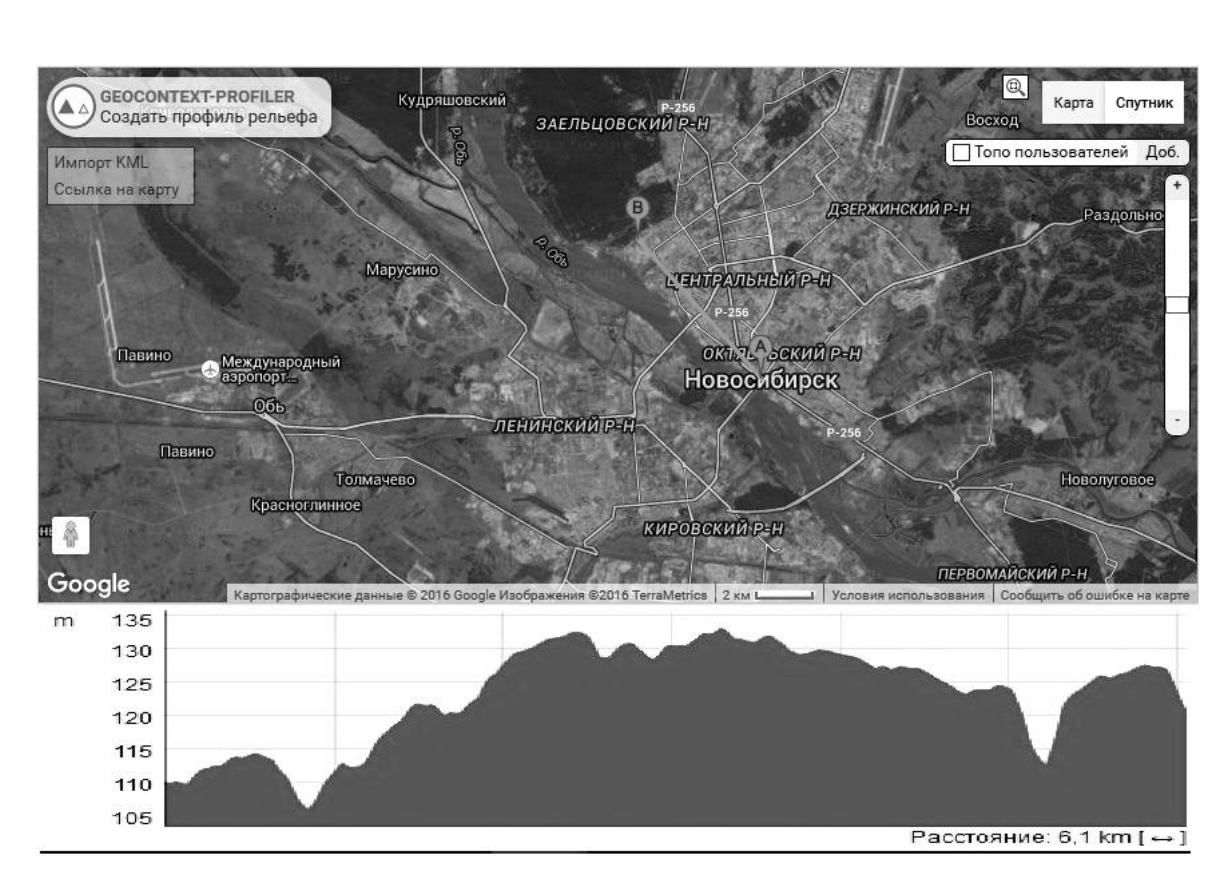

**Рисунок 1.2 – Топографический профиль рельефа**

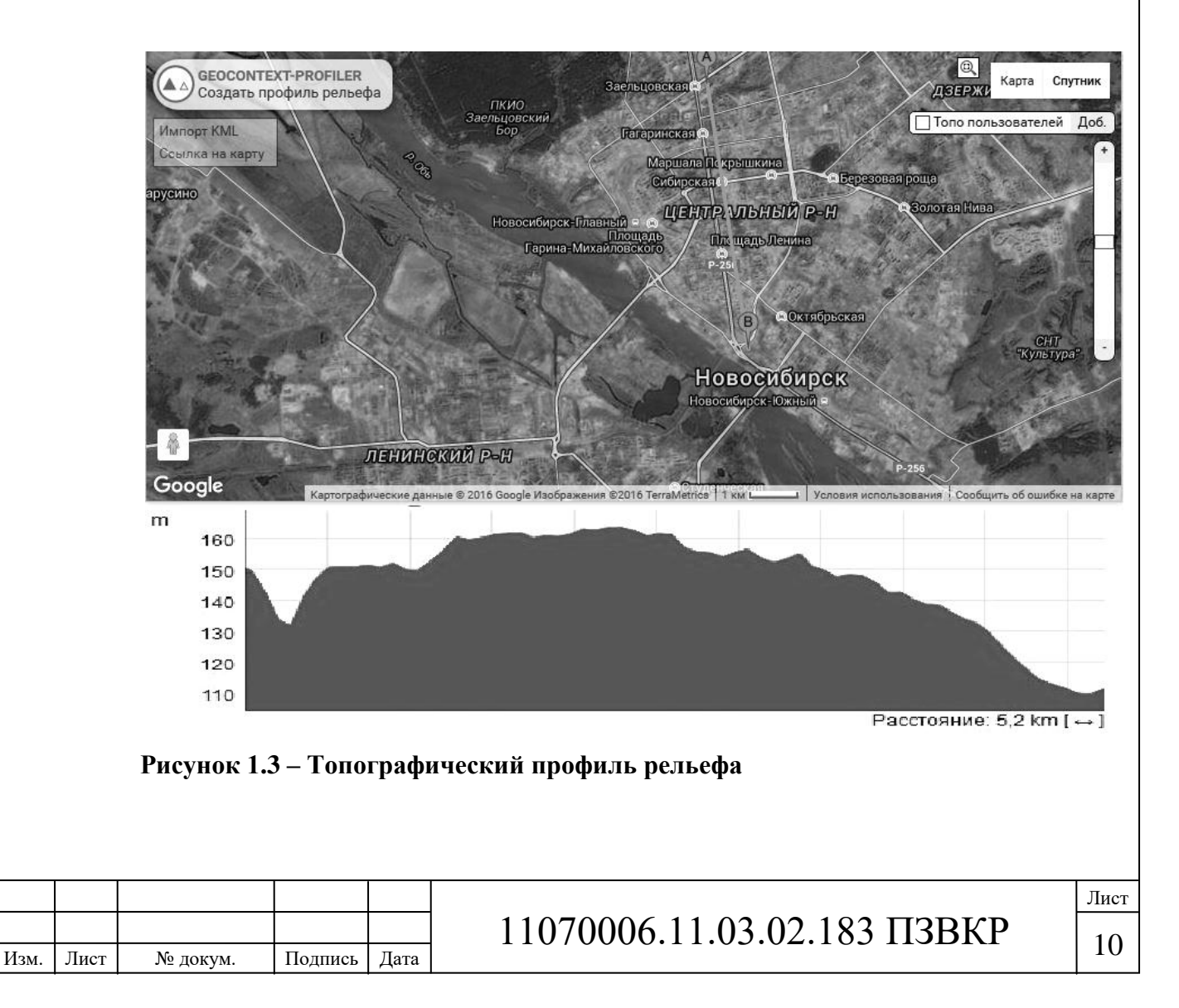

Беспроводной доступ в Интернет по технологии [3G](https://ru.wikipedia.org/wiki/LTE) предоставляют: [«Yota»](https://ru.wikipedia.org/wiki/Yota) и [«МегаФон»](https://ru.wikipedia.org/wiki/%D0%9C%D0%B5%D0%B3%D0%B0%D0%A4%D0%BE%D0%BD) на базе общей сети.

Полное отсутствие таких услуг как IPTV, VoiceIP. Доступ в Интернет ограничен максимальными скоростями в 8 Мбит/с. Для сокращения расходов планируется подключиться к существующей сети и модернизировать её.

Таким образом на рассматриваемом объекте необходимо спроектировать беспроводную сеть LTE для предоставления услуг доступа в сеть интернет, IP-TV и др.

### **1.3 Анализ состояния существующей сети связи**

Для того, что бы предлагаемый пакет услуг Triple-PlayService в проектируемой сети имел актуальность и был конкурентоспособным, необходимо в начале проектирования проанализировать существующую сеть связи: определить действующих операторов связи и набор предоставляемых ими услуг, а так же выяснить технологии, на основе которых действующие операторы предоставляют свои услуги абонентам сети.

Абоненты частного сектора имеют доступ к глобальной среде Internet посредством технологии HSDPA (High-SpeedDownlinkPacketAccess пакетная передача данных от базовой станции к мобильному телефону)благодаря использованию 3G модемов у операторов мобильной связи «МТС», «Мегафон». Вид существующей сети радиодоступа в представлен на рисунке 1.4.

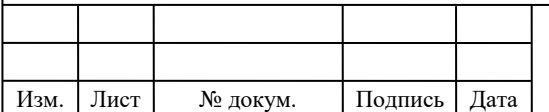

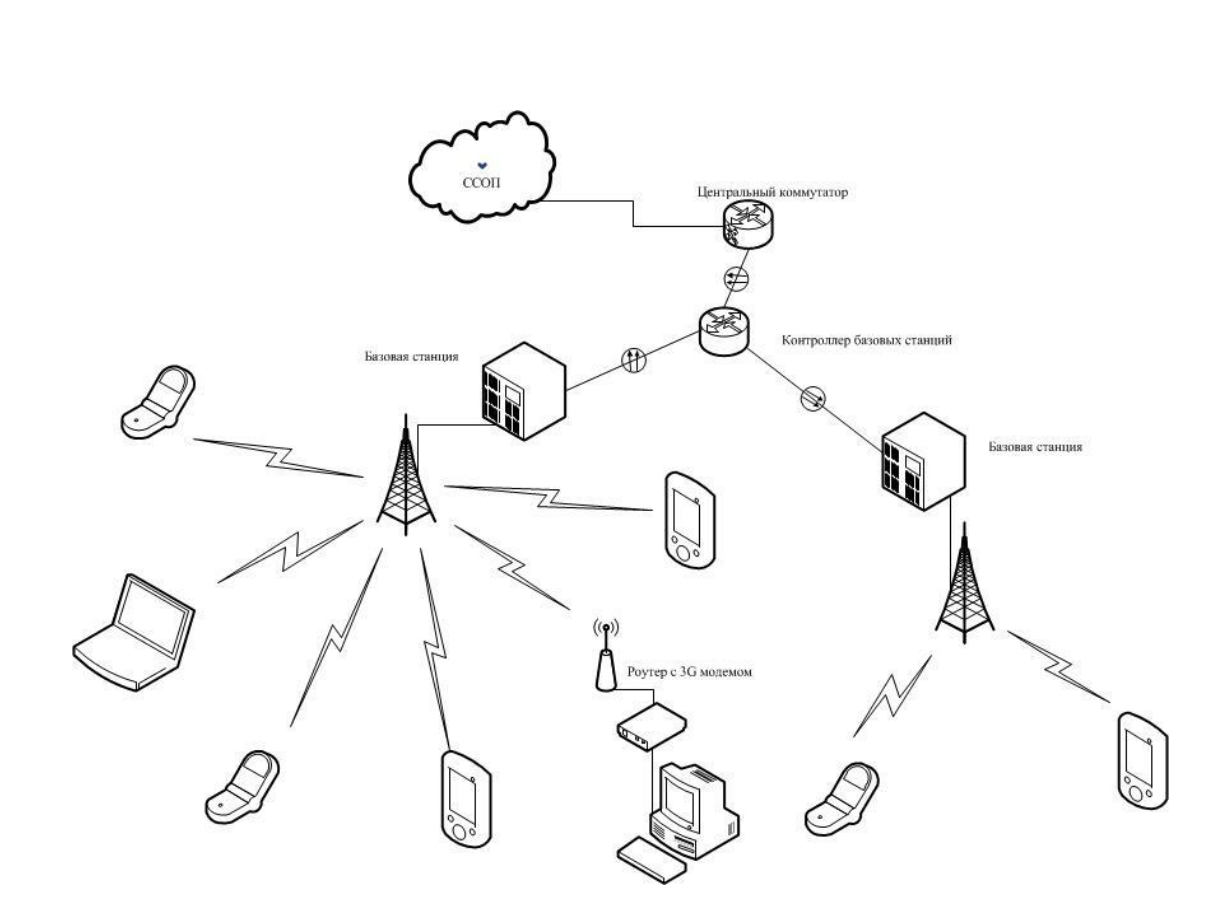

**Рисунок 1.4 – Схема организации связи сотового оператора на территории района Железнодорожный.**

Однако предоставить качественные мультисервисные услуги связи по беспроводным информационным каналам всем жителям города операторы сотовой связи не могут, так как каналы связи в данной технологии недостаточно широкополосны, и передача мультимедийного контента затруднительна.

Для реализации современных мультисервисных услуг связи необходимо достаточно широкополосные частотные каналы, что не реализуемо в существующей кабельной системе. Прокладывать новую кабельную инфраструктуру экономически не целесообразно, поэтому очевидно применение беспроводных технологий широкополосного доступа для реализации целей проекта. На сегодняшний день таких технологий несколько и наиболее распространенные и перспективными считаются WiMAX стандарта IEEE 802.16e (Mobile WiMAX) и LTEAdvanceRelease8.0.

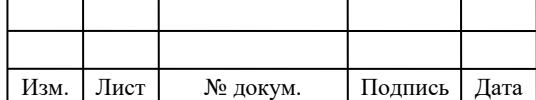

# $11070006.11.03.02.183 \text{ H3BKP}$   $\boxed{12}$

## **2 ВЫБОР ВАРИАНТА РЕАЛИЗАЦИИ СЕТИ**

### **2.1 Определение перечня предоставляемых услуг**

В проектируемой сети связи предполагается предоставление трёх услуг:

- высокоскоростной доступ к сети Интернет;
- IP-телефония;
- Интерактивные сетевые сервисы.

#### **Высокоскоростной доступ в Интернет**

Обеспечивается с помощью ряда технологий, которые позволяют пользователям отправлять и принимать информацию в гораздо больших объемах и с гораздо более высокими скоростями, чем в случае получившего широкое распространение в настоящее время доступа в Интернет по обычным телефонным линиям. Широкополосный доступ обеспечивает не только высокую скорость передачи данных, но и непрерывное подключение к Интернету (без необходимости установления коммутируемого соединения) и так называемую «двустороннюю» связь, т. е. возможность как принимать («загружать»), так и передавать («сгружать») информацию на высоких скоростях.

Широкополосный доступ не только обеспечивает богатство информационного наполнения («контента») и услуг, но и способен преобразить весь Интернет как в плане предлагаемого Сетью сервиса, так и в плане ее использования.

Для предоставления широкополосного доступа в Интернет могут использоваться множество различных носителей и технологий передачи данных. К ним относятся кабельная связь, усовершенствованный телефонный сервис под названием «цифровая абонентская линия» (Digital

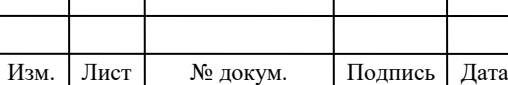

# $11070006.11.03.02.183 \text{ H3BKP}$   $\boxed{13}$

Subscriber Line, DSL), спутниковая связь, фиксированный беспроводный доступ и другие. Несмотря на то, что многие (хотя и не все) учреждения и коммерческие организации уже имеют широкополосный доступ в Интернет, до сих пор не решена проблема предоставления широкополосного доступа на отрезке линии связи, ведущем непосредственно в дома пользователей (так называемая «последняя миля»). В настоящее время ряд конкурирующих телекоммуникационных компаний разрабатывают, внедряют и рекламируют специфические технологии и услуги, предназначенные для предоставления широкополосного доступа широким слоям населения.

### **IP-телефония**

VoIP (англ. Voice over Internet Protocol; IP-телефония) — система связи, обеспечивающая передачу речевого сигнала по сети Интернет или по любым другим IP-сетямcкоммутацией пакетов. Сигнал по каналу связи передается в цифровом виде и, как правило, перед передачей преобразовывается (сжимается) с тем, чтобы удалить избыточность.

Возможность передачи голосовых сообщений через сеть с пакетной коммутацией впервые была реализована в 1993 году. Данная технология получила название VoIP (Voice over IP). Одним из частных приложений данной технологии является IP-телефония — услуга по передаче телефонных разговоров абонентов по протоколу IP.

Основными преимуществами технологии VoIP является сокращение требуемой полосы пропускания, что обеспечивается учётом статистических характеристик речевого трафика:

- блокировкой передачи пауз (диалоговых, слоговых, смысловых и др.), которые могут составлять до 40-50 % времени занятия канала передачи;
- высокой избыточностью речевого сигнала и его сжатием (без потери качества при восстановлении) до уровня 20-40 % исходного сигнала.

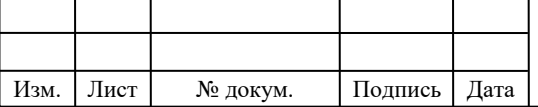

Трафик VoIP критичен к задержкам пакетов в сети, но обладает толерантностью (устойчивостью) к потерям отдельных пакетов. Так, потеря до 5 % пакетов не приводит к ухудшению разборчивости речи.

При передаче телефонного трафика по технологии VoIP должны учитываться жёсткие требования стандарта ISO 9000 к качеству услуг, характеризующие:

- качество установления соединения, определяемое в основном быстротой установления соединения;
- качество соединения, показателем которого являются сквозные (воспринимаемые пользователем) задержки и качество воспринимаемой речи.

Технология VoIP реализует задачи и решения, которые с помощью технологии PSTN реализовать будет труднее, либо дороже. Примеры:

Возможность передавать более чем один телефонный звонок, в рамках высокоскоростного телефонного подключения. Поэтому технология VoIP используется в качестве простого способа, для добавления дополнительной телефонной линии дома или в офисе. Услуги, такие, как: конференция, переадресация звонка, автоматический перенабор, определение номера звонящего, предоставляются бесплатно или почти бесплатно, тогда как в традиционных телекоммуникационных компаниях обычно выставляют в счет за дополнительную плату.

Безопасные звонки, со стандартизованным протоколом, (такие как Secure Real-time Transport Protocol). Большинство трудностей для включения безопасных телефонных соединений по традиционным телефонным линиям, такие как оцифровка сигнала, и передача цифрового сигнала, уже решены в рамках технологии VoIP. Необходимо лишь произвести шифрование сигнала, и его идентификацию для существующего потока данных.

Независимость от месторасположения. Нужно только интернет соединение, для подключения к провайдеру VoIP. Например, операторы

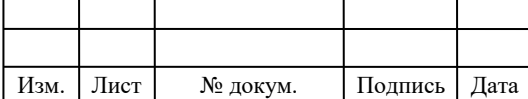

центра звонков (call center) с помощью VoIP телефонов могут работать из любого офиса, где есть в наличии эффективное быстрое и стабильное интернет подключение.

Доступна интеграция с другими через интернет, включая видео-звонок, обмен сообщениями и данными во время разговора, аудио конференции, управление адресной книгой, и получение информации о том, доступен ли для звонка какие-то другие абоненты (коллеги или друзья).

Дополнительные телефонные свойства, такие как маршрутизация звонка, всплывающие окна, альтернативный GSM-роуминг и внедрение IVR – легче и дороже внедрить и интегрировать. Тот факт, что телефонный звонок находится в той же самой сети передачи данных, что и персональный компьютер пользователя, открывает путь ко многим новым возможностям. Дополнительно: возможность подключения прямых номеров в любой стране мира.

### **2.2 Описание технологии широкополосного радиодоступа LTE**

Архитектура сети LTE разработана таким образом, чтобы обеспечить поддержку пакетного трафика с так называемой "гладкой" ("бесшовной", seamless) мобильностью, минимальными задержками доставки пакетов и высокими показателями качества обслуживания.

Мобильность как функция сети обеспечивается двумя её видами: дискретной мобильностью (роумингом) и непрерывной мобильностью (хэндовером). Поскольку сети LTE должны поддерживать процедуры роуминга и хэндовера со всеми существующими сетями, для LTE-абонентов (терминалов) должно обеспечиваться повсеместное покрытие услуг беспроводного широкополосного доступа.

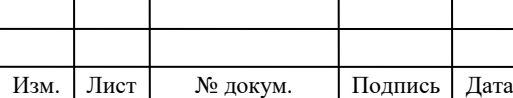

Пакетная передача позволяет обеспечить все услуги, включая передачу пользовательского голосового трафика. В отличие от большинства сетей предыдущих поколений, в которых наблюдается достаточно высокая разнотипность и иерархичность сетевых узлов (так называемая распределённая сетевая ответственность), архитектуру сетей LTE можно назвать "плоской", поскольку практически всё сетевое взаимодействие происходит между двумя узлами: *базовой станцией* (БС), которая в технических спецификациях называется B-узлом (Node-B, eNB) и *блоком управления мобильностью* БУМ (MME, Mobility Management Entity), реализационной, как правило, включающим и сетевой шлюз Ш (GW, Gateway), т. е. имеют место комбинированные блоки MME/GW.

Отметим, что контроллер радиосети, игравший весьма значительную роль в сетях предыдущих поколений, устранён от управления потоком данных (фактически он даже отсутствует в структурных схемах), а его традиционные функции — управление радиоресурсами сжатие заголовков, шифрование, надёжная доставка пакетов и др. переданы непосредственно БС.

БУМ работает только со служебной информацией — так называемой сетевой сигнализацией, так что IP-пакеты, содержащие пользовательскую информацию, через него не проходят. Преимущество наличия такого отдельного блока сигнализации в том, что пропускную способность сети можно независимо наращивать как для пользовательского трафика, так и для служебной информации. Главной функцией БУМ является управление пользовательскими терминалами (ПТ), находящимися в режиме ожидания, включая перенаправление и исполнение вызовов, авторизацию и аутентификацию, роуминг и хэндовер, установление служебных и пользовательских каналов и др.

Среди всех сетевых шлюзов отдельно выделены два: обслуживающий шлюз ОШ (S-GW, Serving Gateway) и шлюз пакетной сети (P-GW, Packet Data Network Gateway), или, короче, пакетный шлюз (ПШ). ОШ

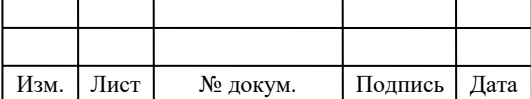

# 11070006.11.03.02.183 ПЗВКР  $\boxed{17}$

функционирует как блок управления локальной мобильностью, принимая и пересылая пакеты данных, относящиеся к БС и обслуживаемым им ПТ. ПШ является интерфейсом между набором БС и различными внешними сетями, а также выполняет некоторые функции IP-сетей, такие, как распределение адресов, обеспечение пользовательских политик, маршрутизация, фильтрация пакетов и др.

Как и в большинстве сетей третьего поколения, в основу принципов построения сети LTE положено разделение двух аспектов: физической реализации отдельных сетевых блоков и формирования функциональных связей между ними. При этом задачи физической реализации решаются, исходя из концепции области (domain), а функциональные связи рассматриваются в рамках слоя (stratum).

Первичным разделением на физическом уровне является разделение архитектуры сети на область пользовательского оборудования (UED, User Equipment Domain) и область сетевой инфраструктуры (ID, Infrastructure Domain). Последняя, в свою очередь, разделяется на (под)сеть радиодоступа (E-UTRAN, Evolved Universal Terrestrial Radio Access Network) и базовую (пакетную) (под)сеть (EPC, Evolved Packet Core).

Пользовательское оборудование — это совокупность ПТ с различными уровнями функциональных возможностей, используемых сетевыми абонентами для доступа к LTE-услугам. При этом в качестве пользовательского терминала может фигурировать как реальный ("живой") абонент, пользующийся, к примеру, услугами голосового трафика, так и обезличенное устройство, предназначенное для передачи / приёма определённых сетевых или пользовательских приложений.

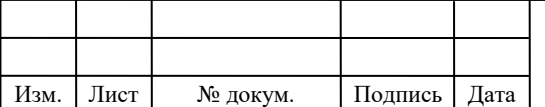

# 11070006.11.03.02.183 ПЗВКР  $\sqrt{18}$

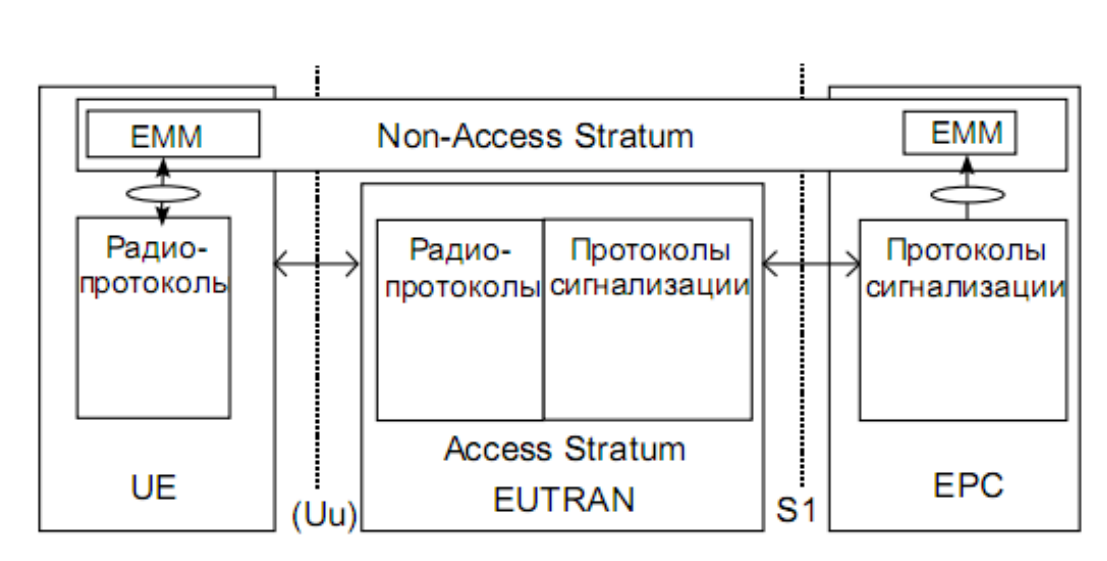

**Рисунок 2.1 – Обобщённая структура сети LTE**

На рисунке 2.1 показана обобщённая структура сети LTE, из которой видно наличие двух слоёв функциональных связей: слоя радиодоступа (AS, Access Stratum) и внешность слоя радиодоступа (NAS, Non-Access Stratum). Показанные на рисунке 2.1 овалы со стрелками обозначают точки доступа к услугам.

Стык между областью UE пользовательского оборудования и областью сети радиодоступа UTRAN называется Uu-интерфейсом; стык между областью сети радиодоступа и областью базовой сети EPC — S1 интерфейсом. Состав и функционирование различных протоколов, относящихся к интерфейсам Uu и S1, разделены на две так называемых плоскости: пользовательскую плоскость (UP, User Plane) и плоскость управления (CP, Control Plane).

Вне слоя доступа действуют механизмы управления мобильностью в базовой сети (EMM, EPC Mobility Management).

В пользовательской плоскости реализованы протоколы, обеспечивающие передачу пользовательских данных по радиоканалу. К плоскости управления относятся те протоколы, которые в различных аспектах обеспечивают соединение между ПТ и сетью. Также к этой плоскости относятся протоколы, предназначенные для транспарентной

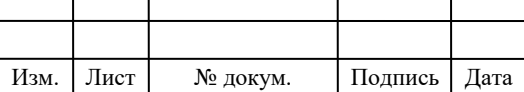

# $11070006.11.03.02.183 \text{ H3BKP}$

(прозрачной) передачи сообщений, относящихся к предоставлению различных услуг.

Область сети радиодоступа логически разделена на два уровня: уровень радиосети (RNL, Radio Network Layer) и уровень транспортной сети (TNL, Transport Network Layer). Взаимодействие входящих в область сети радиодоступа БС осуществляется на основе X2-интерфейса. Кроме того, имеет место транзитное соединение между базовыми станциями и базовой сетью через блок управления мобильностью (S1-MM-интерфейс) или обслуживающий узел (S1-U-интерфейс). Таким образом, можно утверждать, что S1-интерфейс поддерживает множественные отношения между набором БС и блоками БУМ/ОУ.

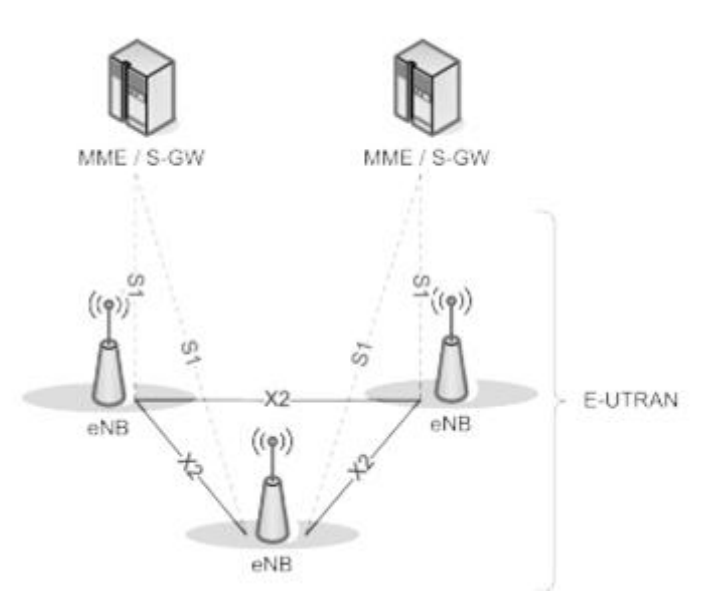

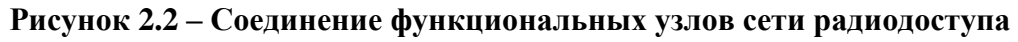

Рассмотрим назначение функциональных блоков сети радиодоступа. На БС в сетях LTE возложено выполнение следующих функций:

 управление радио ресурсами: распределение радиоканалов, динамическое распределение ресурсов в восходящих и нисходящих направлениях — так называемая диспетчеризация ресурсов (scheduling) и др;

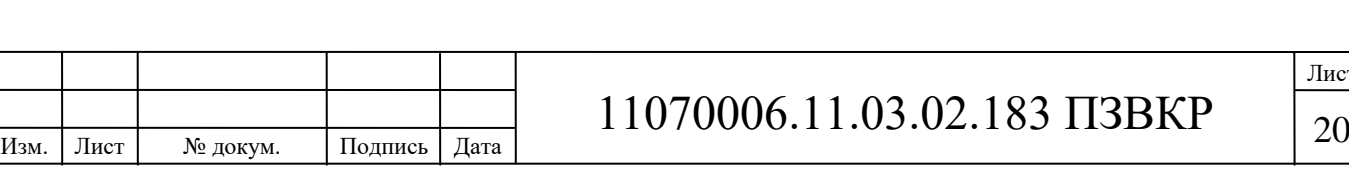

- cжатие заголовков IP-пакетов, шифрование потока пользовательских данных;
- выбор блока управления мобильностью при включении в сеть пользовательского терминала при отсутствии у того информации о прошлом подключении;
- маршрутизация в пользовательской плоскости пакетов данных по направлению к обслуживающему шлюзу;
- диспетчеризация и передача вызывной и вещательной информации, полученной от БУМ;
- диспетчеризация и передача сообщений PWS (Public Warning System, система тревожного оповещения), полученных от БУМ;
- измерение и составление соответствующих отчётов для управления мобильностью и диспетчеризации;
- блок управления мобильностью обеспечивает выполнение следующих функций;
- передача защищённой информации о точках доступа к услугам и защищённое управление точками доступа;
- передача информации в базовую сеть для управления мобильностью между различными сетями радиодоступа;
- управление БС, находящимися в состоянии ожидания, включая перенаправление вызовов;
- управление списком зон отслеживания ПТ;
- выбор обслуживающего шлюза и шлюза пакетной сети для сетей радиодоступа различных стандартов;
- выбор нового блока управления мобильностью при выполнении хэндовера;
- роуминг;
- аутентификация;

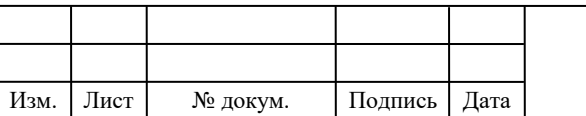

# $11070006.11.03.02.183 \text{ H3BKP}$   $\boxed{21}$

Лист

- управление радиоканалом, включая установку выделенного канала;
- поддержка передачи сообщений PWS;
- обслуживающий узел отвечает за выполнение следующих функций:
- выбор точки привязки ("якоря") локального местоположения (Local Mobility Anchor) при хэндовере;
- буферизация пакетов данных в нисходящем направлении, предназначенных для ПТ, находящихся в режиме ожидания, и инициализация процедуры запроса услуги;
- санкционированный перехват пользовательской информации;
- маршрутизация и перенаправление пакетов данных;
- маркировка пакетов транспортного уровня;
- формирование учётных записей пользователей и идентификатора класса качества обслуживания для тарификации;
- тарификация абонентов;

Шлюз пакетной сети обеспечивает выполнение следующих функций:

- фильтрация пользовательских пакетов;
- санкционированный перехват пользовательской информации.
- распределение IP-адресов для ПТ;
- маркировка пакетов транспортного уровня в нисходящем направлении;
- тарификация услуг, их селекция;

### **Ключевые особенности радиоинтерфейса LTE Rel.10**

1. Многостанционный доступ

На линии вниз технологии LTE и линиях вверх и вниз используется OFDMA – многостанционный доступ на базе ортогонального частотного мультиплексирования (OFDM).

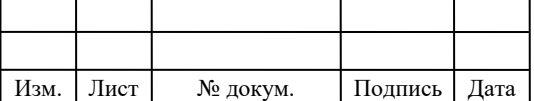

В LTE на линии вверх отказались от OFDM, поскольку при сложении множества ортогональных поднесущих формируется сигнал с большим пикфактором. Для передачи такого сигнала без искажений требуется высоко линейный, а значит, дорогостоящий усилитель. Для упрощения терминалов было решено использовать технологию SC-FDMA – мультиплексирование на одной несущей. Сигнал SC-FDMA обладает меньшим пик-фактором, в результате чего усилитель может работать в более эффективном режиме и с более высоким КПД.

### 2. Организация канальных ресурсов

В LTE пользователям выделяются ресурсные блоки по 12 соседних поднесущих х 1 субкадр (рис. 2.3). 1 ресурсный блок = 12 поднесущих x 14 символов OFDM = 168 ресурсных элементов. Тот факт, что в пределах одного ресурсного блока, 180 кГц, поднесущие коррелированы, позволяет сократить количество пилот-поднесущих для оценивания канала на приемной стороне. На линии вниз в режиме MIMO 2x2 в каждом ресурсном блоке под пилоты резервируется 16 позиций из доступных 168 (доля пилотов – 9,5%). На линиях вверх и вниз размер ресурсного блока совпадает – 168 ресурсных элементов. На линии вверх под пилоты выделяются 36 позиций (доля пилотов – 21,4%).

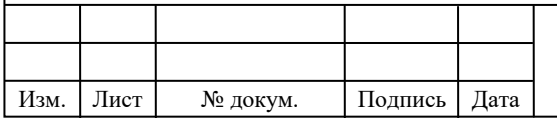

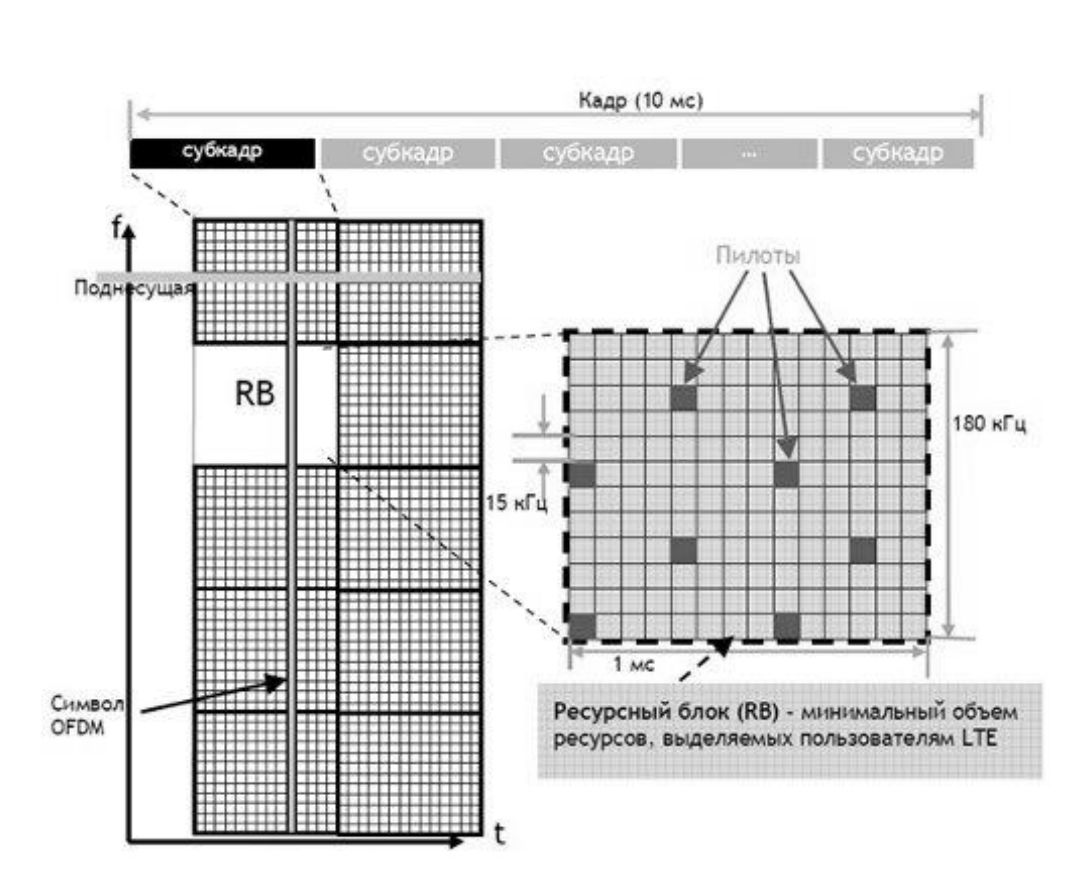

**Рисунок 2.3 – Ресурсные блоки частотного канала LTE**

#### 3. Диспетчеризация частотных ресурсов

В LTE реализована другая техника борьбы с частотно-селективными замираниями: частотно-селективная диспетчеризация ресурсов "frequency selective scheduling". Для каждой абонентской станции UE (User Equipment) и каждого частотного блока несущей формируются индикаторы качества канала CQI (Channel Quality Indicator) (рис.2.4). В зависимости от требуемой для UE скорости передачи данных базовой станцией принимается решение о количестве ресурсных блоков, выделяемых тому или иному пользователю, а какие именно частотные блоки выделять пользователям зависит от CQI. Пользователям выделяются те ресурсные блоки, которые обладают наивысшим CQI, а значит, наилучшим отношением сигнал/шум. Такой способ распределения ресурсов между пользователями дает заметный энергетический выигрыш по сравнению с рандомизированной раздачей частотных ресурсов.

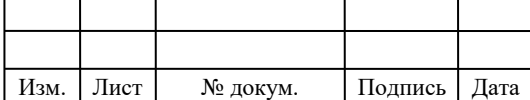

# $11070006.11.03.02.183 \text{ H3BKP}$

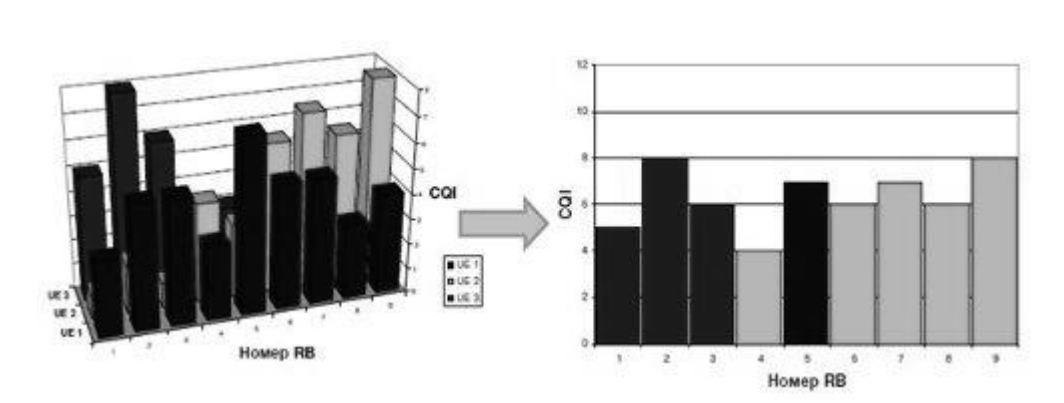

**Рисунок 2.4 – Частотно-селективная диспетчеризация ресурсов LTE**

4. Гибридная процедура повторной передачи по запросу

В обеих системах используется процедура повторной передачи HARQ (Hybrid Automatic Repeat reQuest) (рис.2.5). Благодаря упрощенной архитектуре LTE сократилось время на обработку пакетов до 10 мс.

Кроме того, для объединения повторно переданных пакетов в этих технологиях используется процедура: «Incremental redundancy». В процедуре «Incremental redundancy» при каждой последующей повторной передаче меняется шаблон выкалывания бит в процессе турбо кодирования. В декодирующем устройстве при каждой последующей передаче увеличивается число проверочных бит в декодируемом пакете.

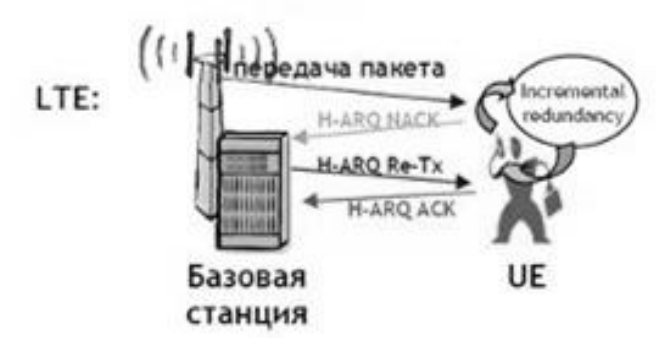

**Рисунок 2.5 – Процедура HARQ**

5. Адаптация системы к характеристикам канала

В современных системах радиодоступа можно максимально учесть условия распространения радиоволн в канале связи и адаптироваться к ним путем выбора наиболее подходящей схемы модуляции и кодирования MCS

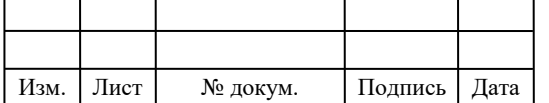

(Modulation and Coding Scheme). Квадратурная амплитудная модуляция QPSK/16QAM/64QAM может комбинироваться с помехоустойчивым кодированием с различными скоростями.

В LTE доступны 29 схем MCS, выбирается та, которая в данных условиях распространения радиоволн обеспечивает максимальную пропускную способность. Точность настройки на канал в зависимости от отношения сигнал/шум составляет 1-2 дБ. При высоком отношении сигнал/шум может использоваться скорость кодирования, близкая к 1.

6. Управление мощностью

В любой сотовой сети поддерживаются процедуры управления мощностью передатчиков абонентских станций для борьбы с замираниями и компенсации потерь на линии.

В LTE применяется модифицированный алгоритм – частичное управление мощностью FPC (Fractional Power Control). Пороговое отношение сигнал/шум меняется для пользователей в зависимости от их положения внутри соты: чем ближе UE к базовой станции, тем выше порог отношения сигнал/шум как критерий регулировки мощности. Следовательно, вблизи базовой станции UE работает с более высоким отношением сигнал/шум, с более высокой скоростью кодирования и кратностью модуляции, а значит, с более высокой спектральной эффективностью. Кроме того, работая с повышенной мощностью, UE может справляться с внутрисистемной интерференцией – подавлять соканальные помехи.

Кроме того, каждая базовая станция LTE контролирует уровень помех от соседних сот. Базовые станции периодически обмениваются индикаторами перегрузки OI (Overload Indicator), указывающими, в каком ресурсном блоке уровень помех превышает пороговое значение. Индикатор OI формируется по результатам измерения базовой станцией уровней помех и фонового шума для каждого частотного блока в соте. Параметры управления мощностью устанавливаются в зависимости от принятого OI: если для какого-либо блока

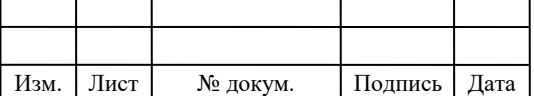

указывается высокий уровень помех, то базовая станция передает команду снизить мощность UE, излучающего в данном ресурсном блоке ( рис. 2.6).

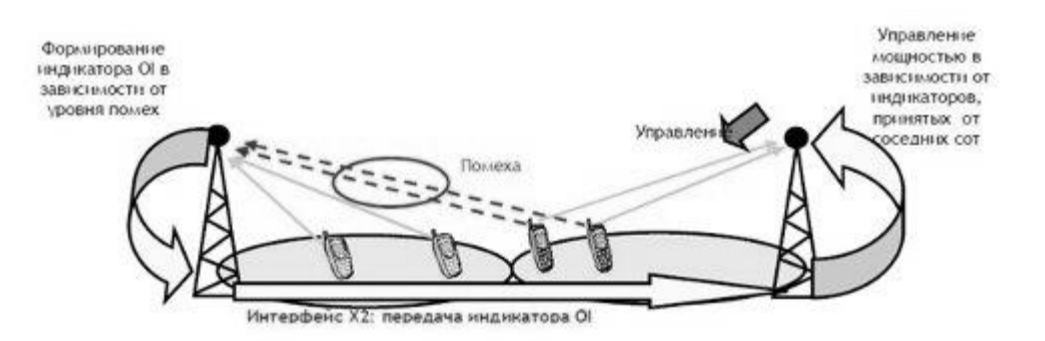

**Рисунок 2.6 – Управление мощностью соседней базовой станции**

7. Коэффициент переиспользования частот

Работа сети LTE осуществляется с коэффициентом переиспользования частот 1, т.е. все базовые станции работают на одной несущей. Внутрисистемные помехи в данной системе минимизируются благодаря частотно-селективной диспетчеризации, координации помех между сотами, гибкому частотному плану. На рис. 2.7, показан один из вариантов гибкого частотного плана. Для пользователей в центре любой соты могут выделяться ресурсы из всей полосы канала (серая зона). Пользователям на краях сот выделяются ресурсы только из определенных поддиапазонов (указаны соответствующим цветом). Таким образом, в каждой соте известно, в каком поддиапазоне концентрируются помехи на ее границах. Положение UE, на краю соты или вблизи базовой станции, идентифицируется по периодическим отчетам UE об уровнях сигналов соседних сот (для поддержки хэндовера).

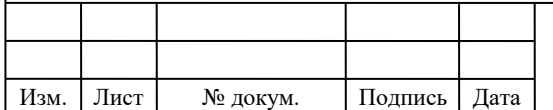

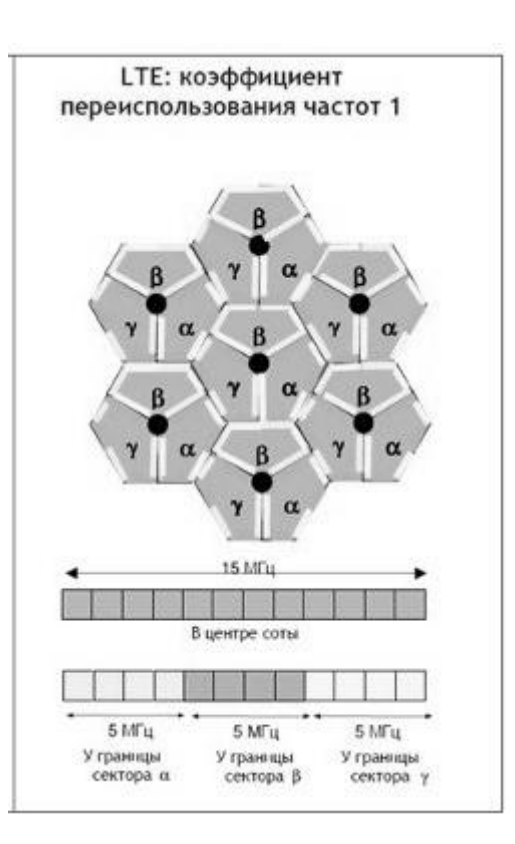

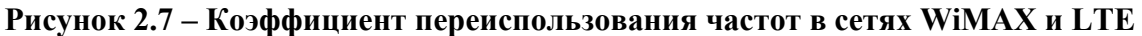

#### 8. Схемы MIMO

Если в системе MIMO можно передать от приемника к передатчику информацию о характеристиках канала распространения радиоволн, то на передающей и приемной сторонах имеется возможность сформировать оптимальным образом пространственные каналы распространения отдельных сигнальных потоков таким образом, чтобы минимизировать их взаимную интерференцию, а это значительно повышает энергетический бюджет соединения.

Именно такой принцип заложен в LTE, где реализуется схема MIMO с обратной связью CL-MIMO (Closed Loop MIMO). В приемнике после оценивания канала выбирается соответствующая прекодирующая матрица, а номер оптимальной прекодирующей матрицы PMI (Precoding Matrix Indicator) посылается передатчику. Обратная связь в схеме MIMO WiMaх не предусмотрена.

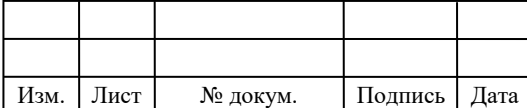

# $11070006.11.03.02.183 \text{ H3BKP}$   $\boxed{28}$

### **Оценка радиопокрытия**

Анализ радиопокрытия проводился для конфигурации оборудования, представленной на рис.2.8: трехсекторная распределенная базовая станция, абонентский терминал – компьютер (карта PCMCIA). Исходные данные для сравнения приведены в табл. 2.1.

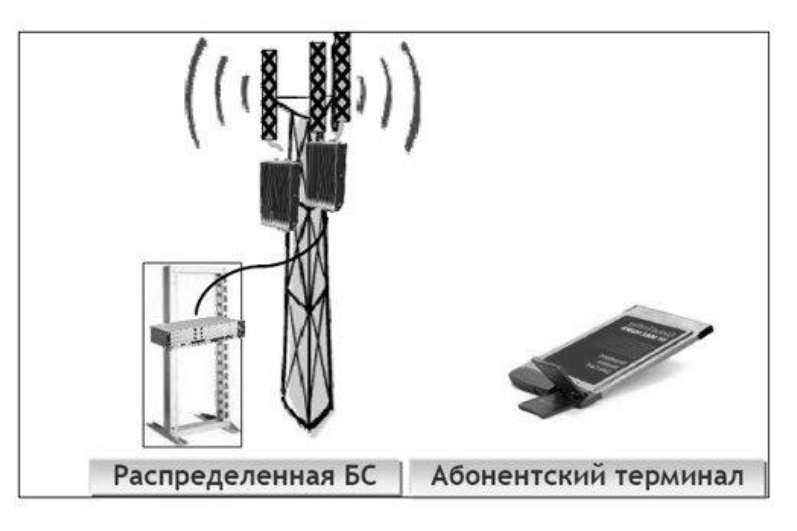

**Рисунок 2.8 – Конфигурация оборудования**

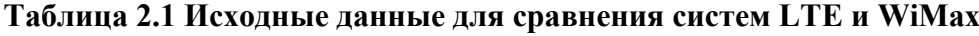

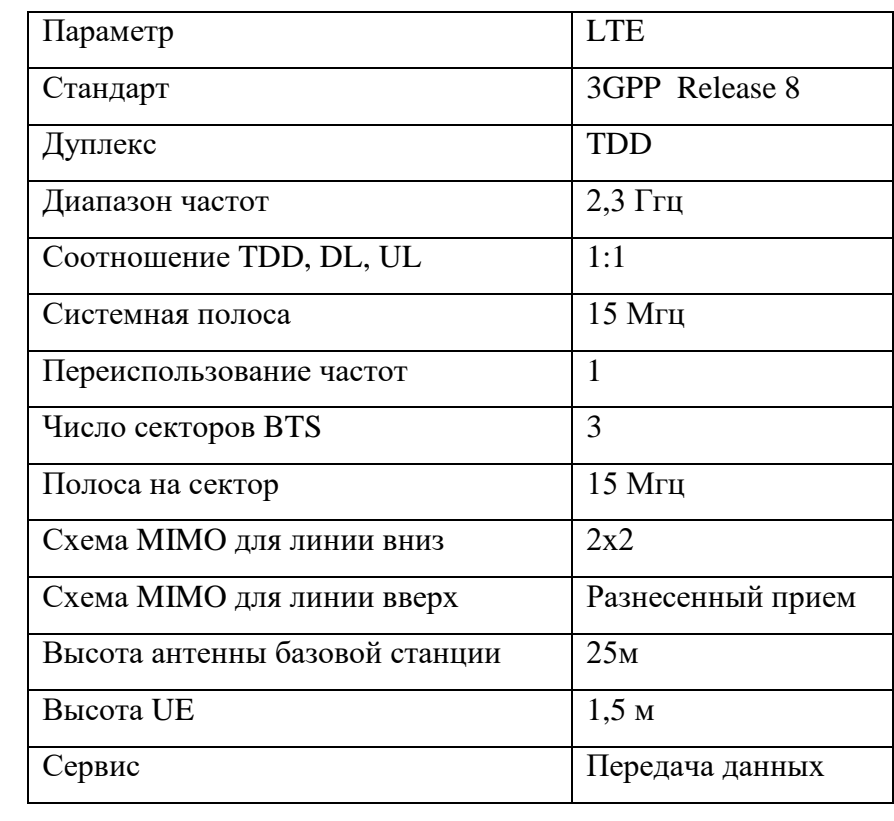

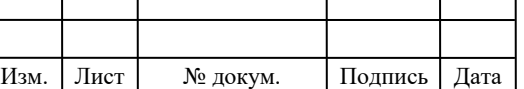

Анализ радиопокрытия начинают с вычисления энергетического бюджета или максимально допустимых потерь на линии MAPL (Maximum Allowable Path Loss). В LTE (из-за большого дисбаланса мощности передатчиков UE и базовой станции ~ 20 дБ) ограничивающей линией по дальности связи в большинстве случаев является линия вверх, поэтому расчет MAPL выполнен для линии вверх. Энергетический бюджет рассчитывается для UE на краю соты и излучающего сигнал на максимальной мощности. Результаты расчета приведены в табл. 2.2.

**Таблица 2.2. Энергетический бюджет для условий средней городской застройки**

| Параметр                                             | <b>LTE</b>                |
|------------------------------------------------------|---------------------------|
| Скорость передачи данных, гарантируемая на краю соты | 144 кбит/с                |
| Число ресурсных блоков/субканалов                    | 3 ресурсных               |
|                                                      | блока                     |
| Используемая полоса                                  | 540 кГц                   |
| Модуляция и кодирование                              | QPSK 0,66                 |
| Отношение сигнал/шум в приемнике                     | $2,3$ дБ                  |
| Коэффициент шума приемника                           | $3,5 \text{ }\mathrm{AB}$ |
| Чувствительность приемника                           | $-111,9$ дБм              |
| Усиление антенны                                     | 18,0 дБм                  |
| Потери с фидером в тракте                            | $0,5$ дБ                  |
| Вероятность радиопокрытия                            | 95%                       |
| Стандартная девиация потерь на затемнение            | $8,0$ дБ                  |
| Запас на антенне                                     | $8,7$ д $\overline{b}$    |
| Выигрыш от хэндовера                                 | $3,6$ дБ                  |
| Потери на проникновение в помещение                  | $17 \mu$ Б                |
| Запас на помехи                                      | $3,0$ дБ                  |
| ЭИИМ UE                                              | 23,0 дБм                  |
| <b>MAPL</b>                                          | $127,4$ дБ                |
| Радиус соты в городе (UR)                            | $0,56$ KM                 |

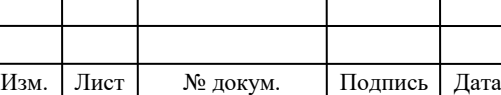

### **Оценка емкости**

Анализ пропускной способности соты проводился путем статистического моделирования в три этапа.

1. Моделирование канального уровня – получение зависимости пропускной способности базовой/абонентской станции от отношения сигнал/шум на входе приемника.

2. Моделирование системного уровня по методу Монте-Карло – получение функции распределения вероятности отношения сигнал/шум в соте, учитывающего мощность помех от соседних сот.

3. Вычисление средней пропускной способности соты путем интегрирования характеристики канального уровня по плотности распределения отношения сигнал/шум в соте.

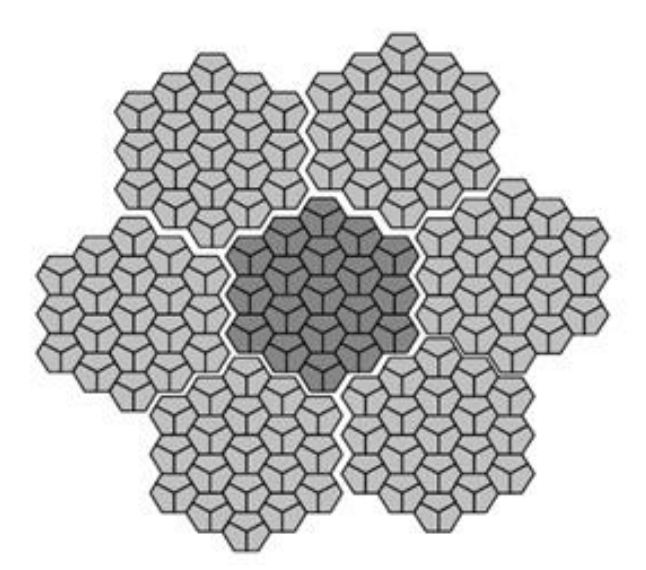

**Рисунок 2.9 – Топология проектируемой сети**

В табл. 2.3 представлены результаты вычисления средней пропускной способности в сети, по конфигурации близкой к полученной в процессе радиопланирования в предыдущем разделе, специфицируемой NGMN как сценарий 1: расстояние между сайтами – 500 м, в среднем – 10 активных пользователей в соте, потери на проникновение в здание – 20 дБ, характеристики оцениваются для кластера из 19 3-секторных сайтов,

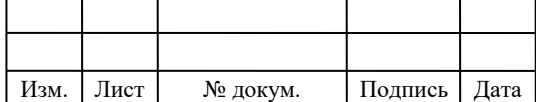

# $11070006.11.03.02.183 \text{ H3BKP}$   $\boxed{31}$

имитируются 6 окружающих зеркальных кластеров для учета помех в граничных сотах (рис. 2.9).

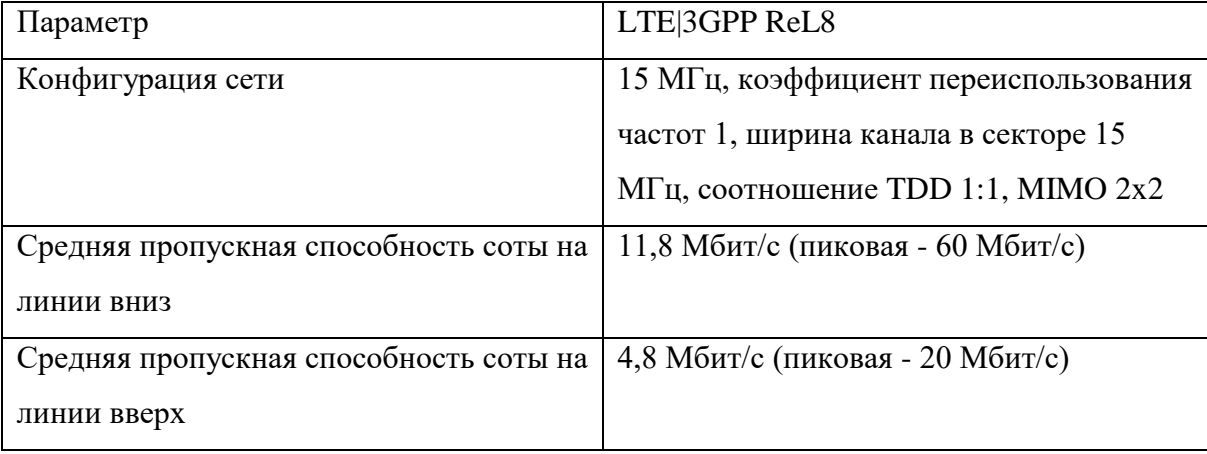

#### **Таблица 2.3 Средняя пропускная способность соты**

Однотипность технологий LTE FDD и TDD и возможность переиспользования технических решений крупного сотового рынка FDD для рынка ШБД гарантируют доступность как сетевой инфраструктуры, так и терминального оборудования TD-LTE.

### **Радиочастотный спектр технологии LTE**

Рабочими группами Партнерского проекта 3GPP и ETSI в технических спецификациях для LTE определены 17 полос радиочастот для режима частотного дуплекса FDD и 8 полос для режима временного дуплекса TDD, которые показаны в таблице 2.4.

Из таблицы видно, что диапазоны, предназначенные для развития сетей LTE, уже освоены или осваиваются в России для работы сетей мобильной связи и беспроводного доступа различных технологий. Поэтому, создание в России LTE-сетей сопровождается трудностями с выбором и получением разрешения на использование частотного диапазона.

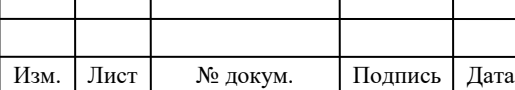

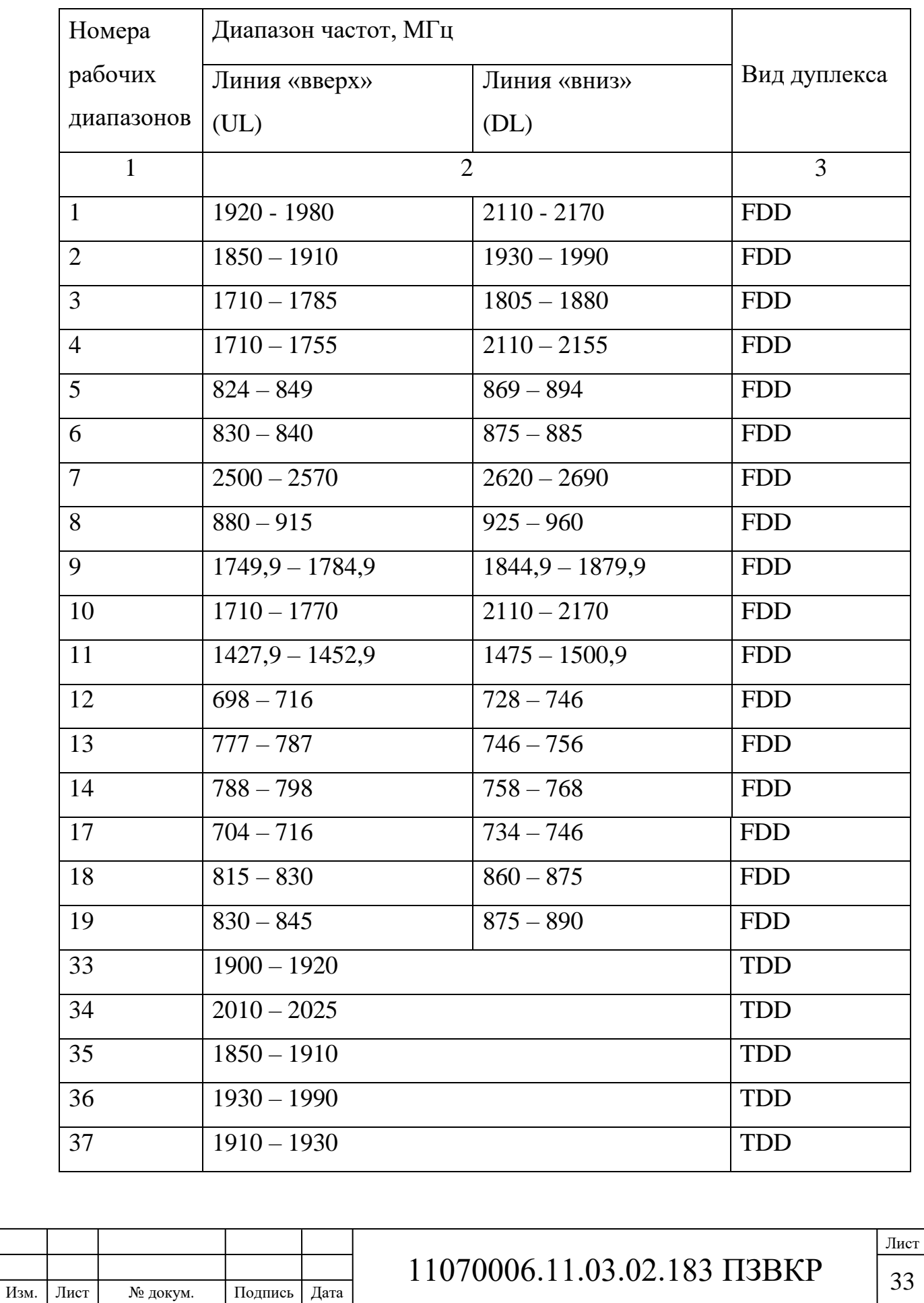

### **Таблица 2.4- Диапазоны частот для сети радиодоступа E-UTRA**

#### **Окончание таблицы 2.4**

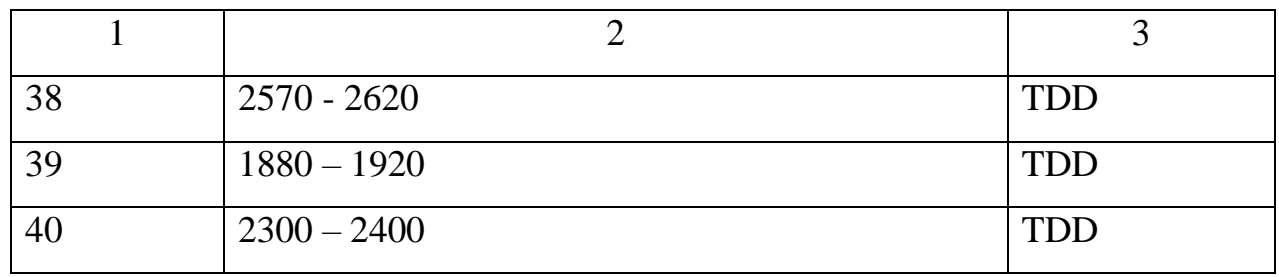

Таким образом, будущее внедрения сетей LTE в России связано с необходимостью реформирования использования радиочастотного спектра на основе национальных процедур его высвобождения и перепланирования.

Распоряжением Правительства Российской Федерации от 21 января 2011 года № 57-р распределены полосы частот для перспективных радиотехнологий, включая LTE. Это диапазоны 800 – 900 МГц; 2,3 – 2,4 ГГц; 2,5 – 2,7 ГГц. 8 сентября 2011 года на заседании Государственной комиссии по радиочастотам (ГКРЧ) полосы радиочастот 791 – 862 МГц,  $2500 - 2690$  МГц,  $2300 - 2400$  МГц определены для создания на территории Российской Федерации сетей связи LTE и последующих его модификаций.

Взаимодействие стандарта LTE с UMTS/GSM и стандартами не-3GPP

Поддержка мобильности абонентского терминала при его перемещении из зоны обслуживания одной сети в зону обслуживания другой – является важной задачей, возникающей при взаимодействии сети LTE с сетями мобильной связи стандартов 3GPP (UMTS/GSM/HSPA+). Взаимодействие сети LTE с сетями 3GPP заключается в обеспечении дискретной мобильности (роуминга) и обеспечения непрерывной мобильной связи (хэндовера).

Основными интерфейсами взаимодействия сети LTE с сетями 3GPP являются интерфейсы S3, S4 и S12. Данные интерфейсы обеспечивают взаимодействие логического элемента управления мобильностью MME и шлюза S-GW сети LTE с сервисным узлом SGSN сетей 3G с помощью туннельного протокола GTP (GPRSTunnellingProtoсol).

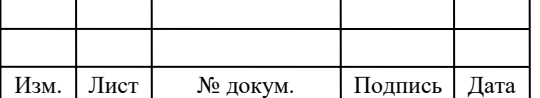

# $11070006.11.03.02.183 \text{ H3BKP}$   $\boxed{34}$
Протокол GTP предназначен для передачи данных плоскости управления (протокол GTP-C) и для передачи данных плоскости пользователя (протокол GTP-U). В условиях роуминга шлюз S-GW визитной сети взаимодействует с шлюзом

P-GW (шлюз взаимодействия с пакетными сетями) домашней сети.

Взаимодействие сети LTE с другими 3GPP для оказания традиционных услуг телефонии осуществляется с помощью как традиционной технологии коммутации каналов (TDM), так и технологии коммутации пакетов на базе сервисной подсистемы IMS.

Хэндовер между сетью LTE и другой сетью 3GPP при осуществлении голосового вызова происходит с помощью взаимодействия логического элемента MME с сервером MSC по интерфейсу Sv в случае вызовов из сети LTE в традиционный домен коммутации каналов (CS-домен); и с помощью взаимодействия логического элемента MME с узлом SGSN по интерфейсу S3 в случае голосового вызова из сети LTE в домен коммутации пакетов (PSдомен).

Взаимодействие сети LTE с сетями не-3GPP разделяется на взаимодействие с сетями с гарантированной безопасностью – «надежными» и взаимодействие с сетями с негарантированной безопасностью – «ненадежными». В качестве «надежных» сетей могут выступать присоединенные сети других стандартов (cdma2000, WiMAX), в качестве «ненадежных» - публичные IP-сети Интернета.

Взаимодействие сети LTE с «надежными» сетями стандартов не-3GPP осуществляется посредством шлюза P-GW, взаимодействие с «ненадежными» сетями – посредством шлюза ePDG.

С учетом концепции построения базовой сети EPC «все через IP» мобильность абонентского терминала при взаимодействии сети LTE с сетями не-3GPP основана на протоколах управления мобильностью в IP-сетях:

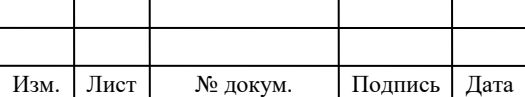

 протоколы управления мобильностью на базе хостов - HBM (HostBasedMobility) – MIPv4, DSMIPv6;

 протоколы управления мобильностью на базе сети – NBM (NetworkBasedMobility) – PMIPv6.

Идентификация абонентского терминала по IP-адресу и маршрутизация осуществляется так же как в IP-сетях.

## **2.3 Спектр услуг, предоставляемых сетями LTE**

Услуги, предоставляемые сетями LTE, имеют более широкий спектр по сравнению с сетями 2G/3G. В первую очередь это связано с высокой пропускной способностью сети и повышенной скоростью передачи данных, а так же с переходом на концепцию «все через IP». Основными услугами, предоставляемых сетью LTE являются следующие:

- пакетная передача речи;
- передача Интернет-файлов;
- доставка электронной почты;
- передача мультимедийных сообщений;
- мультимедийное вещание, включающее в себя потоковые услуги, услуги по загрузке файлов, телевизионные услуги;
	- потоковое видео;
	- VoIP и высококачественные видеоконференции;

 онлайн-игры через мобильные и фиксированные терминалы различных типов;

 мобильные платежи с высокой передачей реквизитов и идентификационной информации.

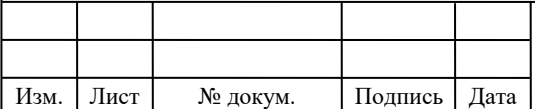

# $11070006.11.03.02.183 \text{ H3BKP}$   $36$

## **3 РАСЧЕТ ПАРАМЕТРОВ ПРОЕКТИРУЕМОЙ СЕТИ**

В процессе планирования радиосетей LTE имеется ряд отличий от процесса планирования других технологий беспроводного радиодоступа. Главное отличие – это использование нового типа многостанционного доступа на базе технологии OFDMA, в связи с чем появляются новые понятия и изменяются алгоритмы проектирования. Процесс планирования радиосети состоит из двух этапов:

- формирование максимальной площади покрытия;
- обеспечение требуемой емкости.

Планирование радиосети LTE будет производиться в городской местности, а это значит, что плотность абонентов будет высокая и базовые станции должны устанавливаться на в максимальнойблизости друг от друга с целью закрыть каждой eNB как можно большую плотность абонентов. В связи с этим нужно подобрать соответствующий частотный диапазон. В данном случае нужно руководствоваться правилом, что чем ниже частота, тем дальше распространение радиосигнала. Частотный диапазон 1900 – 1980 МГц для восходящего и 2110 – 2170 МГц для нисходящего канала вполне подойдет для выполнения этой задачи. Тип дуплекса выберем частотный – FDD.

### **3.1 Расчет частотных каналов**

Общее число частотных каналов, выделенных для развертки сотовой сети связи в данном месте, определяется по следующей формуле:

$$
N_k = \text{int}(\Delta F / F_k),\tag{3.1}
$$

 $r_{\text{I}}$ е int(x) – целая часть числа x;

ΔF- полоса частот, выделенная для работы сети и равная 71 МГц;

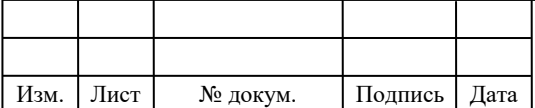

 $11070006.11.03.02.183 \text{ H3BKP}$   $\boxed{37}$ 

*F<sup>к</sup>* – полоса частот одного радиоканала; под радиоканалом в сетях LTE определяется такое понятие как ресурсный блок РБ, который имеет ширину 180 кГц,  $\Delta f_k = 180$  кГц.

$$
N_k = \text{int} \left( \frac{71000}{180} \right) = 395.
$$

#### **3.2 Определение размерности кластера**

Основанием для выбора кластера является выполнение условия, при котором отношение сигнал/помеха (С/П) в точке приёма превышает минимально допустимую величину сигнал/шум в течении времени. Помехи создают, прежде всего, станции соседних кластеров, работающие на частоте основного канала (соканальные помехи).

Для выбора кластера необходимо также задать требования к вероятности события, когда отношение сигнал/помеха в точке приема окажется ниже порогового. Эта величина оценивает устойчивость связи при перемещении подвижного абонента в зоне обслуживания сети. Обычно эту вероятность задают на уровне 0,1…..0,15.

В кластерах с несекторизованными сотами таких близкорасположенных станций шесть, при наличии 3-х секторов в соте – две, 6-ти секторов – одна (рис. 3.1). Уровень помех зависит от размерности кластера *С* (*С*=3,4,6,7), радиус сот *R<sup>0</sup>* и расстояния между сотами с повторяющимися частотами *D* и связан с защитным соотношением (3.2).

$$
q = D/R_0 = \sqrt{3}C\tag{3.2}
$$

В большинстве случаев распространения сигналов в наземных системах связи с подвижными объектами обратно пропорционально  $d^4$ , где  $d$  – расстояние от источника сигнала. . Таким образом, можно оценить относительный уровень помех по основном каналу приёма для абонентской

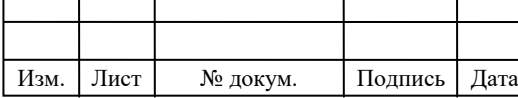

# $11070006.11.03.02.183 \text{ H3BKP}$   $\overline{38}$

станции (MS), находящейся на границе соты, которая составляет для сот с ненаправленной антенной (М=1):

$$
\beta_1 = \beta_2 = (q-1)^{-4}; \beta_3 = \beta_{41} = q^{-4}; \beta_5 = \beta_6 = (q+1)^{-4},
$$
\n(3.3)

для сот с тремя секторами :

$$
\text{hyp } M=3 \; ; \quad \beta_1 = (q+0.7)^{-4}; \beta_2 = q^{-4} \; , \tag{3.4}
$$

для сот с шестью секторами:

$$
\text{hP} \text{M} = 6 \; ; \; \beta_1 = (q+1)^{-4} \,. \tag{3.5}
$$

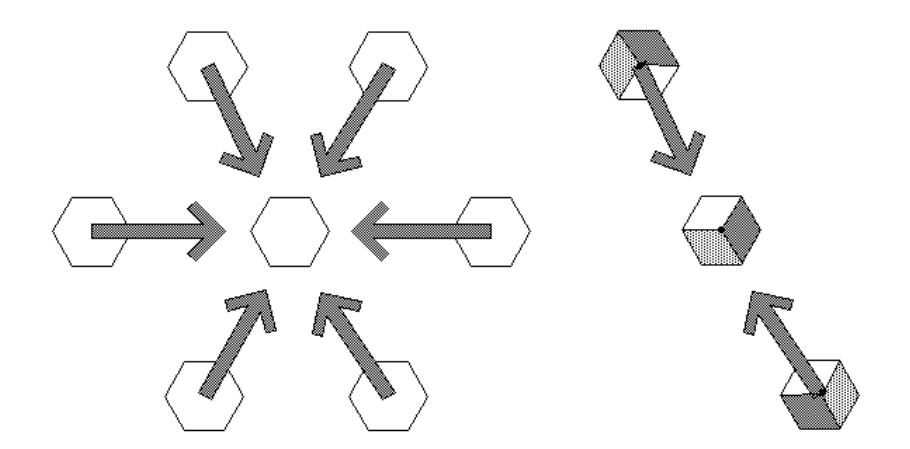

**Рисунок 3.1 – Помехи от мешающих станций.**

Таким образом, в несекторизованных сотовых структурах и в структурах с 3-мя секторами соканальная помеха является суммой шести или 2-х мешающих сигналов соседних кластеров. Локальное среднее полезного сигнала и каждой отдельной помехи является случайной величиной с логнормальным распределением с плотностью вероятности:

$$
W(x_i) = \frac{1}{\sqrt{2\pi}\sigma_i x_i} EXP\left[-\frac{(\ln x_i - \mu_i)^2}{2\sigma_i^2}\right] \qquad x_i \ge 0
$$
\n
$$
W(x_i) = 0 \qquad x_i \prec 0,
$$
\n(3.6)

где *x<sup>i</sup>* – локальное среднее мощности (или амплитуды) сигнала или отдельной помехи,

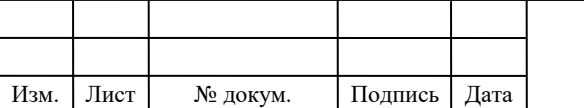

# $11070006.11.03.02.183 \text{ H3BKP}$   $\boxed{39}$

 $\mu_i$ - математическое ожидание величины х<sub>і</sub>,

 $\sigma_i$ - среднеквадратичное отклонение величины In  $X_i$ , которое определяется по формуле:  $\sigma_i = \sqrt{(\ln x_i)^2 - \mu_i^2}$ . На практике  $x_i$ и  $\sigma_i$ выражают в децибелах:

 $x_i$ [дБ]=10lg $x_i$ ,  $\sigma_i$ [дБ] = 10lg  $e^{\sigma_i}$ . Приравнивая абсолютные значения  $x_i$  и  $\sigma_i$ , получим:

 $x_i = e^{x_i[nat]} = 10^{0.1x_i[\partial B]}$ ,  $e^{\sigma_i[nat]} = 10^{0.1\sigma_i[\partial B]}$ .

Следовательно, натуральные значения  $x_i[nat] = ln(x_i)$  и  $\sigma_i[nat]$ , используемые в (6), связаны с соответствующими значениями в децибелах масштабным множителем  $y = 0.1 \text{ln} 10$ . Переходя к расчёту в логарифмах, введя  $y_i = ln x_i$ , в соответствии с (3.6) для величины  $y_i$  получаем нормальное распределение с плотностью вероятности:

$$
W(y_i) = \frac{1}{\sqrt{2\pi}\sigma_i} \exp\left[-\frac{(y_i - \mu_i)^2}{2\sigma_i^2}\right]
$$
 (3.7)

где  $y_i$  - отношение сигнал/помеха;  $\mu_i = \mu_{\text{cuenana}} - \mu_e = 10 \lg \left( \frac{1}{\beta_e} \right);$ 

$$
\beta_e = \sum_{i=1}^n \beta_i \exp[\gamma^2 (\sigma^2 - \sigma_e^2)/2] \gamma = 0.11 \text{g} \left(\frac{1}{\beta_e}\right).
$$
  

$$
\mu_e = \ln \sum_{i=1}^n \beta_i + (\sigma^2 - \sigma_e^2)/2;
$$

$$
\sigma_e^2 = \ln\left[1 + \left(e^{\sigma^2} - 1\right)\sum \beta_i^2 / \left(\sum_{i=1}^n \beta_i\right)^2\right]
$$

Таким образом, в (3.7) можно выражать  $y_i$ ,  $\mu_i$  и  $\sigma_i$ в децибелах.

Проведенные исследования показали, что распределение суммы ограниченного числа помех, распределённых по логнормальному закону,

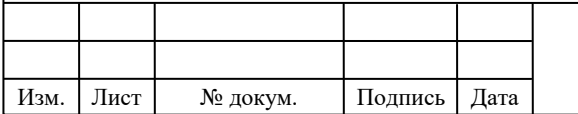

 $\sigma_i^2 = \sigma^2 + \sigma_e^2;$ 

## 11070006.11.03.02.183 T3BKP

также можно считать логнормальным. Это позволяет использовать выражение (3.7) для расчета вероятности невыполнения условия

$$
C/\Pi > (C/\Pi)_{\text{non}},\tag{3.8}
$$

где (С/п)<sub>лоп</sub> =  $\rho$  = 13 дБ для стандарта LTE (QAM). При этом в (3.7)

у<sub>1</sub>- отношение (С/П) в децибелах,

 $\mu_1$ - медианное значение отношения (С/П) в децибелах,

 $\sigma_1$ - среднеквадратичное отклонение отношения (С/П) в децибелах.

требования Вероятность невыполнения обеспечения заланного отношения (с/п)<sub>доп</sub> в точке приема зависит от размерности кластера и определяется по формуле:

$$
P(C) = \frac{1}{\sqrt{2\pi}\sigma_i} \int_{-\infty}^{c/n} \exp\left[-\frac{(y_i - \mu_i)^2}{2\sigma_i^2}\right] dy
$$
 (3.9)

Водя новую переменную  $z = \frac{y_i - \mu_i}{\sigma_i}$  и, учитывая симметрию

функции  $P(C)$  относительно оси ординат получаем:

$$
P(C) = \frac{1}{\sqrt{2\pi}} \int_{z'}^{\infty} e^{\frac{z^2}{2}} dz.
$$
\n
$$
\text{The } z = \frac{\mu_i - \left(\frac{c}{n}\right)}{\sigma_i} = \frac{101g\left(\frac{1}{\beta_e}\right) - \left(\frac{c}{n}\right)}{\sqrt{\sigma^2 + \sigma_e^2}}.
$$
\n
$$
(3.10)
$$

Анализ показывает, что вероятность  $P(C)$  убывает с ростом размерности кластера. При этом одновременно падает частотная эффективность сети. Оцениваются различные варианты кластера и выбирается оптимальный.

Рассмотрим случай для направленной антенны, у которой угол диаграммы направленности  $\varphi = 120^{\circ}$ ,  $N_S = 3$ , M=2 и  $\beta_1 = (q + 0.7)^{-4}$ ,  $\beta_2 = q^{-4}$ .

Выберем значение С=4.

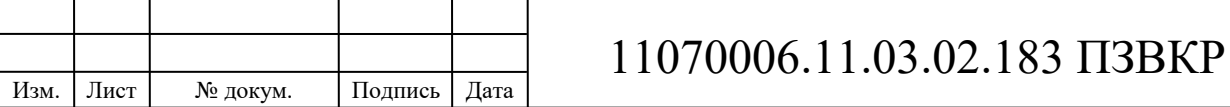

$$
q = \sqrt{3 \cdot 4} = 3,464.
$$
  
Определим  $\alpha_e^2$ :  

$$
\alpha_e^2 = \frac{1}{0,23^2} \ln \left\{ 1 + \left[ \exp\left( 0,23^2 \cdot 5^2 \right) - 1 \right] \frac{\sum_{i=1}^2 \beta_i^2}{\left( \sum_{i=1}^2 \beta_i \right)^2} \right\} = 17,682 \, \delta E
$$

Вычислив квадратный корень из получившегося значение получаем:  $\alpha_e = \sqrt{17,682} = 4,025 \,\partial E.$ 

Отсюда следует:

$$
\alpha_p = \sqrt{5^2 + 4.025^2} = 6.533 \,\partial E.
$$
  

$$
\beta_e = \left(\sum_{i=1}^2 \beta_i\right) \exp\left[\frac{0.23^2 \left(5^2 - 4.025^2\right)}{2}\right] = 0.012 \,\partial E.
$$

Теперь вычислим нижнюю границу Q-функции:

$$
X_1 = \frac{101g(1/0.012) - 10}{6,533} = 1,384.
$$

Этому значению в таблице соответствует величина, равная 0,0838. Считая по формуле (3.9), получаем:

 $p(C) \approx 0.0838 \cdot 100 = 8.38.$ 

Получившееся значение немного меньше  $\frac{P_c}{P_{III}}(\rho_0)$ , отсюда вытекает, что

данный тип антенны является оптимальным.

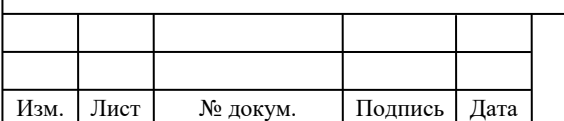

**3.3 Расчет частотных каналов, которые используются для обслуживания абонентов БС**

Число частотных каналов, которые используются для обслуживания абонентов в одном секторе, определяется по формуле:

$$
N_{\kappa,cex} = \left[\frac{N_{\kappa}}{(N_{\kappa t} \cdot M_{cex})}\right],\tag{3.11}
$$

где  $N_k$  – общее число каналов;

*Nкл* – размерность кластера, выбираемое с учетом количества секторов eNB, примем равным 6;

*Mсек* – количество секторов eNB, принятое 6.

$$
N_{\kappa.cex} = \left[\frac{395}{(6 \cdot 6)}\right] \approx 11(\text{каналов}).
$$

### **3.4 Расчет параметров трафика**

Далее определим число каналов трафика в одном секторе одной соты *Nкт.сек*. Число каналов трафика рассчитывается по формуле:

$$
N_{\kappa m.cek} = N_{\kappa m1} \cdot N_{\kappa.cek},\tag{3.12}
$$

где *Nкт1* – число каналов трафика в одном радиоканале, определяемое стандартом радиодоступа(для OFDMA*Nкт1* = 1...3); для сети LTE выберем  $N_{\kappa m1} = 1$ .

$$
N_{\kappa m.cek} = 1 \cdot 11 \approx 11
$$
 (каналов).

В соответствии с моделью Эрланга, представленной в виде графика на рисунке 3.1, определим допустимую нагрузку в секторе одной соты *Асек* при

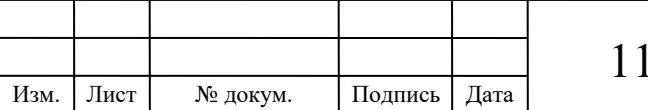

допустимом значении вероятности блокировки равной 1% и рассчитанным выше значении  $N_{\kappa m.c}_{\kappa}$ . Определим, что  $A_{\kappa m} = 11$  Эрл.

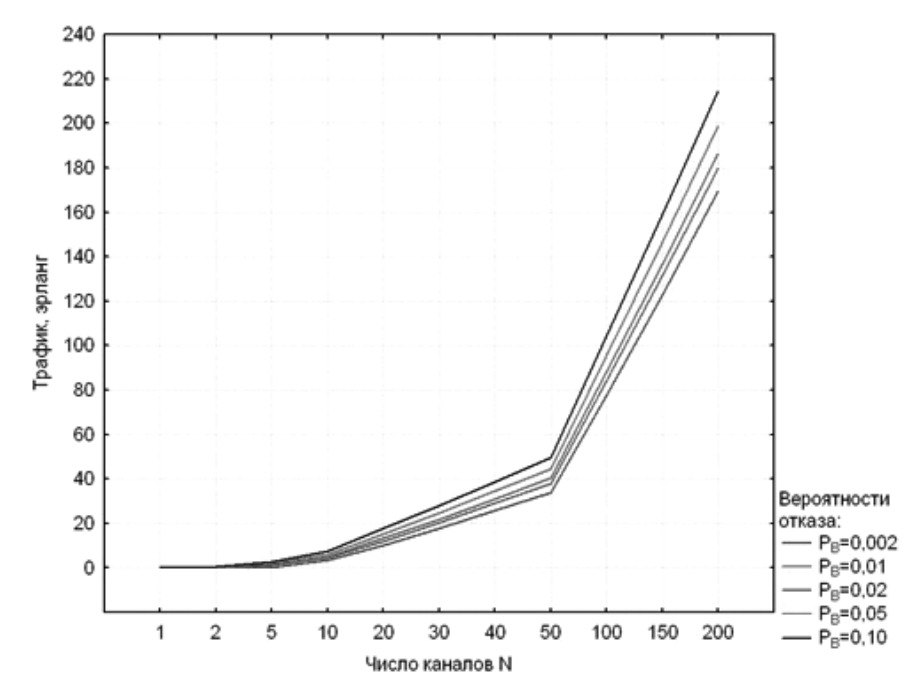

Рисунок 3.1 - Зависимость допустимой нагрузки в секторе от числа каналов трафика и вероятности блокировки

Число абонентов. которое будет обслуживаться олной eNB. определяется по формуле:

$$
N_{a\tilde{o}.eNB} = M_{ceK} \cdot \left[\frac{A_{ceK}}{A_1}\right],\tag{3.13}
$$

где  $A<sub>l</sub>$  – средняя по всем видам трафика абонентская нагрузка от одного составлять  $(0,04...0,2)$ абонента: значение Эрл. Так  $A_I$ может как проектируемая сеть планируется использоваться для высокоскоростного обмена информацией, то значение  $A_1$  примем равным 0,142 Эрл. Таким образом:

$$
N_{a6. eNB} = 6 \cdot \left[\frac{11}{0,142}\right] \approx 464 \ (a60 \text{Hermo} \cdot \text{Hermo})
$$

Число базовых станций eNB в проектируемой сети LTE найдем по формуле:

$$
N_{eNB} = \left[\frac{N_{a6}}{N_{a6,eNB}}\right] + 1\tag{3.14}
$$

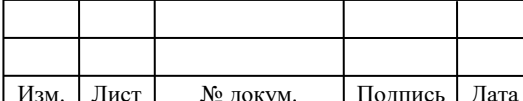

где *Nаб* – количество потенциальных абонентов. Количество потенциальных абонентов составит 11200 человек, тогда:

$$
N_{eNB} = \left[\frac{11200}{464}\right] + 1 \approx 26 \ (eNB).
$$

Для системы FDD средняя пропускная способность 1 соты eNB может быть получена умножением ширины канала на спектральную эффективность:

$$
R=S^*W\tag{3.15}
$$

где *S* – средняя спектральная эффективность (бит/с/Гц);

*W* – ширина канала (МГц); *W* = 10 МГц.

Для линии DL:

 $R_{DL}$  = 3,43 · 10 = 34,3 Мбит/с.

Для линии UL:

 $R_{UL} = 1,829 \cdot 10 = 18,29 \text{ M}$ бит/с.

Промежуточная пропускная способность eNB вычисляется умножением пропускной способности 1-го сектора на количество секторов базовой станции; число секторов eNB возьмем среднее которое равно 6, тогда:

$$
R_{eNB} = R_{DL} R_{UL^{*3}} \tag{3.16}
$$

Для линии DL:

 $R_{eNB.DL}$  = 34,3  $\cdot$  6 = 205,8 Мбит/с.

Для линии UL:

 $R_{eNRIII} = 18,29 \cdot 6 = 109,74 \text{ M}$ бит/с.

Среднюю планируемую пропускную способность *RN* проектируемой сети определим путем умножения количества eNB на среднюю пропускную способность eNB. Формула примет вид:

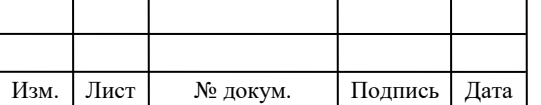

$$
R_N = (R_{eNB.DL} + R_{eNB.UL}) \cdot N_{eNB},\tag{3.17}
$$

$$
R_N = (205.8 + 109.74) \cdot 26 \approx 8204.04 \text{ (M6m/c)}.
$$

Далее дадим проверочную оценку емкости проектируемой сети и сравним с рассчитанной. Определим усредненный трафик одного абонента в ЧНН:

$$
R_{m.4HH} = \frac{T_m \cdot q}{N_{4HH} \cdot N_o} \tag{3.18}
$$

где  $T_m$  - средний трафик одного абонента в месяц,  $T_m = 30$  Гбайт/мес; *q* – коэффициент для местности, *q* = 5;

 $N$ <sup>*v*</sup> — число ЧНН в день, $N$ <sup>*v*</sup><sub>*чнн*</sub> = 7;

 $N_{\phi}$  – число дней в месяце,  $N_{\phi}$  = 30.

$$
R_{m.4HH} = \frac{30.5}{7.30} = 0.71 \, \text{(M6m/c)}
$$

Определим общий трафик проектируемой сети в ЧНН *Rобщ./* по формуле:

$$
R_{o\delta u, \text{JHH}} = R_{m, \text{JHH}} \cdot N_{\text{axm}.a\delta},\tag{3.19}
$$

где *Nакт.аб* – число активных абонентов в сети; определим число активных абонентов в сети как 70% от общего числа потенциальных абонентов *Nаб*, то есть *Nакт.аб* = 8400 абонентов.

$$
R_{o6u}/H_{HI} = 0.71 \cdot 8400 = 6000 \text{ (M6m/c)}.
$$

Таким образом,  $R_N > R_{\text{ofm/4HH}}$ . Это условие показывает, что проектируемая сеть не будет подвергаться перегрузкам в ЧНН.

Величину радиуса покрытия одной БС можно определить, используя выражение:

$$
R = \sqrt{1.21 \frac{S_0}{N_{BTS} \cdot \pi}},
$$
\n(3.20)

$$
R = \sqrt{1,21\frac{280}{43 \cdot \pi}} = 1,584
$$
 km

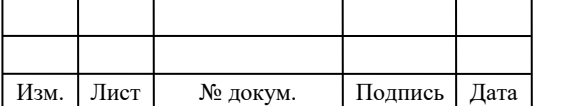

# $11070006.11.03.02.183 \text{ H3BKP}$   $\boxed{46}$

**3.5 Проверочный расчет помехоустойчивости для обеспечения работы сети**

#### **Расчет величины защитного расстояния**

Величина защитного расстояния между BTS с одинаковыми частотными каналами определяется соотношением:

$$
D = R\sqrt{3 \cdot C},
$$
  
(3.21)  

$$
D = 1,584\sqrt{3 \cdot 4} = 5,486 \,\kappa\text{m}.
$$

### **Расчет уровня сигнала на входе приемника**

Необходимую мощность на входе приемника  $P_{npMS}$  при  $h_{BST} = const$  и  $P_{n\partial BTS} = const$  определяют, пользуясь так называемым первым уравнением передачи.  $70 - 26,16 \lg (f,$  $= P_{n\partial BTS} + G_{BTS} - 70 - 26,16\lg (f, MTu) +$ 

$$
P_{npMS} = P_{n\partial BTS} + G_{BTS} - 70 - 26,16\lg(f, MTu) +
$$
  

$$
+ 13,82\lg\left(h_{BTS}, \, M\right) - \left[45 - 6,55\lg\left(h_{BTS}, \, M\right)\right] \cdot \lg(R, \, \kappa u) - \alpha_{\phi BTS}, \, \delta E,
$$
 (3.22)

где *BTS <sup>G</sup>* - коэффициент усиления антенны базовой станции, дБ;

f – средняя частота выделенного диапазона частот;

 $P_{n\partial BTS}$  - мощность передатчика BTS, дБВт;

 $\alpha_{\phi BTS} = l_{\phi} \cdot \alpha_0$  - потери в фидере BTS, дБ;

*ф l* - длинна фидера, которая может быть равной или больше высоты подвеса антенны BTS;

 $\alpha_{0}^{}$  - погонное ослабление фидера, дБ/м.

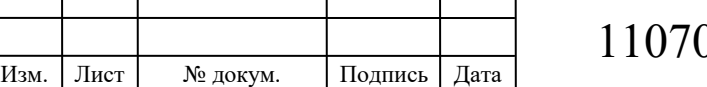

$$
P_{npMS} = -110 + 11 - 70 - 26,16 \lg (950) +
$$

$$
npMS
$$
  
+13,821g(30)-[45-6,551g(30)]·lg(1,584)-2=15,536  $\partial$ EBm.

## **3.6 Расчет вероятности ошибки**

Для определения вероятности ошибки, когда MS находится на границе зоны обслуживания BTS, необходимо использовать соотношение:

$$
P_{ou} \approx \frac{1}{(\sqrt{3} \cdot c - 1)^{2 \cdot k}},
$$
  
\n
$$
P_{ou} \approx \frac{1}{(\sqrt{3} \cdot 4 - 1)^{2 \cdot 3}} = 2,304 \cdot 10^{-5}
$$
 (3.23)

### **3.7 Расчет эффективности использования радиоспектра**

Важным параметром сотовой сети связи является эффективность использования радиоспектра  $\gamma$ , обусловленная числом активных абонентов на 1 МГц полосы частот на передачу (или прием) BTS, то есть:

$$
\gamma = \frac{N_a}{\Delta F},\tag{3.24}
$$

где полоса частот на передачу (или прием)  $\Delta F = F_k \cdot N_{KBTS} \cdot C$ , число

активных абонентов 2  $1,21 \cdot \left| \frac{N_0}{R} \right|$  $\bigg)$  $\setminus$  $\overline{\phantom{a}}$  $\overline{\mathcal{L}}$ ſ  $=N_{KBTS} \cdot N_{BTS} = N_{KBTS} \cdot 1.21 \cdot \begin{bmatrix} 0 & 0 \\ 0 & R \end{bmatrix}$ *R*  $N_a = N_{KBTS} \cdot N_{BTS} = N_{KBTS} \cdot 1.21 \cdot \left[ \frac{N_0}{N} \right]$ .

$$
\gamma = 1, 21 \cdot \frac{R_0^2}{R^2 \cdot F_K \cdot C},
$$
\n(3.25)

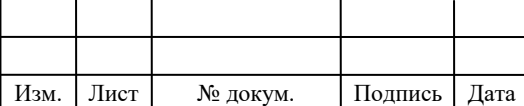

# $11070006.11.03.02.183 \text{ IJ3BKP}$   $\boxed{48}$

где  $R_0$  - радиус территории, которая обслуживается,  $S_0 = \pi \cdot R_0^2$  $\left(S_0 = \pi \cdot R_0^2\right)$  $S_{\Omega} = \pi \cdot R_{\Omega}^2$  $S_0 = \pi \cdot R_0^2$ Отсюда:

$$
\gamma = 1,21 \frac{S_0/\pi}{R^2 \cdot F_K \cdot C} = 1,21 \frac{S_0}{\pi \cdot R^2 \cdot F_K \cdot C},
$$
\n
$$
\gamma = 1,21 \frac{280}{\pi \cdot 1,584^2 \cdot 2,5 \cdot 10^4 \cdot 4} = 4,3 \cdot 10^{-4}.
$$
\n(3.26)

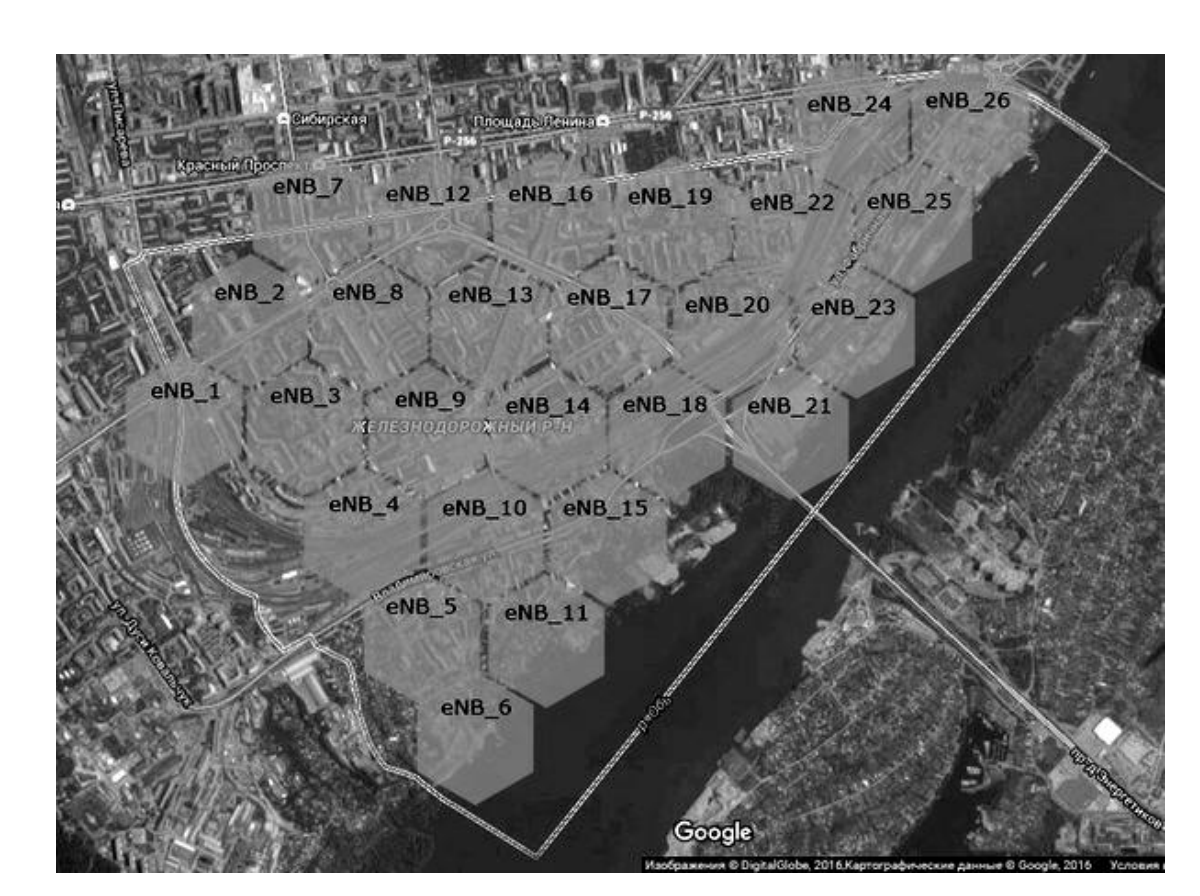

**Рисунок 3.1 - Проектируемая схема сети ШПД**

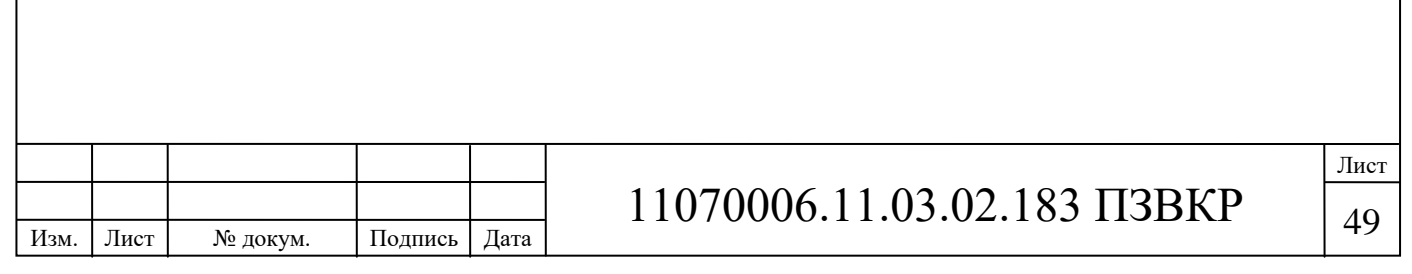

## 4 РАСЧЕТ ЗОН РАДИОПОКРЫТИЯ СЕТИ LTE

В процессе планирования радиосетей LTE имеется ряд отличий от процесса планирования других технологий беспроводного радиодоступа. Главное отличие - это использование нового типа многостанционного доступа на базе технологии ОГОМ, в связи с чем появляются новые понятия и изменяются алгоритмы проектирования.

Планирование радиосети LTE будет производиться в сельской местности, а это значит, что плотность абонентов будет невысока и базовые станции должны устанавливаться на максимальном удалении друг от друга с целью закрыть каждой eNB как можно большую территорию. В связи с этим нужно подобрать соответствующий частотный диапазон. В данном случае нужно руководствоваться правилом, что чем ниже частота, тем дальше распространение радиосигнала. Частотный диапазон 791 - 862 МГц вполне подойдет для выполнения этой задачи. Тип дуплекса выберем частотный -FDD.

### 4.1 Расчет зон радиопокрытия

Анализ зон радиопокрытия начнем с вычисления максимально допустимых потерь на линии (МДП). МДП расчитывается как разность между эквивалентной изотропной излучаемой мощностью передатчика (ЭИИМ) и необхолимой сигнала **МИНИМАЛЬНО МОШНОСТЬЮ** H<sub>a</sub> входе приемника сопряженной стороны, при которой с учетом всех потерь в канале связи обеспечивается нормальная демодуляция сигнала в приемнике.

Принцип расчета МДП показан на рисунке 4.1.

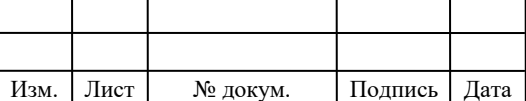

## 11070006.11.03.02.183 T3BKP

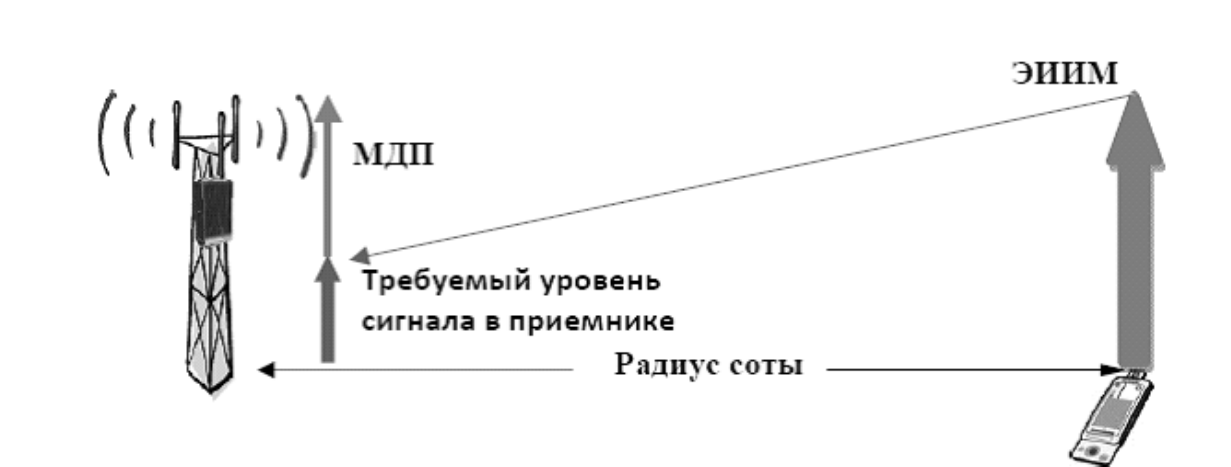

**Рисунок 4.1 - Принцип расчета МДП**

При расчетах будем использовать следующие параметры:

системная полоса: 20 МГц; для FDD =  $10/10$  (DL/UL);

 eNB – на каждом секторе один TRX, выходная мощность  $TRX = 40 BT (46 \text{ µ}m); \text{ pafo}$ тает на линии DL в режиме MIMO 2×2;

 UE – абонентский терминал – USB-модем, класс 4 – ЭИИМ 33 дБм;

соотношение длительности кадров DL/UL: 100%/100%.

Расчет максимально допустимых потерь производится по формуле:

$$
L_{M\bar{A}II} = P_{\text{3uuM} \cdot \text{np}\bar{\partial}} - S_{\text{u} \cdot \text{np}} + G_{A \cdot \text{np}} - L_{\Phi \cdot \text{np}}
$$

(4.1)

 $-M_{\text{non}} - M_{\text{non}} - M_{\text{20meV}} + G_{\text{20meV}}$ 

где *P иим.прд* – эквивалентная излучаемая мощность передатчика;

 $S_{u, np}$  – чувствительность приемника;

*GА.прд* - коэффициент усиления антенны передатчика, *GА.прд*:  $DL = 18$  дБи,  $UL = 0$  дБи;

 $L_{\phi, n\nu\partial}$  – потери в фидерном тракте передатчика,  $L_{\phi, n\nu\partial}$ : DL = 0,3 дБ;

 $M_{\text{npon}}$  – запас на проникновение сигнала в помещение,  $M_{\text{npon}}$  = 12 дБ;

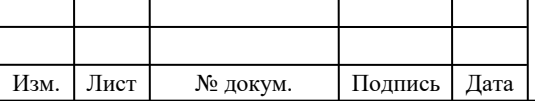

# $11070006.11.03.02.183 \text{ H3BKP}$   $\boxed{51}$

*Mпом* – запас на помехи. *Мпом* определяется по результатам моделирования системного уровня в зависимости от нагрузки в соседних сотах; значение *Мпом* соответствует нагрузке в соседних сотах 70%.

*Mпом*: DL = 6,4 дБ; UL = 2,8 дБ;

*G<sup>о</sup>* – выигрыш от хэндовера. Значение выигрыша от хэндовера результат того, что при возникновении глубоких замираний в обслуживаемой соте, абонентский терминал может осуществить хэндовер в соту с лучшими характеристиками приема.  $G_{\rm ro} = 1.7$  дБ.

*P иим.прд* рассчитывается по формуле:

$$
P_{\text{3uu},np\partial} = P_{\text{6bx},np\partial} + G_{A,np\partial} - L_{\phi,np\partial},\tag{4.2}
$$

где  $P_{\text{BUX,} \text{mod}}$  - выходная мощность передатчика.  $P_{\text{BUX,} \text{mod}}$  в линии «вниз» (DL) в LTE зависит от ширины полосы частот сайта, которая может колебаться от 1,4 до 20 МГц. В пределах до 5 МГц рационально выбрать передатчики TRX мощностью 20 Вт (43 дБм), а свыше 5 МГц – 40 Вт (46 дБм). *Р*<sub>вых прд</sub>: DL = 46 дБм, UL = 33 дБм.

Для линии DL:  $P_{\text{2011M, PDA}} = 46 + 18 - 0,3 = 63,7 \text{ (JBM)}$ Для линии UL:  $P_{\text{344} \mu \text{m} \rho \rho} = 33 \text{ (дБм)}.$ 

Sч.пр рассчитывается по формуле:

$$
S_{u,np} = P_{mu,np} + M_{ocu,np} + L_{np},
$$
\n
$$
(4.3)
$$

где *Ртш.пр* - мощность теплового шума приемника, *Ртш.пр*: DL = -174,4 дБм, UL = -104,4 дБм;

*Мосш.пр* - требуемое отношение сигнал/шум приемника. Значение *Мосш.пр* взято для модели канала «EnhancedPedestrianA5».

*М<sub>осш.пр</sub>*: DL = -0,24 дБ; UL = 0,61 дБ;

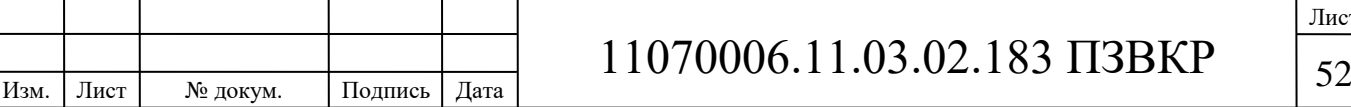

 $L_{np}$  - коэффициент шума приемника,  $L_{np}$ : DL = 7 дБ, UL = 2,5 дБ; Для линии DL:

 $S_{\nu, np} = -174.4 + (-0.24) + 7 = -167.64$  (дБм),

Для линии UL:

 $S_{\nu, np} = -104.4 + 0.61 + 2.5 = -101.29$  (дБм).

С учетом полученных результатов по формулам (4.2) и (4.3), рассчитаем значение МДП:

Для линии DL:

 $L_{M\overline{J}} = 63,7 - (-167,64) - 12 - 6,4 - 8,7 - 1,7 = 205,94 \text{ (qB)},$ 

Для линии UL:

 $L_{M \overline{J} \overline{J}} = 33 - (-101,29) + 18 - 0.4 - 12 - 6.4 - 8.7 + 1.7 = 126.5$  ( $\overline{A}$ **G**).

Из двух значений МДП, полученных для линий DL и UL выбираем минимальное, чтобы вести последующие расчеты дальности связи и радиуса соты. Ограничивающей линией по дальности связи, как правило, является линия вверх.

Для расчета дальности связи воспользуемся эмпирической моделью распространения радиоволн Okumura – Hata. Данная модель является обобщением опытных фактов, в котором учтено много условий и видов сред. В модели Okumura – Hata предлагается следующее выражение для определения среднего затухания радиосигнала в городских условиях:

$$
L_z = 69.5 + 26.16 \lg f_c - 13.82 \lg h_t - A(h_r) + \tag{4.4}
$$

$$
+(44.9-6.55lg h_t) \cdot lg d
$$

где *f<sup>c</sup>* – частота от 150 до 1500 МГц;

 $h_t$  – высота передающей антенны (подвеса eNB) от 30 до 300 метров;

 $h_r$  – высота принимающей антенны (антенны мобильного устройства) от 1 до 10 метров;

 *d*– радиус соты от 1 до 20 км;

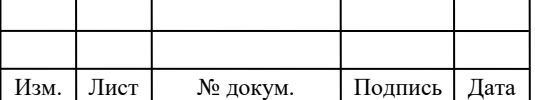

 *A(hr)* – поправочный коэффициент для высоты антенны подвижного объекта, зависящий от типа местности.

Произведем выбор параметров для расчетов:

 $\bullet f_c = 800 \text{ MT}$ ц;

 $\bullet h_t = 72$  метра;

 $\bullet h_r = 3$  метра.

Найдем поправочный коэффициент *A(hr)* по формуле:

$$
A(h_r) = (1,1 \cdot \lg f_c - 0.7) \cdot h_r - (1,56 \cdot \lg f_c - 0.8), \tag{4.5}
$$

$$
A(h_r) = (1,1 \cdot lg\ 800 - 0,7) \cdot 3 - (1,56 \cdot lg\ 800 - 0,8) = 3,751
$$
Вычислив из формул (4.1 – 4.3) радиус соты, получим, что  $d \approx 9$  км.  
Рассчитаем площадь  $S_{eNB}$  покрытия шестисекторного сайта по формуле:

$$
S_{eNB} = 9\frac{\sqrt{3}}{8} \cdot d^2,
$$
\n
$$
S_{eNB} = 9\frac{\sqrt{6}}{8} \cdot 9^2 \approx 22.2 \text{ (km}^2).
$$
\n(4.6)

**4.2 Частотно-территориальное деление и ситуационное расположение eNB на территории Железнодорожного района города Новосибирск**

Основным этапом проектирования сетей подвижной радиосвязи абонентского доступа является этап частотно-территориального планирования, в ходе которого выбирается структура сети, места размещения базовых станций, разрабатывается план распределения радиоканалов для базовых станций, выполняется адаптация планов к условиям территориальных и частотных ограничений планируемой зоны обслуживания.

В первую очередь, нужно составить ситуационный план размещения базовых станций eNB на территории района планирования сети. Целью

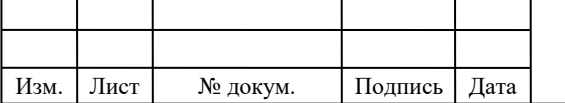

# $11070006.11.03.02.183 \text{ H3BKP}$   $\boxed{54}$

проектирования не является полный радиоохват территории района. Главное в данном проекте – это обеспечение устойчивым радиосигналом всех абонентов сети. Исходя их этого условия, а так же учитывая особенности рельефа местности, выполним размещение базовых станций.

Минимальное количество макро базовых станций eNB, необходимых для обеспечения устойчивым радиосигналом районов на территории планирования составляет 26 единиц. Таким образом, строится сеть, все eNB которой имеют следующие характеристики:

- мощность каждого передатчика 40 Вт;
- $\bullet$  высота подвеса антенны 32 метра;
- число приемопередатчиков  $TRX 3$  (по одному на каждый сектор);

 системная полоса для одного сектора – 20 МГц (10 МГц для линии «вверх» и 10 МГц для линии «вниз»);

• линия «вниз» поддерживает технологию  $MIMO4\times2$ ;

 пропускная способность: линия «вниз» - 205,8 Мбит/с, линия «вверх» - 109,74 Мбит/с.

Зона радиопокрытия для макро базовых станций представлена на рисунке 4.2

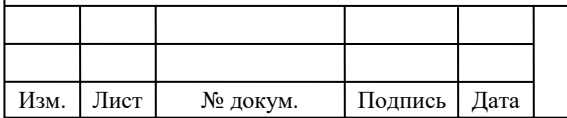

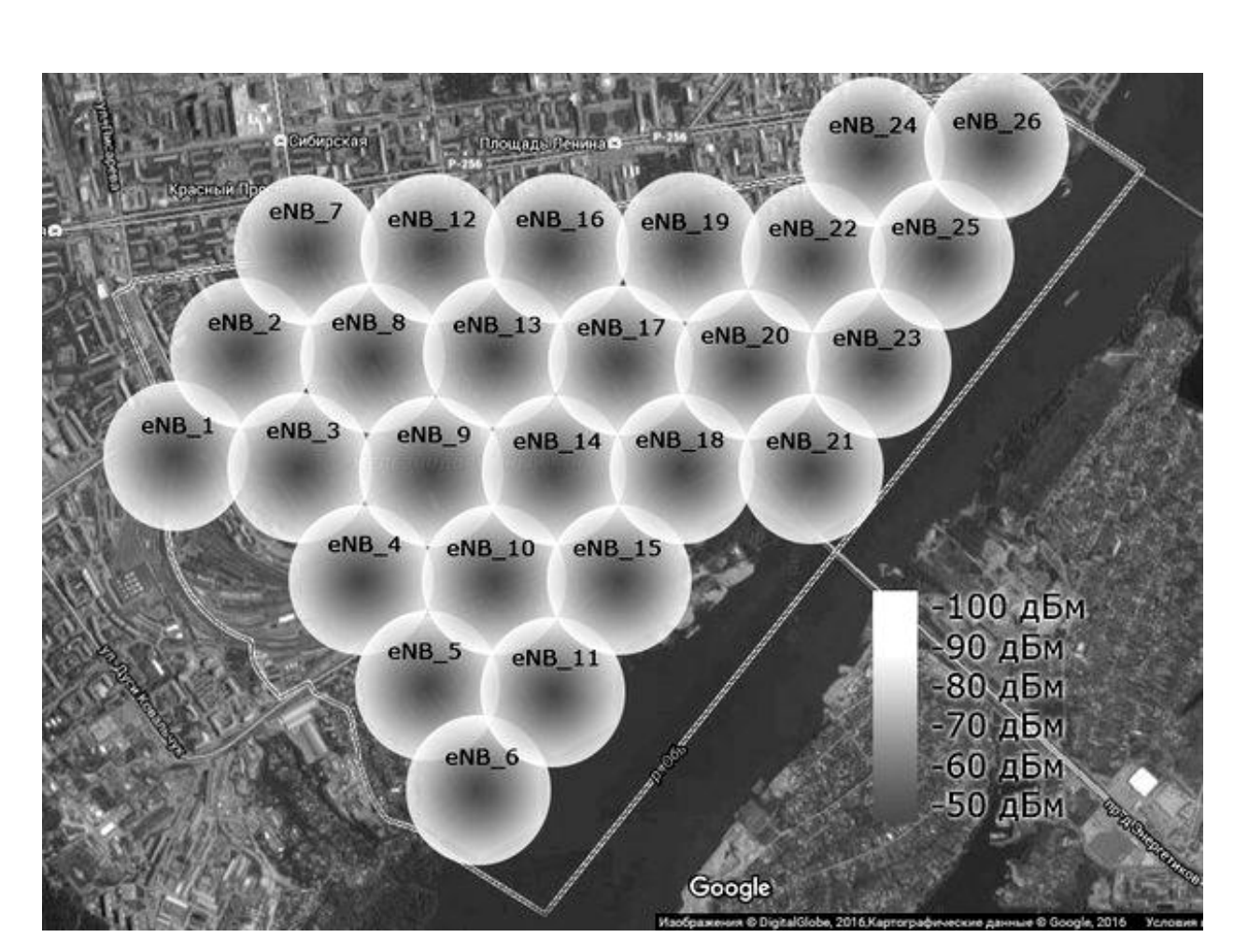

**Рисунок 4.2 – Зона радиопокрытия сети LTE** 

После введения данной сети LTE в эксплуатацию, наступает этап оптимизации сети, в ходе которого может происходить корректирование выполненного планирования, а именно: увеличение пропускной способности сети, изменение высоты подвеса радиомодулей, понижение или повышение излучаемой мощности радиомодулей. Частотно-территориальный план сети представлен на рисунке 4.3

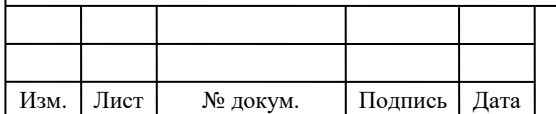

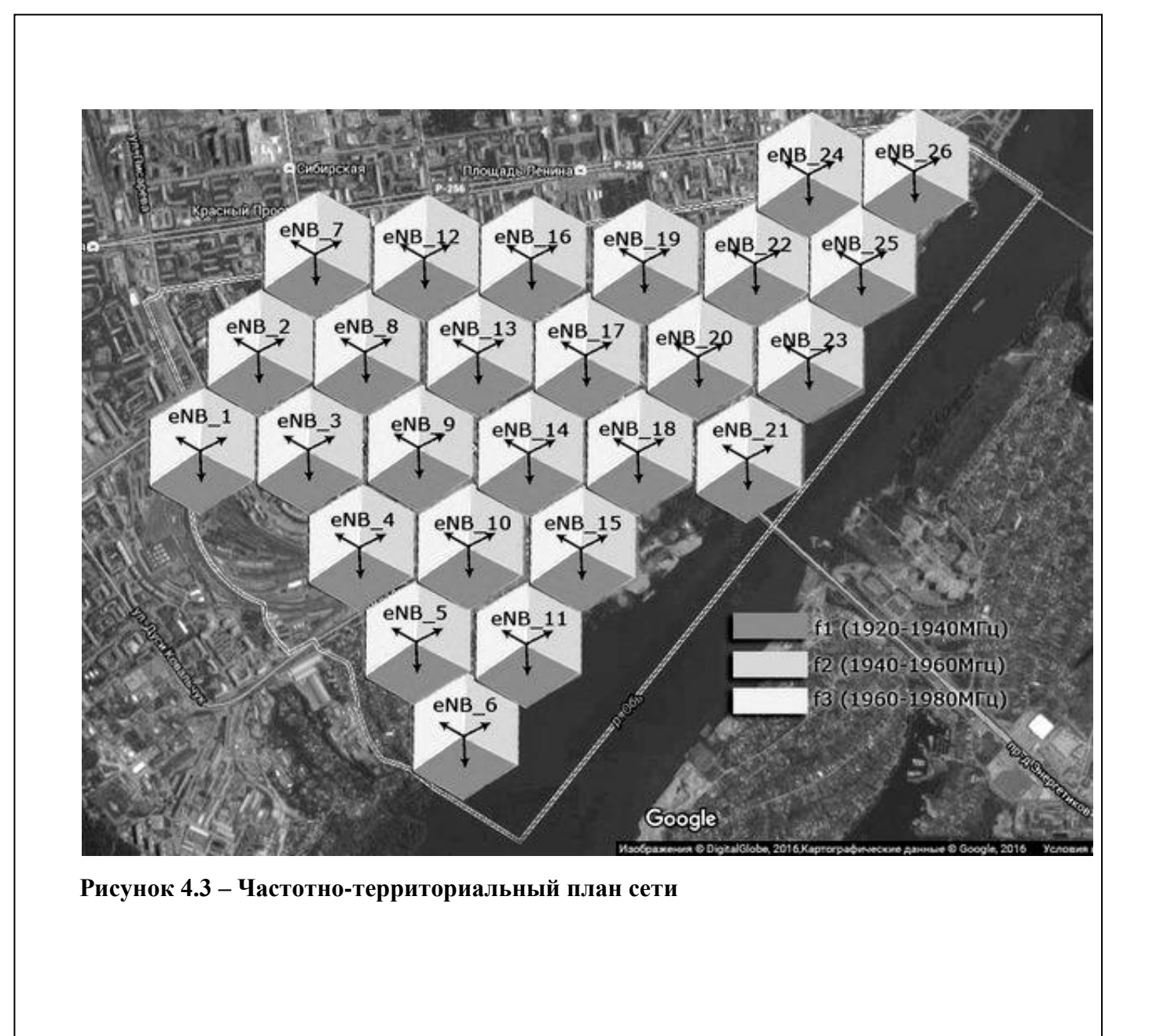

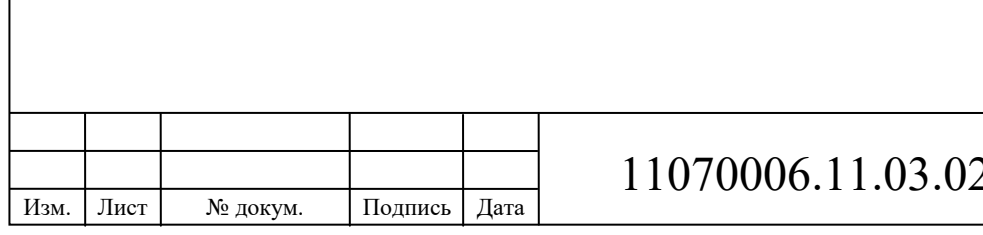

## **5 ВЫБОР ОБОРУДОВАНИЯ И ТИПА ЛИНИЙ СВЯЗИ**

Согласно рассчитанной емкости сети, информационной нагрузке по определению зон радиопокрытия, для организации широкополосного доступа по технологии LTE в выбранном районе потребуется 26 базовых станций типа «макро». Также для мест с большой концентрацией абонентов это центр города и многоэтажная застройка планируется организовать дополнительно 13 пикосот.Пропускная способность каждой eNB на начальном этапе функционирования сети составит 158 Мбит/с. После запуска сети в работу наступает этап оптимизации сети, в ходе которого пропускная способность базовых станций может быть увеличена способом размещения дополнительных радиомодулей. Для реализации сети ШПРД выбран производитель оборудования компания Ericsson.

Базовые станции макросот RBS 6101 соединяются по оптическим каналам с EPC на базе SSR-8000. Радиоблок RRU (Radio 2217) и антенна находятся на мачте, причем RRU оптическим кабелем соединен с RBS 6101. Часть сети состоящая из пикосот на безе RBS-6302 реализована в следующем порядке. К сети EPC подключается RBS 6601 (распределенная базовая станция) а к данному блоку по оптическим волокнам подключаются базовые станции с радиопередатчиками формата AIRRBS-6302.

Сервисные шлюзы (S-GW, P-GW, SIP, SGSN) реализованы на модулях SSR-8000 и входят в состав EPC. Аппаратура на которой реализована EPC имеет в своём составе оптические интерфейсы для подключения к внешним сетям и для подключения базовых станций.

Важно отметить, что с помощью технологии SRVCC реализованной в EPC с помощью SSR-8000 имеется возможность обеспечить передачу голосового трафика в сетях LTE.При нахождении абонента в зоне обслуживания сети LTE передача голоса будет реализовываться на основе SIP телефонии, а если он переместиться в зоне где обслуживание LTE сети

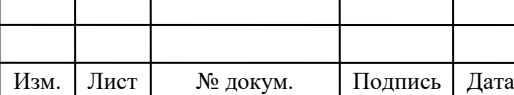

# $11070006.11.03.02.183 \text{ H3BKP}$  58

отсутствует, то произойдет мгновенное переключения и перемаршрутизация голосового трафика на сеть мобильной связи поколения 3G.Общая схема организации связи представлена на рисунке 5.1.

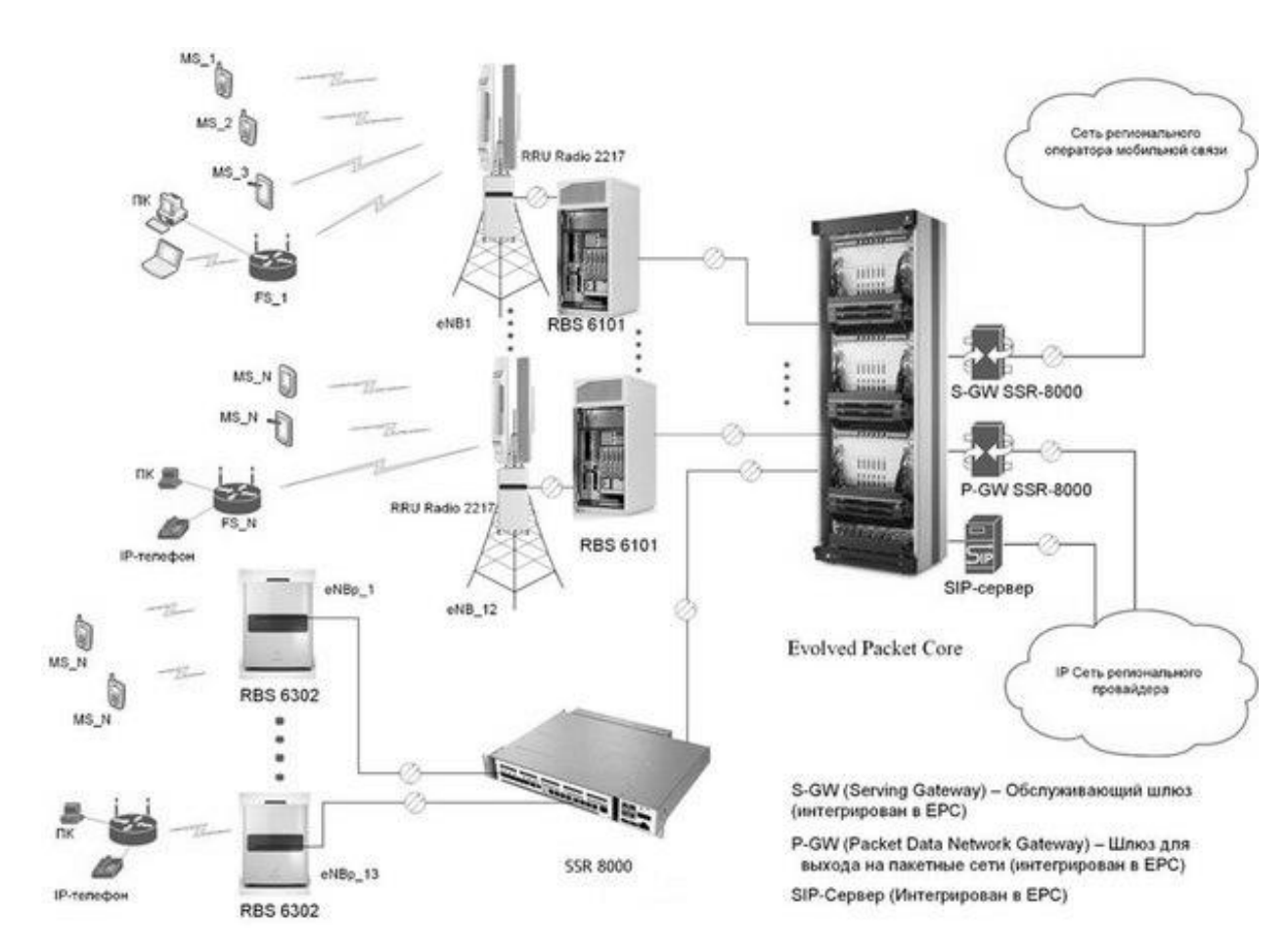

**Рисунок 5.1 - Проектируемая схема организации связи сети LTE**

## **Оборудование Evolved Packet Core (EPC)**

Для организации транспортной сети LTEвыбор делается в пользу оборудования компании Ericsson. В линейке продуктов данной компании есть высокопроизводительный сетевой узел, представляющий собой совокупность основныхсервисов SGSN и ММЕ. Высокая производительность SGSN-MME включает в себя широкий спектр клиент-востребованных функций и позволяетдобиться высокой в обслуживании производительности (ISP) В условиях высокой интенсивности трафика. SGSN-MME включает в

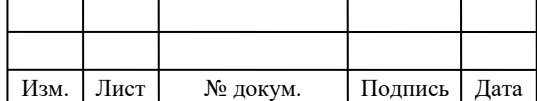

# $11070006.11.03.02.183 \text{ H3BKP}$   $\boxed{59}$

себя функциональные возможности SGSN для GSM, доступ WCDMA, организацией (MME) мобильность управления  $\mathcal{L}$ функциональные возможности для LTE и Evolved Packet Core (EPC). EPC сетевая архитектура может быть реализована через обновление программного обеспечения для установленных SGSN узлов, что означает, что предыдущие инвестиции в GSM / WCDMA защищены. В компании Ericsson есть уникальный опыт от развертывания  $\overline{M}$ функционирования коммерческих сетей **LTE** ЕРС. Ericsson запустила первую в мире коммерческую сеть LTE / ЕРС в Европе и самую большую в мире сеть в США. Они также создали большое количество действующих коммерческих и предварительно коммерческих сетей LTE / ЕРС во всем мире.

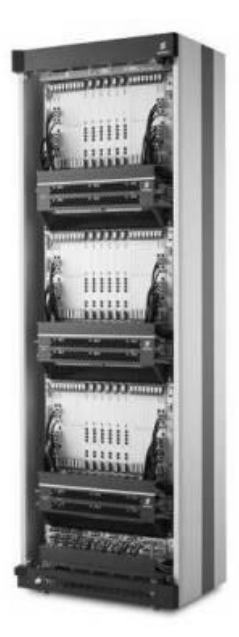

Рисунок 5.2 - Внешний вид ЕРС.

Ключевые особенности

мобильностью (SGSN-MME) Объект обеспечивает управления переключение пакетов данных и управления мобильностью / сессии в GSM, WCDMA и LTE сетях. Он имеет отличные, проверенные Интернетпровайдерами широкие функциональные возможности, которые работу оптимизируют сети минимизируют общую стоимость  $\mathbf H$ 

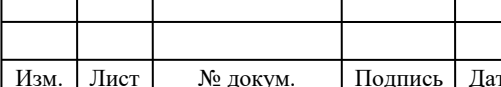

## 11070006.11.03.02.183 T3BKP

эксплуатации. SGSN обновляется за счет гладкого обновления программного обеспечения сервера SGSN-MME для Evolved Packet Core сетей. SGSN-MME поддерживает тройной доступ 3GPP, GSM, WCDMA и LTE и может быть включен в SGSN-MME состав. Опираясь на проверенное программное обеспечение и функциональность, новая платформа SGSN-MME MkVIII компании Ericsson позволяет расширить возможности для удовлетворения даже самых агрессивных прогнозов роста трафика в сетях широкополосного радиодоступа. Данный сетевой узел обеспечивает отличную масштабируемость, которая поддерживает 18 миллионов пользователей на узел и до 1152000000 пользователейпри использовании в объединенной конфигурации.Ключевые особенности и характеристики включают в себя:

- GSM, WCDMA, LTE двойной или тройной доступ;
- SGSN-MME база для GSM, WCDMA и LTE;
- Поддержка HSPA;
- 3G Direct Tunnel (3GDT);
- Поддержка All-IP и SIGTRAN;
- Безграничная мобильность для всех типов радиодоступа;
- Высокая емкость;
- масштабируется до 18 MSAU;
- $\bullet$  Малый размер (0,0024 квадратных метров на 100 тыс. подключенных пользователей);
- Низкое энергопотребление  $\sim 50$  Вт на 100 тыс прикрепленных пользователей).

SGSN-MME оснащен многоцелевыми аппаратными средствами, обеспечивая экономичный переход к Evolved Packet Core архитектуре (как определено в 3GPP). Благодаря мощной аппаратуре, миграция и преобразование SGSN с Mobility Management (MME) возможно при обновление программного обеспечения. Компания Ericson - первая компания, которая сделала эту эволюцию в сторону архитектуры на сетевой IP-

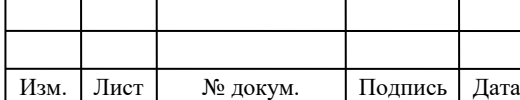

# $11070006.11.03.02.183 \text{ H3BKP}$   $\boxed{61}$

основе. В апреле 2008 года была реализована функция 3G Direct Tunnel в торговой сети. 3G Direct Tunnel позволяет пускать трафик в обход SGSN-MME, что значительно увеличивает пропускную способность сети и позволяет SGSN функционировать в качестве сервера сигнализации MME. Такие функции реализованы в SGSN только с помощью программного обеспечения.

### **ТехнологияSRVCC - Standardized Single Radio Voice Call Continuity**

Технология автоматической бесшовной передачи текущей сессии (хендовер), стандартизированная Консорциумом 3GPP. Позволяет операторам бесшовно передавать голосовой трафик из сетей LTE в сети GSM и WCDMA. Одна из ключевых технологий для обеспечения непрерывности соединений при выходе абонента из зоны действия сети LTE.

С высокой производительностью, масштабируемость (до 18 MSAU), небольшие размеры и низкое энергопотребление платформы SGSN-MME, можно оптимизировать работу и управлять растущими объемами трафика в мобильной широкополосной системе связи. SGSN-MME разработана для внедрения новых функций, способствующих снижению затрат и увеличению доходов.

**Ericsson Evolved Packet шлюз (EPG)**, вместе с SGSN-MME, является важным компонентом Evolved Packet Core (EPC). Это является частью решения Ericsson для быстрого развертывания масштабируемой и надежной сети LTE.

Сервис-провайдеры используют EPG в качестве шлюза между ядра их мобильной пакетной сетью и другими сетями пакетной передачи данных, таких как Интернет, корпоративные сети и частные сети передачи данных.

EPG может быть развернут в следующих режимах или их сочетаниях:

1. Функциональность только GGSN;

2. Комбинированное использование S-GW и PDN-GW;

3. Как комбинированный GGSN, так и Обслуживающий PDN GW.

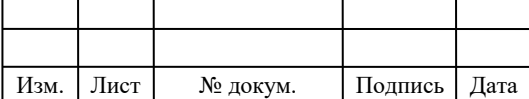

Пользователям, имеющим Ericsson EPG, которые используют M120 или М320 платформы для своих сетей ЗGPP могут легко перейти на LTE с помощью обновления программного обеспечения. Существующие клиенты, которые требуют более высокую масштабируемость могут заменить вышеупомянутые платформы на семейство продуктов SSR 8000. Этот подход сохраняет оперативность и особенности паритета при сохранении клиентской системы интеграции, так как все существующие интерфейсы других основных узлов пакетной сети сохраняются.

Такая высокая производительность ЕРС поддерживает предыдущие беспроводные технологии 3GPP (2G, 2G + и 3G), в дополнение доступ на основе технологий не стандартизованных 3GPP, (CDMA, Wi-Fi точек доступа). Она может поддерживать все из них, то есть, мульти-доступ, одновременно.

Построение LTE сети с Ericsson EPG, работающий на SSR 8000, предлагает возможность интегрировать другие услуги в том же узле, что и требования рынка, таких как Wi-Fi шлюз, EPDG и Multi-Service прокси для веб-контента оптимизации загрузки, а также SIP сервер для реализации услуг IP-телефонии.

Ericsson EPG проста в управлении, обладает высокой производительностью, масштабируемостью и высокой доступностью. Ключевые особенности и характеристики включают в себя:

• многоуровневые услуги с настройкой динамических QoS на устройствах конечных пользователей;

- встроенная функциональность по глубокой проверке пакетов (DPI);
- надежность Телеком-класса с полной устойчивости сессий;
- масштабируемость 30М IP сессий и 60 млн носителей;

• масштабируемость транзакций в секунду:  $300K +$  - это очень важный показатель для стабильности LTE сети;

• пропускная способность выше 100 Гбит;

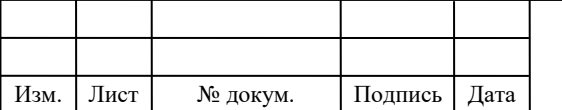

• низкая потребляемая мощность - 40 Вт на 100 тыс PDP;

• полное соответствие со стандартами 3GPP.

С высокой пропускной способностью, расширенные функциональные возможности и низкая потребляемая мощность EPG делают его идеальным для обработки растущего мобильного широкополосного трафика, что позволяет операторам заработать на своих инвестициях.

### **BaseStation (BS) eNB**

Разработанное компанией семейство базовых станций RBS 6000 предназначено для удовлетворения все более сложных задач, стоящих перед операторами сегодня. Базовые станции предлагают плавное, интегрированное решение отвечающее требованиям завтрашнего дня.

### **Макро соты**

Соты, обеспечивающие макро покрытие территории это основной строительный блок в эффективной радиосети. Макро-соты характеризуются масштабируемостью, гибкостью и централизованным управлением эффективно используют выделяемое для них пространство. RBS 6000 включает в себя полный спектр макро базовых станций для различных приложений. Они являются масштабируемыми с точки зрения мощности, в то же время сохраняя отличные возможности охвата, который является одним из ключевых параметров семейства RBS 6000. Серия RBS 6000 предназначена для поддержки гибкого набора технологий GSM, WCDMA, LTE и CDMA в рамках одной и той же базовой станции.

### **Удаленные соты**

В удаленных сотах радио устройства базовой станции отделены от основного набора устройств. Части радио предпочтительно располагается рядом с антеннами, или интегрированы в саму антенну, чтобы свести к минимуму потери в фидере. Основной набор устройств (основной блок) расположены там, где он больше подходит с точки зрения установки и доступности. Главное удаленные соты снижают потери в фидере и позволяют

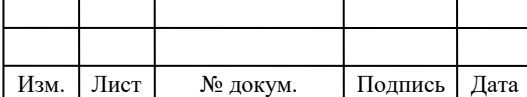

системе использовать одни и те же высокопроизводительные функции сети при более низкой выходной мощности, тем самым снижая энергопотребление и как следствие капитальные и эксплуатационные расходы.

В макро RBS можно использовать основной блок (main unit) конфигурации удаленной соты.

Удаленные радио в главной удаленной конфигурации могут быть двух типов: Удаленный радио модуль (RRU) и антенна с встроенным радио модулем (AIR). Удаленные радио модули предназначены для установки рядом с антеннами, и могут монтироваться либо на стене или опоре. В AIR модуле, с другой стороны, радио модуль и антенны объединены в одном устройстве и устанавливаются на месте обычной антенны. И RRU и AIR доступны в различных вариантах, в зависимости от диапазона частот, мощности и выходной мощности.

### **Гибридные соты**

Благодаря модульной конструкции RBS 6000, макро- и удаленные соты могут быть объединены. В этом случае макро базовая станция может также выступать в качестве основного устройства в удаленной конфигурации сети. Это дает прекрасную возможность для добавления нового частотного диапазона и / или стандарта радио в существующей соте.

Основные блоки могут быть установлены в существующей шкафу макро- и подключены к удаленному радио модулю с помощью волоконнооптических и силовых кабелей. Удаленные радио модули могут быть RRU или AIR модули. Источник питания для удаленных радиостанций в некоторых случаях, предусмотрен в распределительном шкафе.

### **Соты малого радиуса**

Добавление небольших сот является одним из трех компонентов в инструментах гетерогенных сетей (HetNet). Для этой цели, RBS 6000 также включает в себя ряд продуктов, поддерживающих присоединение таких

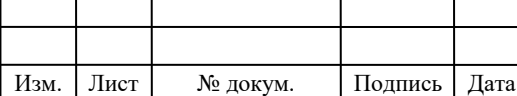

# $11070006.11.03.02.183 \text{ H3BKP}$  65

маленьких сот. Продукты имеют выходную мощность и емкость, подготовленную для применения, а также ненавязчивый дизайн, что делает их идеальными для установки практически в каждой среде или здании.

**Ericsson RBS 6101**

**Малая открытая базовая станция**

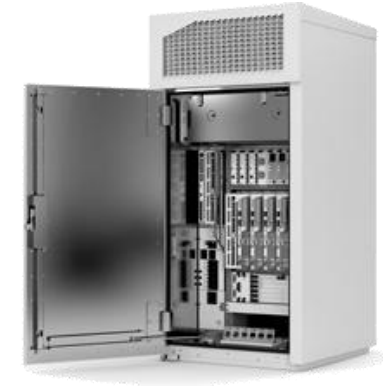

**Рисунок 5.3 – Внешний вид RBS 6101.**

Ericsson RBS 6101 является небольшой, мульти-стандартной, открытой макро базовой станцией. Она может быть сконфигурирована как традиционная макро базовая станция, как система поддержки сот и как основной модуль для удаленных сот или вообще быть скомбинированной макро- и удаленных сот в гибридной архитектуре сети.

Описание продукта

RBS 6101 обеспечивает полную соту в одном шкафу, поддерживая широкие конфигурации радиоинтерфейса в одном или нескольких стандартов радиосвязи. Базовая станция может быть использована во всей радиосети, где охват и емкость имеют важное значение для успешного развертывания или расширения сети. Подходит для развертывания типичных сот, городских сот с установкой на крышах зданий и сельских открытых участках.

Она может быть сконфигурирован как полная макро сота с установленными внутри радио модулями. Используется в качестве макро-

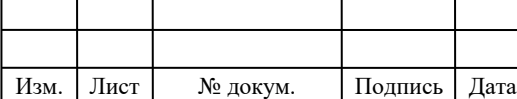

# $11070006.11.03.02.183 \text{ H3BKP}$  66

соты, RBS 6101 может быть оборудована, для обеспечения практически любых комбинаций цифровых и радио модулей, делающие доступными все соответствующие стандарты радиосвязи и полосы частот. RBS 6101 также может быть использована в качестве основного устройства в удаленной соте. Здесь радио модули устанавливаются удаленно, с тем чтобы обеспечить лучшее энергетический бюджет радиолинии. Удаленные радио связаны с волоконно-оптическим CPRI интерфейсом. RBS 6101 также обеспечивает питание до девяти удаленных радиостанций.

Эти два типа конфигураций, макро и удаленные соты, могут быть объединены в 6101 шкафу. В этих гибридных конфигурациях RBS 6101 оснащен как с внутренними радио модулями, так и внешними радиомодулями.

### **RBS Модули**

Модульная конструкция из RBS 6000 базовых станций означает, что блоки могут быть использованы в различных конфигурациях в семействе RBS 6000. Это дает преимущества с точки зрения логистики, монтажа и доступности к основным узлам системы.

### **Удаленный радиоблок (RRU)**

Удаленный радиоблок (RRU) предназначен для установки рядом с антеннами, и может быть закреплен на стене или опоре. Устройства поддерживают мульти-стандартные операции, которая означают, что они могут работать на режимах GSM, WCDMA или LTE на тот же RRU оборудовании. Два стандарта могут работать одновременно на каждом блоке.

RRU доступен в различных моделях: поддержка одного передатчика на сектор до восьми передатчиков на сектор от 10 до 160 Вт.

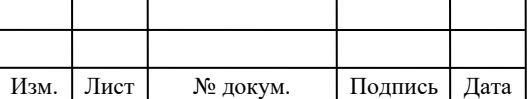

# 11070006.11.03.02.183 ПЗВКР  $\sqrt{67}$

## **Antenna Integrated Radio (AIR)**

Архитектура AIR аналогично в RRU исключением того, что все компоненты монтажа оборудования для одной ячейки или сектора соты объединены в единый блок. Это устройство заменяет антенну, RRU, усилитель (TMA) и фидерные перемычки. AIR также может действовать в качестве обычной пассивной антенны на второй полосе частот, в то же время будучи интегрированной радио/антенной на первой полосе.

Установка уменьшенных модулей AIR в соте позволяет:

• Снизить затраты на соте;

• Упрощается поиск новых сот или обновление существующих сот (зонирования и юрисдикционные согласования);

• Установленный в мачте снижает требования по общей нагрузке ветра для мачты.

Благодаря тесной интеграции имеет лучшую производительность радио интерфейса и улучшенноерадио покрытие внутри помещений.

Одна единица AIR может реализовывать один активный диапазон частот в одном секторе. AIR модуль поддерживает стандарты GSM, WCDMA и LTE. Каждый блок AIR может поддерживать один или комбинацию из двух стандартов.

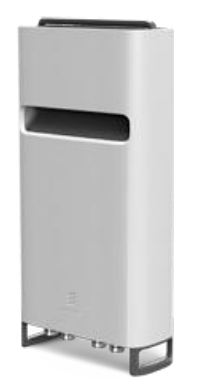

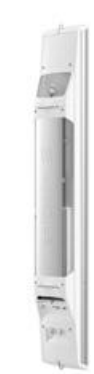

**Рисунок 5.4 – Внешний вид блоков RRUи AIR.**

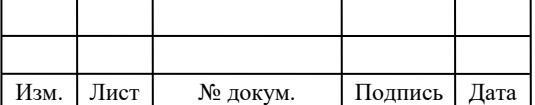

### **Ericsson RBS 6601**

Эрикссон RBS 6601 является очень небольшим закрытыммодулем удаленной соты, который может быть вставлен в стандартную 19-дюймовую стойку или существующую RBS макро.

RBS6601 обеспечивает решение очень сложных сот, когда доступноминимальное пространство, например, в помещениях городских сот или в помещениях.

Концепция удаленной соты обеспечивает те же возможности высокопроизводительных сетей как макро базовые станции, но с более низким потреблением энергии и меньшими требованиямидля развертывания соты.

Радио модули, подключенные к основному блоку RBS 6601 могут быть либо дистанционнымирадио модулями (RRU), которые предназначена для простого развертывания, предпочтительно близко к антеннена стене или башне установки, тем самым минимизируя потери в фидере. Другой вариант заключается в использовании Antenna-Integrated Radio (AIR), где модули радио и антенна, объединены в единый блок, установленный в обычном месте для антенны.

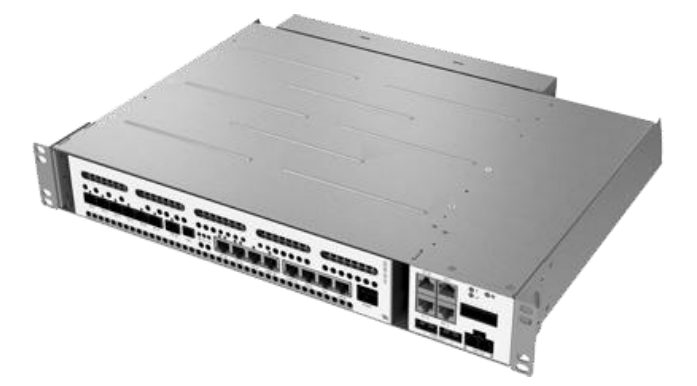

**Рисунок 5.5 – Внешний вид SSR 8000 .**

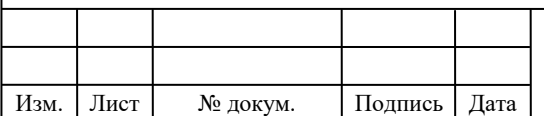

## Сотовые RBS решения

Решения компании Ericssonдля сотовых систем (RBS) основаны на линейки вспомогательных для RBS продуктов, необходимых для полного создания и эксплуатации сотовых сетей с высоким качеством и оптимальной производительности сети.

Основные преимущества решений RBS, являются:

### Продукты прошедшие предварительные испытания

Bce продукты в составе решений RBS были проверены  $\mathbf{M}$ задокументированы вместе с базовыми станциями для гарантии, что не существует никаких слабых связей и проблем адаптации при установке соединения с сетью. Это гарантирует, что время задержки минимизируется, а также не возникает проблем при установке на оборудование.

### Глобальные услуги

Служба Global Services имеет уникальный, всеобъемлющий набор, поддерживающий и оптимизирующийсотовые продукты и решения от Ericsson. Это приводит к поддержке и формированию нового поколения развития телекоммуникационной индустрии, предоставляя нашим клиентам полный спектр услуг; от установки до управляемых услуг.

### Заказ на основе потребностей клиента

Компания имеетпрямые поставки, которые адаптированы для решения центральных, региональных и местных потребностей. Процесс заказа очень прост; с запросом необходимо предоставить только некоторые основные характеристики для требуемой функциональности.

### Системная проверка продуктов

Дело в том, что в наборе решений и продуктов RBS предлагаются только товары, которые уже проверенные, означающее, что установка и быстрее необходимое испытания будут проходить  $\mathbf{M}$ время, ДЛЯ развертывания соты, может быть существенно снижено. Решения RBS

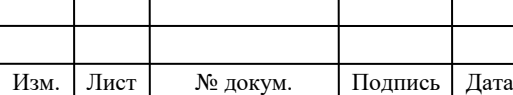
делают все компоненты для совместной работы, что даёт более быстрый ролл-аут и сокращает время окупаемости.

Продукты из раздела сотовых RBS решений:

- Антенные системы (антенны, ТМА, фильтры, фидеры);
- Установочные материалы и инструменты;
- Питание для наружного и внутреннего RBS;
- Позиционирование и синхронизация
- Передача;

#### **Ericsson Media Gateway for Mobile Networks M-MGw**

M-MGW обеспечивает экономически эффективное решение медиаплоскости для применения в мобильной сети, предлагая поддержку безопасного IP-транспорта и голоса HD по всем интерфейсам. Он также обеспечивает поддержку облегчения миграции к VoLTE и IMS только с обновлением программного обеспечения и добавлением отдельных приложений.

Описание продукта

Media Gateway для сетей мобильной связи (M-MGW) является высоко производительный медиа продукт используемый на глобальном уровне почти в 400 сетях. Это решение для таких проблем с которыми операторы сталкиваются сегодня и в будущем, например, как оптимизировать затраты на голосовые продукты и как защитить доходы в меняющихся условиях телефонии.

Экономическая эффективность достигается за счет эффективного внедрения в сеть для обмена и использование сетевых ресурсов наилучшим образом. M-MGW поддерживает IP-транспорта на всех интерфейсах, позволяющих максимально из одного конца в другой конец обеспечить качественную передачу голоса HD с эффективным использованием полосы пропускания. Поддержка M-MgW IP включает также интерфейс для GSM

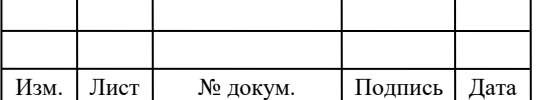

радио и интерфейса VoIP в IMS и других внешних мобильных и фиксированных сетей).

Уникальный подход сводит все функции плоскости медиа информации в одну, позволяя M-MgW быть доказательством перспективности решения при внедрении VOLTE и IMS услуг. M-MGW может поддерживать не только применение MgW но и применение BGF предлагая обеспечение безопасного IP-транспорта к внешним сетям, а также поддержку MRFP и MRFC приложений, предлагающих реализовывать объявления и конференц-связи в мультимедийной среде. Поддержка HD перекодирования видео в M-MGW позволяет реализовать такие услуги, как видеоконференцсвязь с HD качеством и т.п.

Совместное размещение речи формата HD и услуг HD видео позволяет использовать установленную базу MGW для мультимедийных услуг. Это помогает уменьшить количество медиа плоскостей и промежуточных узлов в сети и обеспечивает лучшую эффективность использования ресурсов сети и энергопотребления.

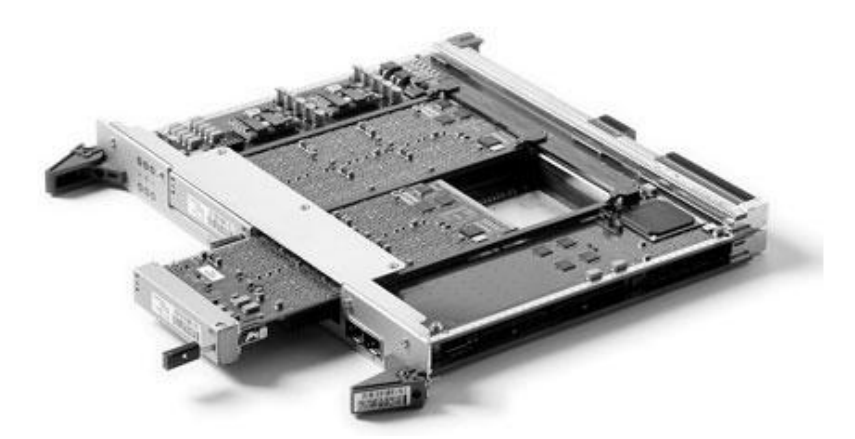

**Рисунок 5.6 – Внешний вид блокаMedia Gateway.**

#### **Система радио-релейной связи MINI-LINK PT**

Система MINI-LINK PT является открытым продуктом и оптимизирована для пакетных сетей, с использованием RadioEthernet протокола. MINI-LINK PT может быть легко развернута в отдельно

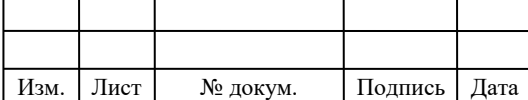

стоящихместах и/или конечных объектов, где имеетсясоединение Ethernet. Кроме того, систему можно развернуть в сочетании с другими MINI-LINK узлами, например, MINI-LINK SP & MINI-LINK TN. Различные продукты MINI-LINK PT оптимизированы для различных сценариев и задач. MINI-LINK PT 2020, идеально подходит для создания радиомостовпрямой видимости. Основные удаленные, микро / пико-соты в традиционном диапазоне частот, 6-42 ГГц. MINI- LINK PT 3060 предназначена для малых сотв виде резервного канала или основного между eNB соединения с инновационным дизайном и охватывает нелицензионную полосу на несущей 60 ГГц.

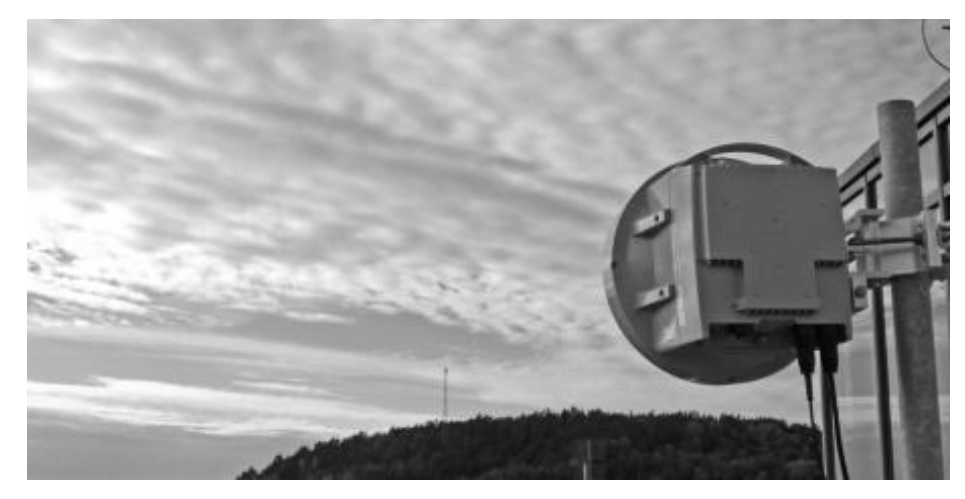

**Рисунок 5.7 – Внешний вид блоков RRUи AIR.**

Таким образов для реализации сети широкополосного радиодоступа в районе Железнодорожный г. Новосибирска выбрано оборудование компании Ericsson. Выбор именно этого производителя обусловлен тем, что в нем имеется полный спектр необходимого оборудования для реализации современной, масштабируемой и высокопроизводительной сети связи. Также оборудования данного производителя сертифицировано для использования на территории РФ.

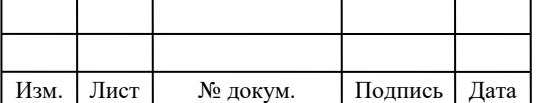

### **6 ЭКОЛОГИЧЕСКАЯ БЕЗОПАСНОСТЬ ПРОЕКТА**

### **6.1 Электромагнитные излучения, их воздействие на организм человека и принципы гигиенического нормирования и защиты**

Среди различных физических факторов окружающей среды, которые могут оказывать неблагоприятное воздействие на человека и биологические объекты, большую сложность представляют электромагнитные поля неионизирующей природы, особенно относящиеся к радиочастотному излучению.

Электромагнитные поля - это особая форма существования материи, характеризующаяся совокупностью электрических и магнитных свойств. Основными параметрами, характеризующими электромагнитное поле, являются: частота, длина волны и скорость распространения.

Природные источники электромагнитных полей делят на две группы. Первая - поле Земли - постоянное электрическое и постоянное магнитное поле. Вторая группа - радиоволны, генерируемые космическими источниками (Солнце, звезды и т.д.), атмосферные процессы - разряды молний и т.д.

Естественное электрическое поле Земли создается избыточным отрицательным зарядом на поверхности; его напряженность обычно от 100 до 500 В/м. Грозовые облака могут увеличивать напряженность поля до десятков, а то и сотен кВ/м.

Антропогенные источники делятся на 2 группы:

1. Источники низкочастотных излучений (0 - 3 кГц). Эта группа включает в себя все системы производства, передачи и распределения электроэнергии (линии электропередачи, трансформаторные подстанции, электростанции, различные кабельные системы), домашнюю и офисную электро- и электронную технику, в том числе и мониторы ПК, транспорт на

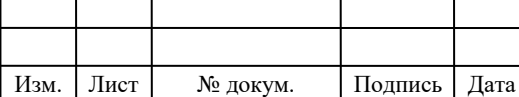

### 11070006.11.03.02.183 ПЗВКР  $\sqrt{74}$

электроприводе, ж/д транспорт и его инфраструктуру, а также метро, троллейбусный и трамвайный транспорт.

2. Источники высокочастотных излучений (от 3 кГц до 300 ГГц). К этой группе относятся функциональные передатчики - источники электромагнитного поля в целях передачи или получения информации. Это коммерческие передатчики (радио, телевидение), радиотелефоны (авто-, радиотелефоны, радио СВ, любительские радиопередатчики, производственные радиотелефоны), направленная радиосвязь (спутниковая радиосвязь, наземные релейные станции), навигация (воздушное сообщение, судоходство, радиоточка), локаторы (воздушное сообщение, судоходство, транспортные локаторы, контроль за воздушным транспортом). Сюда же относится различное технологическое оборудование, использующее СВЧизлучение, переменные (50 Гц - 1 МГц) и импульсные поля, бытовое оборудование (СВЧ-печи), средства визуального отображения информации на электронно-лучевых трубках (мониторы ПК, телевизоры и пр.).

Степень биологического воздействия электромагнитных полей на организм человека зависит от частоты колебаний, напряженности и интенсивности поля, режима его генерации (импульсное, непрерывное), длительности воздействия.

Первичным проявлением действия электромагнитной энергии является нагрев, который может привести к изменениям и даже к повреждениям тканей и органов. Механизм поглощения энергии достаточно сложен. Наиболее чувствительными к действию электромагнитных полей являются центральная нервная система (субъективные ощущения при этом - повышенная утомляемость, головные боли и т. п) и нейроэндокринная система.

С нарушением нейроэндокринной регуляции связывают эффект со стороны сердечно-сосудистой системы, системы крови, иммунитета, обменных процессов, воспроизводительной функции и др. Влияние на иммунную систему выражается в снижении фагоцитарной активности

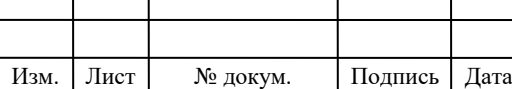

## $11070006.11.03.02.183 \text{ H3BKP}$   $\boxed{75}$

нейтрофилов, изменениях комплиментарной активности сыворотки крови, нарушении белкового обмена, угнетении Т-лимфоцитов. Возможны также изменение частоты пульса, сосудистых реакций. Описаны изменения кроветворения, нарушения со стороны эндокринной системы, метаболических процессов, заболевания органов зрения.

В результате длительного пребывания в зоне действия электромагнитных полей наступают преждевременная утомляемость, сонливость или нарушение сна, появляются частые головные боли, наступает расстройство нервной системы и др.

Многократные повторные облучения малой интенсивности могут приводить к стойким функциональным расстройствам центральной нервной системы, стойким нервно-психическим заболеваниям, изменению кровяного давления, замедлению пульса, трофическим явлениям (выпадению волос, ломкости ногтей и т. п.).

В зависимости от диапазона частот в основу гигиенического нормирования электромагнитных излучений положены разные принципы. Критерием безопасности для человека, находящегося в электрическом поле промышленной частоты, принята напряжённость этого поля. Гигиенические нормы для персонала, который систематически находится в этой зоне, установлены ГОСТ 12.3.002-75 («ССБТ. Процессы производственные. Общие требования безопасности»).

Для постоянного магнитного поля предельно-допустимым уровнем на рабочем месте является напряжённость, которая не должна превышать  $8 \text{ kA/m}$ .

Защита организма человека от действия электромагнитных излучений предполагает снижение их интенсивности до уровней, не превышающих предельно допустимые. Защита обеспечивается выбором конкретных методов и средств, учетом их экономических показателей, простотой и надежностью эксплуатации.

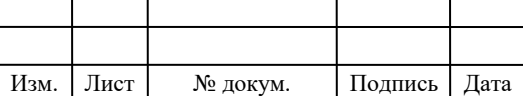

# **7 ТЕХНИКО – ЭКОНОМИЧЕСКОЕ ОБОСНОВАНИЕ ПРОЕКТА**

В данной главе дипломного проекта проводится технико-экономическое обоснование организации беспроводного доступа в районе Железнодорожный г. Новосибирск с использованием технологии LTE.

При разработке проектной документации и расчете экономических и финансовых показателей развития связи рассчитываются следующие основные технико-экономические показатели:

- капитальные вложения;
- эксплуатационные расходы;
- тарифные доходы;
- фондоотдача, себестоимость услуг и рентабельность проекта;
- прибыль и срок окупаемости проекта.

#### **7.1 Этап строительства сети LTE**

На этапе строительства сети LTE в районе Железнодорожный г.Новосибирск планируется реализовать мероприятия:

 строительство радиобашни, установка БС, установка контейнера для размещения оборудования БС, ввод в эксплуатацию БС;

- строительство волоконно-оптической линии связи на участках;
- установка маршрутизатора «Cisco 7603 OSR» в помещении АТС;

 установка мультисервисной платформы «CiscoASR 5000 PCS3» в помещении ОПТС, подключение сети EPCLTE к внешним сетям;

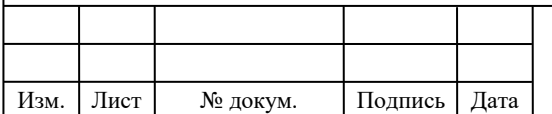

## 11070006.11.03.02.183 ПЗВКР  $\boxed{77}$

#### **7.1.1 Расчет капитальных вложений на первом этапе**

Капитальные вложения и ввод в эксплуатацию нового оборудования складываются из следующих составляющих:

- стоимость оборудования;
- установка и монтаж оборудования;
- стоимость строительно-монтажных работ (СМР);
- транспортные расходы.

В данном проекте все затраты по финансированию ввода в эксплуатацию сети LTE предусматривается за счет собственных средств провайдера услуг.

Определим затраты на прокладку кабеля.

Затраты на прокладку кабеля  $(C_{\Sigma})$  рассчитаем по формуле:

$$
C_{\Sigma} = C_{\alpha \kappa} * L_{\alpha \kappa},\tag{7.1}
$$

где *Сок* – цена прокладки 1 км оптического кабеля в трубе, *Сок* = 45000 руб.;

*Lок* – длина прокладываемого оптического кабеля, *Lок* = 15 км.

 $C_{\Sigma}$  = 45000\*15 = 675000 (руб.).

Расчет капитальных вложений на первом этапе приведен в таблице 8.1.

Стоимость установки и настройки оборудования рассчитывается в процентах от итога стоимости сетевого оборудования. Стоимость СМР дополнительного оборудования рассчитывается в процентах от итога стоимости дополнительного оборудования. Интервал определяется в зависимости от сложности работ (15 – 30%).

Тара и упаковка составляют 0,5%, транспортные расходы – 4%, заготовительно-складские расходы – 1% от стоимости оборудования.

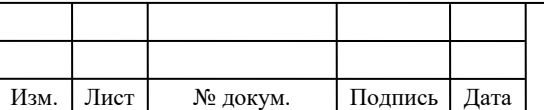

## 11070006.11.03.02.183 ПЗВКР  $\sqrt{78}$

Стоимость неучтенного оборудования – 10% от общей стоимости оборудования.

Общие капитальные вложения на организацию сети связи на первом этапе составляют *К* =41047893 руб.

**Таблица 7.1 – Расчет капитальных вложений на первом этапе**

| Наименование<br>И<br>техническая<br>характеристика<br>оборудования,<br>ТИПЫ<br>выполняемых работ<br>$\mathbf{1}$ | Количест<br><b>BO</b><br>$\overline{2}$ | Цена единицы<br>НДС<br>$\mathbf{c}$<br>18%, руб.<br>3 | Стоимость<br>итого, руб.<br>$\overline{4}$ |
|----------------------------------------------------------------------------------------------------|-----------------------------------------|-------------------------------------------------------|--------------------------------------------|
| Сетевое оборудование                                                                                             |                                         |                                                       |                                            |
|                                                                                                    |                                         |                                                       |                                            |
| Базовая станция «RBS-6101», производитель<br>«Ericsson»                                                          | 26                                      | 460000                                                | 11960000                                   |
| Базовая станция «RBS-6302», производитель<br>«Ericsson»                                                          | 13                                      | 270000                                                | 3510000                                    |
| Распределенная БС RBS-6601                                                                                       | $\mathbf{1}$                            | 420000                                                | 420000                                     |
| RRU «Radio 2217» производитель «Ericsson»                                                                        | 48                                      | 73000                                                 | 3504000                                    |
| Антенна приемо-передающая производитель<br>«Ericsson»                                                            | 48                                      | 25000                                                 | 1200000                                    |
| Вспомогательные компоненты для монтажа                                                                           | 36                                      | 8000                                                  | 288000                                     |
| <b>Evolved Packet Core (EPC)</b>                                                                                 | $\mathbf{1}$                            | 465000                                                | 465000                                     |
| Evolved Packet шлюз (EPG)SSR-8000                                                                                | $\mathbf{1}$                            | 1650000                                               | 1650000                                    |
| Media Gateway                                                                                                    | $\mathbf{1}$                            | 170000                                                | 170000                                     |
| Программное обеспечение шлюзов, SIP, MME                                                                         | $\mathbf{1}$                            | 820000                                                | 820000                                     |
| Итого                                                                                                    |                                         | 23987000                                              |                                            |
| Тара и упаковка                                                                                                  |                                         | 0,5%                                                  | 119935                                     |
| Транспортные расходы                                                                                             |                                         | 4%                                                    | 959480                                     |
| Заготовительно-складские расходы                                                                                 |                                         | 1%                                                    | 239870                                     |
| Установка и настройка                                                                                            |                                         | 15%                                                   | 3598050                                    |
| Сумма                                                                                                    | 4917335                                 |                                                       |                                            |

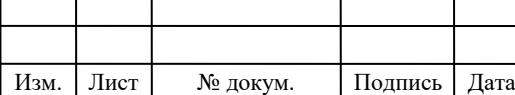

#### **Окончание таблицы 7.1**

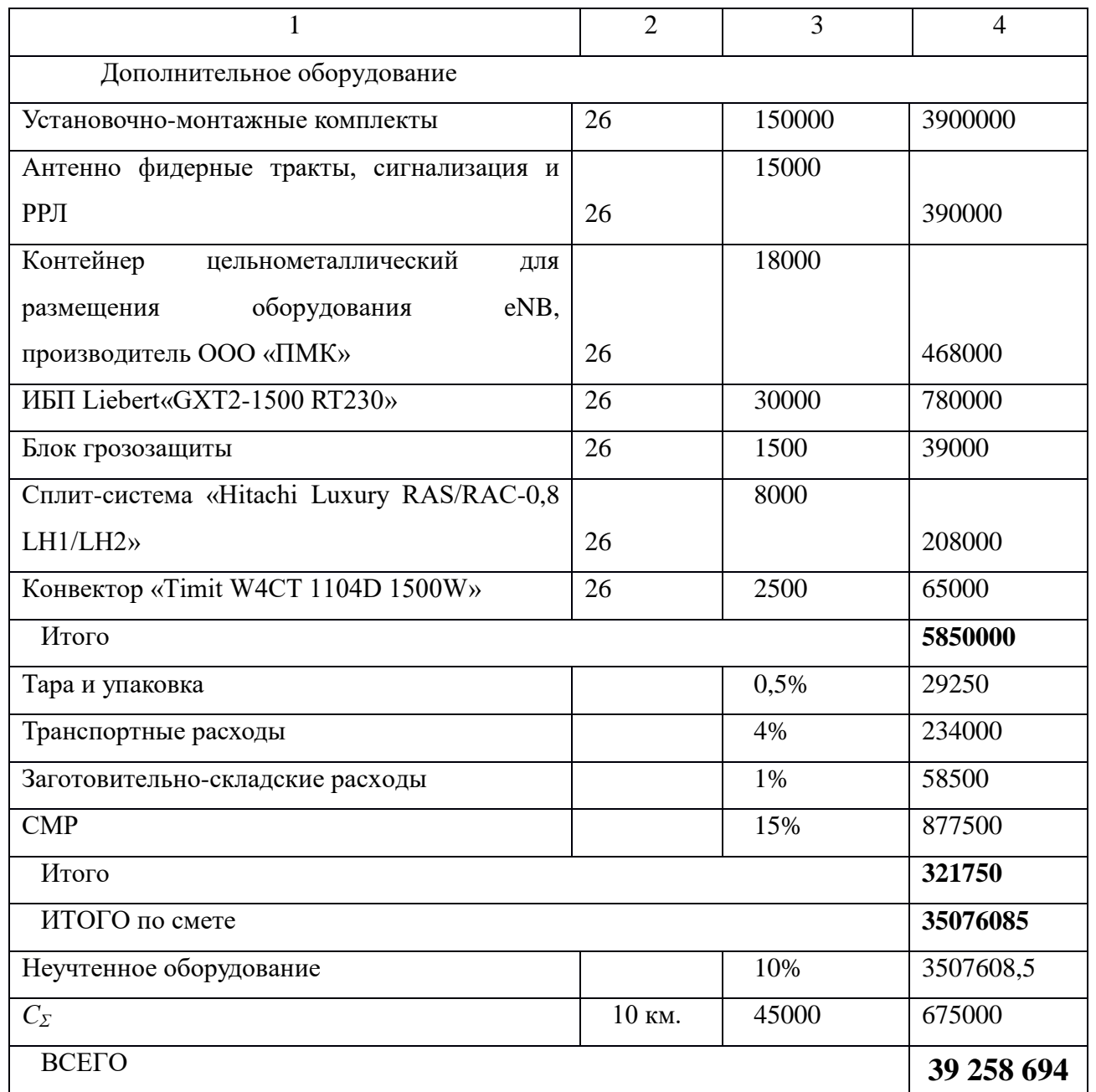

### **7.1.2 Расчет годовых эксплуатационных расходов**

Эксплуатационными расходами ( $P_{\scriptscriptstyle{3K}}$ ) называются текущие расходы предприятия на производство услуг связи. В состав эксплуатационных расходов

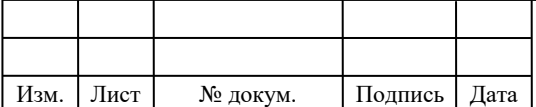

# 11070006.11.03.02.183 ПЗВКР 80

входят все расходы на содержание и обслуживание сети. Эксплуатационные расходы по своей экономической сущности выражают себестоимость услуг связи в денежном выражении. В связи эксплуатационные расходы рассчитываются на основе группировки затрат по экономическим элементам, принятой для всех отраслей экономики предприятий всех форм собственности:

- затраты на оплату труда работников;
- страховые взносы в государственные внебюджетные фонды;
- амортизационные отчисления;
- материальные затраты;
- прочие расходы;
- отчисления на НИОКР.

#### **Затраты на оплату труда**

Для расчета годового фонда заработной платы необходимо определить численность штата производственного персонала. Выбранное в дипломном проекте оборудование не требует постоянного присутствия обслуживающего персонала. Поэтому вся группа по обслуживанию оборудования будет состоять из ниже перечисленных специалистов для аварийно-профилактических работ. В таблице 7.2 приведен рекомендуемый состав обслуживающего персонала.

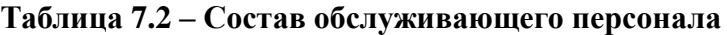

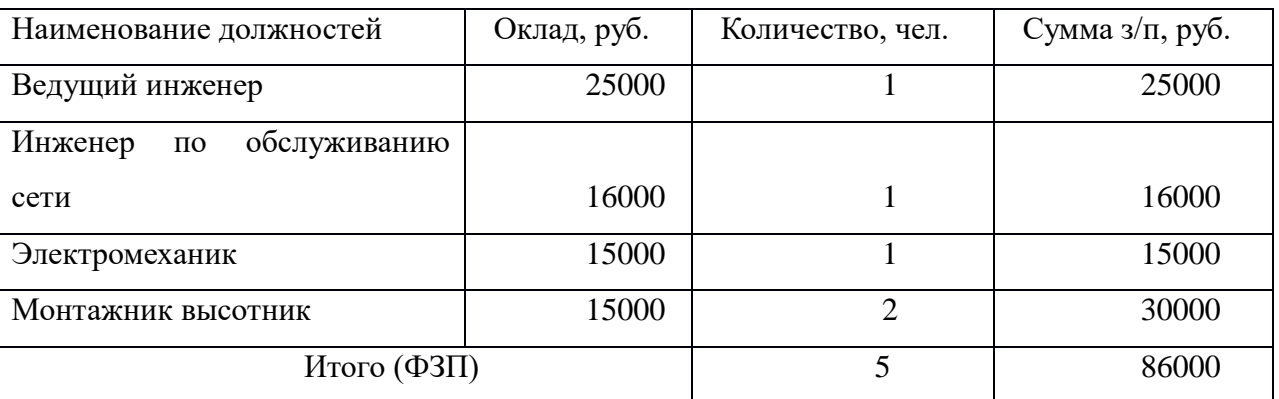

Величину общего годового фонда оплаты труда ( *О г*) можно рассчитать по формуле:

$$
\Phi O T_z = \Phi 3 \Pi \cdot N_u \cdot \Pi p \cdot K_p \cdot K_{\text{gp}},\tag{7.2}
$$

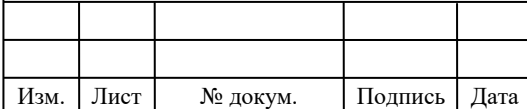

### 11070006.11.03.02.183 ПЗВКР  $\boxed{81}$

где  $\Phi 3\Pi$  – основной фонд заработной платы,  $\Phi 3\Pi$  = 86000 руб.;

 $N_M$  – количество месяцев в году,  $N_M = 12$ ;

*Пр* – размер премии,  $\Pi p = 1,25$  (25%);

 $K_p$  – районный коэффициент,  $K_p = 1,15$ ;

*Квр* – коэффициент, учитывающий доплату за работу с вредными условиями труда, *Квр* = 1,04.

 $\Phi O T_z = 86000 \cdot 12 \cdot 1,25 \cdot 1,15 \cdot 1,04 = 1542840$  (pyő.).

Страховые взносы (*СВ*) в государственные внебюджетные фонды составляет  $30\%$  от  $\phi$ *OT*:

 $CB = \Phi O T_z \cdot 0.3$  $CB = 1542840 \cdot 0.3 = 462852$  (py<sub>6</sub>.)

#### **Амортизационные отчисления.**

Амортизационные отчисления (А) на полное восстановление производственных фондов определяются по формуле:

$$
A = K_{ocn.i} \cdot H_{a.i},\tag{7.3}
$$

где *Косн.i* – первоначальная стоимость основных фондов (*Косн.i* приравнивается к капитальным вложениям);

 $H_{a.i}$  – норма амортизационных отчислений основных фондов,  $H_{a.i} = 5\%$ . *А* = 38049139,5**\*** 0,05 = 1 962 934,68(руб.).

#### **Материальные затраты.**

Величина материальных затрат (*Мз*) включает в себя оплату электроэнергии для производственных нужд, затраты на материалы и запасные части. Составляющие материальных затрат определяются по формуле:

$$
M_3 = 3_{2H} + 3_M, \t\t(7.4)
$$

где *З<sup>н</sup>* – затраты на оплату электроэнергии;

*З<sup>м</sup>* – затраты на материалы и запасные части.

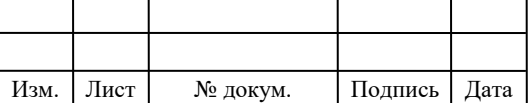

### $11070006.11.03.02.183 \text{ H3BKP}$   $\boxed{82}$

Затраты на оплату электроэнергии определяются в зависимости от мощности оборудования по формуле:

$$
3_{\scriptscriptstyle 3H} = T \cdot 24 \cdot 365 \cdot P,\tag{7.5}
$$

где*Т* – тариф на электроэнергию,  $T = 3.17$ руб./кВт/час;

*Р* – мощность оборудования, для eNB*Р* = 1,075 кВт.

 $3_{3H} = 3{,}17 \cdot 24 \cdot 365 \cdot 1{,}075 = 29851{,}89$  (руб.).

Затраты на материалы и запасные части составляют 1 % от капитальных вложений *К* и определяется по формуле:

$$
3M = K \cdot 0.01 \tag{7.6}
$$

 *З<sup>м</sup>* = 39258653,5\*0,01 = 392 586,94 (руб.).

Величина общих материальных затрат составит:

*М<sup>з</sup>* = 29851,89 + 392 586,94 = 422 438,29 (руб.).

Аренда места подвеса для базовой станции на радиобашне у операторов подвижной сотовой связи. Общая стоимость аренды мест подвеса определяется по формуле:

$$
3_{o\delta u\mu, ap.} = 3_{ap} \cdot N_{ap},\tag{7.7}
$$

где *Зар* – стоимость одного места подвеса в год, *Зар* = 150000 руб. *Nар* – количество арендуемых мест подвеса, *Nар* = 26. *Зобщ. ар.* = 150000\*26 =3900000 (руб.).

#### **Прочие расходы**

Прочие расходы предусматривают общие производственные и эксплуатационно-хозяйственные расходы, ремонт и обслуживание зданий, некоторые виды налогов, страхование имущества, расходы на рекламу, аудит и представительские расходы. Прочие расходы рассчитываются по формуле:

$$
3_{np} = 0.4 \cdot \Phi O T
$$
\n
$$
3_{np} = 0.4 \cdot 1542840 = 617136 \text{ (py6.)}.
$$
\n(7.8)

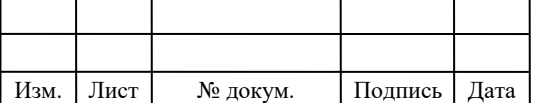

 $11070006.11.03.02.183 \text{ H3BKP}$   $\boxed{83}$ 

Результаты годовых эксплуатационных расходов приведены в таблице 7.3.

#### **Расчет размеров разовой платы**

 Размеры разовой платы за использование радиочастотного спектра для радиотехнологий сотовой связи устанавливаются применительно к каждой полосе радиочастот, выделенной решением ГКРЧ и (или) указанной в лицензии по каждому субъекту (части субъекта) Российской Федерации, указанному в решении ГКРЧ или лицензии, для иных технологий - применительно к каждому выдаваемому разрешению, и рассчитываются по следующей формуле:

$$
\Pi_P = C_P \times K_{\text{JHAII}} \times K_{\text{PY}} \times K_{\text{TEX}} \tag{7.9}
$$

где:

 $\Pi_{\scriptscriptstyle P}$  - размер разовой платы, руб.;

- ставка разовой платы, руб.; *СР*

 $K_{\scriptscriptstyle\rm \,JMAII}$  - коэффициент, учитывающий используемый диапазон радиочастот;

 $K_{pq}\,$  - коэффициент, учитывающий количество используемых радиочастот (радиочастотных каналов);

 $K_{\textit{\tiny{TEX}}}$  - коэффициент, учитывающий технологию, применяемую при использовании радиочастотного спектра.

 $\Pi_p$ =70000· 2· 71· 0,18=1 789 200( руб. разовая плата)

#### **Расчет размера ежегодной платы**

Размеры ежегодной платы для радиотехнологий сотовой связи устанавливаются применительно к каждой полосе радиочастот, выделенной решением ГКРЧ и (или) указанной в лицензии по каждому субъекту (части

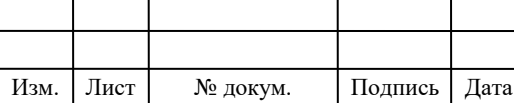

субъекта) Российской Федерации, указанному в решении ГКРЧ или лицензии, для иных технологий - применительно к каждому разрешению, и рассчитываются по следующей формуле:

$$
\Pi_{\Gamma} = \sum_{i=1}^{4} \Pi_{\Gamma(KB)}^{i} \tag{7.10}
$$

при этом:

$$
\Pi_{T(KB)} = C_T / 4 \times K_{\text{HMM}} \times K_{\text{PV}} \times K_{\text{PZ}} \times \text{AP} / \text{AK}
$$
\n(7.11)

где  $\Pi$ <sup>-</sup> размер ежегодной платы, руб.;

 $\Pi_{\scriptscriptstyle F(KB)}$  <sub>-</sub> размер ежегодной платы за квартал, руб.;

 $C_{\varGamma}$  - ставка ежегодной платы, руб.;

 $K_{\scriptscriptstyle\rm \,JMAII}$  - коэффициент, учитывающий используемый диапазон радиочастот;

 $K_{pq}\,$  - коэффициент, учитывающий количество используемых радиочастот (радиочастотных каналов);

 $K_{\textit{\tiny{TEX}}}$  - коэффициент, учитывающий технологию, применяемую при использовании радиочастотного спектра;

ДР - количество дней действия разрешения в течение оплачиваемого квартала;

ДК - количество дней в оплачиваемом квартале.

 $\Pi_r$ =264000 $\cdot$  2 $\cdot$  71 $\cdot$  0,18=6747840 руб. (годовая оплата)

Расчет коэффициента, учитывающего технологию,

применяемую при использовании радиочастотного спектра

Коэффициент, учитывающий технологию, применяемую при использовании радиочастотного спектра, для радиотехнологий сотовой связи рассчитывается по следующей формуле:

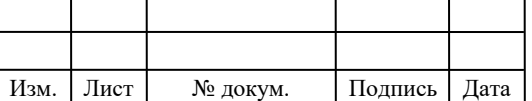

$$
K_{\text{text}} = K_{\text{tIEPCT}} \times K_{\text{PET}} \times K_{\text{coul}} \tag{7.12}
$$

где *К<sub>ПЕРСП</sub>* - коэффициент, учитывающий перспективность технологии, применяемой при использовании радиочастотного спектра, применение коэффициента  $\rm\,K_{\pi EPCH}$  для радиотехнологий, в отношении которых принято соответствующее решение ГКРЧ о прекращении их дальнейшего использования и (или) выводе РЭС данных технологий в другие полосы частот;

К<sub>РЕГ</sub> <sub>- К</sub>оэффициент, учитывающий интенсивность использования соответствующих выделенных полос радиочастот в субъекте (части субъекта) Российской Федерации и сформированный на основании плотности населения на территории субъекта (части субъекта) Российской Федерации, степени развития сетей подвижной радиотелефонной связи и степени экономического развития субъекта (части субъекта) Российской Федерации;

к<sub>соц -</sub> коэффициент, учитывающий степень социальной направленности внедрения технологии.

$$
K_{\text{rex}}\!\!=\!\!0,\!1\!\cdot 1\!\cdot 0,\!18\!\!=\!\!0,\!18
$$

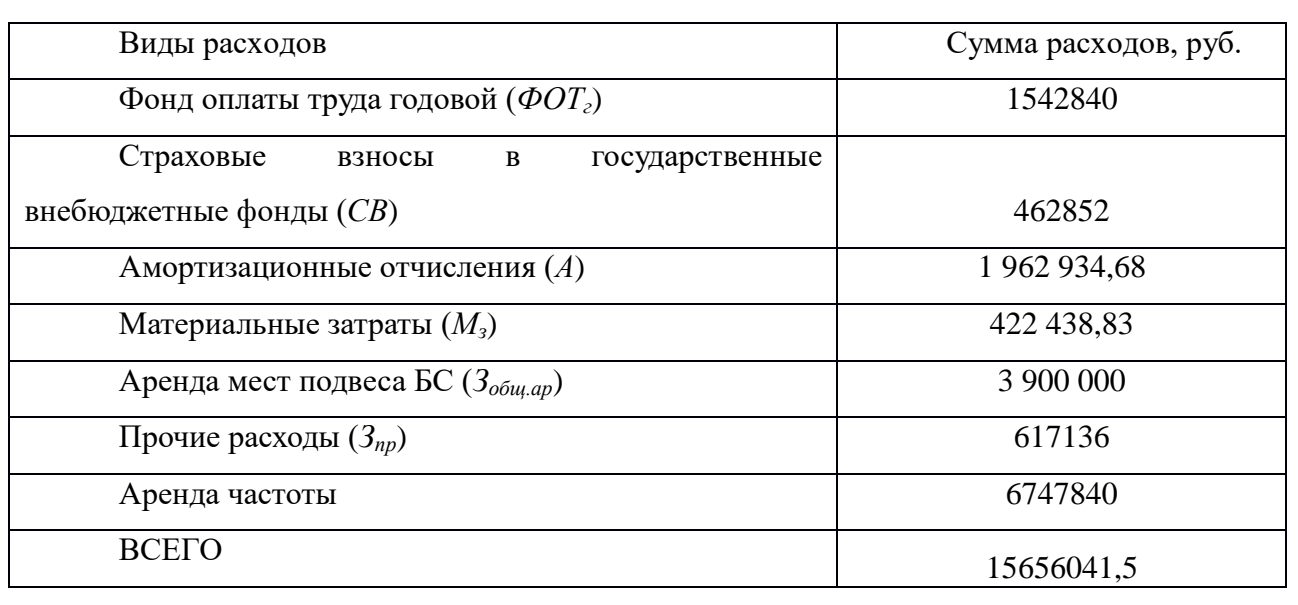

#### **Таблица 7.3 – Годовые эксплуатационные расходы**

Таким образом, общие эксплуатационные расходы равны 15656041,5

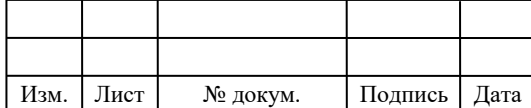

#### **7.1.3 Расчет тарифных доходов**

Данная сеть LTE проектируется исходя из принципа, что к ней подключится максимальное количество абонентов. Проектируемая сеть LTE будет предоставлять абонентам услуги голосовой связи, видеосвязи, передачу SMS, MMS, услуги доступа в сеть Интернет.

Население в районе Железнодорожный г. Новосибирск составляет 64 260 человек. Рассчитаем примерное количество подключившихся абонентов к проектируемой сети для доступа к сети Интернет через USB-LTE модем (*Nаб.инт*), учитывая коэффициент проникновения услуги 70%

Так как USB-LTE модем обычно покупается один на семью, а семья состоит в среднем из четырех человек, то *Nаб.инт* примет следующее значение:

*Nаб.инт* = (64 260/4)\*0.7= 11200 (человек).

Предполагаемые тарифные планы по предоставлению доступа в сеть Интернет с помощью USB-LTE модемов показаны в таблице 7.4.

| Тарифный       | Скорость      | Стоимость         | $\pi$ opo                 | Доля абонентов от            |
|----------------|---------------|-------------------|---------------------------|------------------------------|
| план           | подключения   | тарифа, руб./мес. | $\Gamma$                  | $N_{a6.}$ <sub>uHm</sub> , % |
| T1             | до 500 кбит/с | 300               |                           | 25                           |
| T2             | до 1 Мбит/с   | 350               |                           | 25                           |
| T <sub>3</sub> | до 2 Мбит/с   | 400               |                           | 20                           |
| <b>T4</b>      | до 4 Мбит/с   | 500               | $50\,\Gamma$ <sup>6</sup> | 15                           |
| T <sub>5</sub> | до 6 Мбит/с   | 550               | 70 Гб                     | 15                           |

**Таблица 7.4 – Предполагаемые тарифные планы и их стоимость**

Суммарный тарифный доход от предоставления услуги доступа в сеть Интернет с помощью USB-LTE модема (*D1*) определяется по формуле:

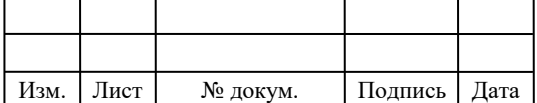

## 11070006.11.03.02.183 ПЗВКР  $\sqrt{87}$

$$
D_1 = \sum_i T_i \cdot N_i \cdot 12,\tag{7.13}
$$

где  $T_i$  – стоимость тарифного плана;

*Ni*– предполагаемое количество абонентов, подключенных к данному тарифному плану.

Доход от продажи USB-LTE модемов  $(D_2)$  находим по формуле:

$$
D_2 = N_{a6. u \mu m} (Z_n - Z_3), \tag{7.14}
$$

где  $Z_n$  – стоимость продажи одного USB-LTE модема,  $Z_n = 2990$  руб.;

*Z<sup>з</sup>* – закупочная цена одного USB-LTE модема, *Z<sup>з</sup>* = 2000 руб.

Общий тарифный доход от услуг связи сети LTE рассчитывается по формуле:

$$
D_{o6u} = D_1 + D_2 \tag{7.15}
$$

Таким образом можно рассчитать примерное количество абонентов, подключивших разные тарифные планы в каждом году и объем прибыли в каждом году.

**Таблица 7.5 – Предполагаемый чистый денежный доход по годам**

Изм. Лист № докум. Подпись Дата

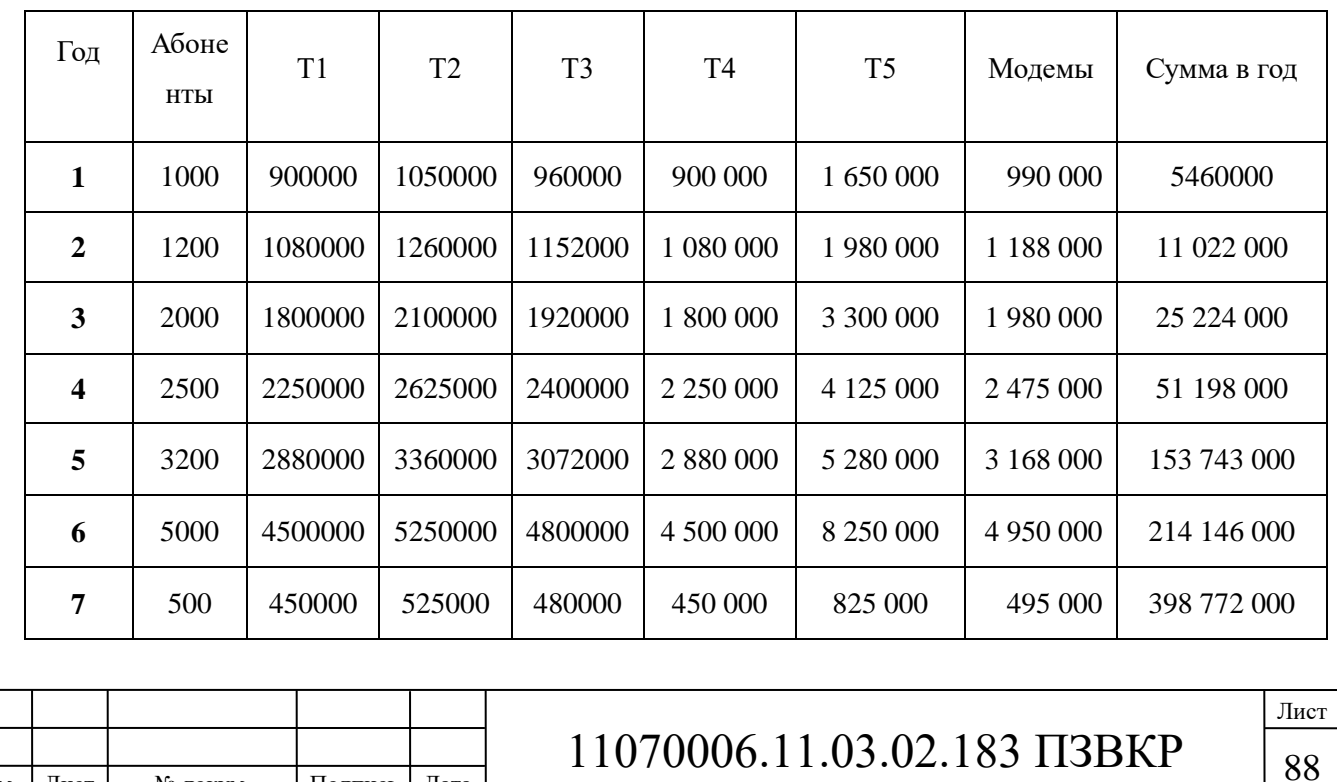

**7.1.4 Оценка показателей экономической эффективности проекта в первый год эксплуатации**

Срок окупаемости – временной период, когда реализованные проект начинает приносить прибыль, превосходящую ежегодные затраты.

Для оценки срока окупаемости можно воспользоваться принципом расчёта чистого денежного дохода (NPV), который показывает величину дохода на конец i-го периода времени. Данный метод основан на сопоставлении величины исходных инвестиций (IC) с общей суммой дисконтированных чистых денежных поступлений (PV) за весь расчетный период. Иными словами, этот показатель представляет собой разность дисконтированных показателей доходов и инвестиций, рассчитывается по формуле :

$$
NPV = PV - IC \tag{7.17}
$$

где PV – денежный доход,

IC – отток денежных средств в начале n-го периода.

$$
PV = \sum_{n=1}^{T} \frac{P_n}{(1+i)^n}
$$
 (7.18)

где Рn – доход, полученный в n-ом году,

i – норма дисконта,

Т – количество лет, для которых производится расчет.

$$
IC = \sum_{n=1}^{m} \frac{I_n}{(1+i)^{n-1}}
$$
(7.19)

где In – инвестиции в n-ом году,

i – норма дисконта,

m – количество лет, в которых производятся выплаты.

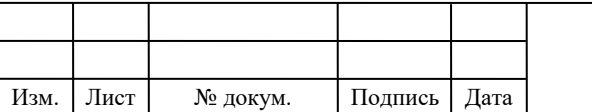

### $11070006.11.03.02.183 \text{ H3BKP}$   $\boxed{89}$

Ставка дисконта может быть рассчитана различными способами, наиболее простым является кумулятивный, при котором в качестве нее выбирается средняя ставка по долгосрочным валютным депозитам пяти крупнейших российских банков, включая Сбербанк РФ. Она составляет приблизительно 10 % и формируется в основном под воздействием внутренних рыночных факторов.

Параметр P показывает прибыль, полученную за некоторый год, без учета предыдущих лет.

| Год                     | P         | PV           |            | IC          | <b>NPV</b>     |
|-------------------------|-----------|--------------|------------|-------------|----------------|
| $\mathbf{0}$            | 0         | 0            | 56 703 935 | 56703935    | -56703935      |
|                         | 5460000   | 4 9 63 6 3 6 | 15656042   | 70936700    | -65973063,64   |
| $\mathbf{2}$            | 11022000  | 14 072 727   | 15656042   | 83875577,27 | $-69802850$    |
| 3                       | 25224000  | 33 023 892   | 15656042   | 95638192,98 | $-62614301,16$ |
| $\overline{\mathbf{4}}$ | 51198000  | 67 992 815   | 15656042   | 106331480   | -38338665,28   |
| 5                       | 153743000 | 163 455 122  | 15656042   | 116052650   | 47402471,69    |
| 6                       | 264146000 | 312 558 652  | 15656042   | 124890077,3 | 187668575,1    |

**Таблица 7.6 – Оценка экономических показателей проекта с учетом дисконта**

Как видно из таблицы, положительная разница между доходами и расходами появляется на 5 году. Точный срок окупаемости приведен ниже.

Точный срок окупаемости можно рассчитать по формуле:

$$
PP = T + NPV_n / (|NPV_{n-1}| + NPV_n)
$$
\n
$$
(7.21)
$$

где Т – значение периода, когда чистый денежный доход меняет знак с «-  $\langle \langle$  на  $\langle \langle + \rangle \rangle$ :

NPVn – положительный чистый денежный доход в n году;

NPVn-1 – отрицательный чистый денежный доход по модулю в n-1 году. РР=5+47402471,69/(38338665,28+47402471,69) = 5,5 года.

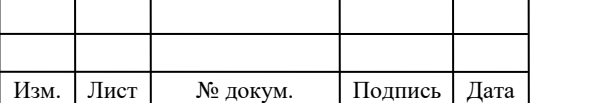

Индекс рентабельности представляет собой относительный показатель, характеризующий отношение приведенных доходов приведенным на ту же дату инвестиционным расходам и рассчитывается по формуле:

$$
PI = \sum_{n=1}^{T} \frac{P_n}{(1+i)^n} / \sum_{n=1}^{m} \frac{IC_n}{(1+i)^{n-1}}
$$
(7.22)

 $PI > 1$ , то проект следует принимать; если  $PI < 1$ , то проект следует отвергнуть; если  $PI = 1$ , то проект ни прибыльный, ни убыточный.

PI= 163 455 122/ 116052650= 1,32

Так как полученный IP>1 и равен 1,32 то проект является рентабельным.

Внутренняя норма доходности (IRR) – норма прибыли, порожденная инвестицией. Это та норма прибыли, при которой чистая текущая стоимость инвестиции равна нулю, или это та ставка дисконта, при которой дисконтированные доходы от проекта равны инвестиционным затратам. Внутренняя норма доходности определяет максимально приемлемую ставку дисконта, при которой можно инвестировать средства без каких-либо потерь для собственника.

IRR должен быть выше средневзвешенной цены инвестиционных ресурсов:

 $IRR > i$ 

где i – ставка дисконтирования

Расчет показателя IRR осуществляется путем последовательных итераций. В этом случае выбираются такие значения нормы дисконта  $i_1$  и  $i_2$ , чтобы в их интервале функция NPV меняла свое значение с «+» на «–», или наоборот. Далее по формуле делается расчет внутренней нормы доходности:

$$
IRR = i_1 + \frac{NPV_1}{NPV_1 - NPV_2}(i_2 - i_1)
$$
\n(7.23)

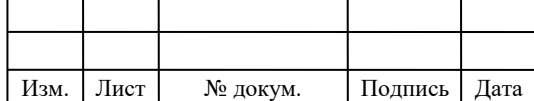

### $11070006.11.03.02.183 \text{ H3BKP}$

где  $i_1$  – значение табулированного коэффициента дисконтирования, при котором  $NPV>0$ ; i<sub>2</sub> – значение табулированного коэффициента дисконтирования, при котором NPV<0.

I<sub>1</sub>=10; NPV<sub>1</sub>= 47402471,69  
I<sub>2</sub>=20; NPV<sub>2</sub>= -8496701,9  

$$
IRR = 10 + \frac{47402471,69}{47402471,69 - (-8496701,25)} (20-10) = 18,47
$$
%

Согласно расчётам, внутренняя норма доходности проекта составляет 18,47 %, что значительно больше значения цены капитала, за которое принято 10 %, что означает, что проект выгоден в реализации и функционировании.

Результаты произведённых расчётов технико-экономических показателей сводим в таблице 7.7.

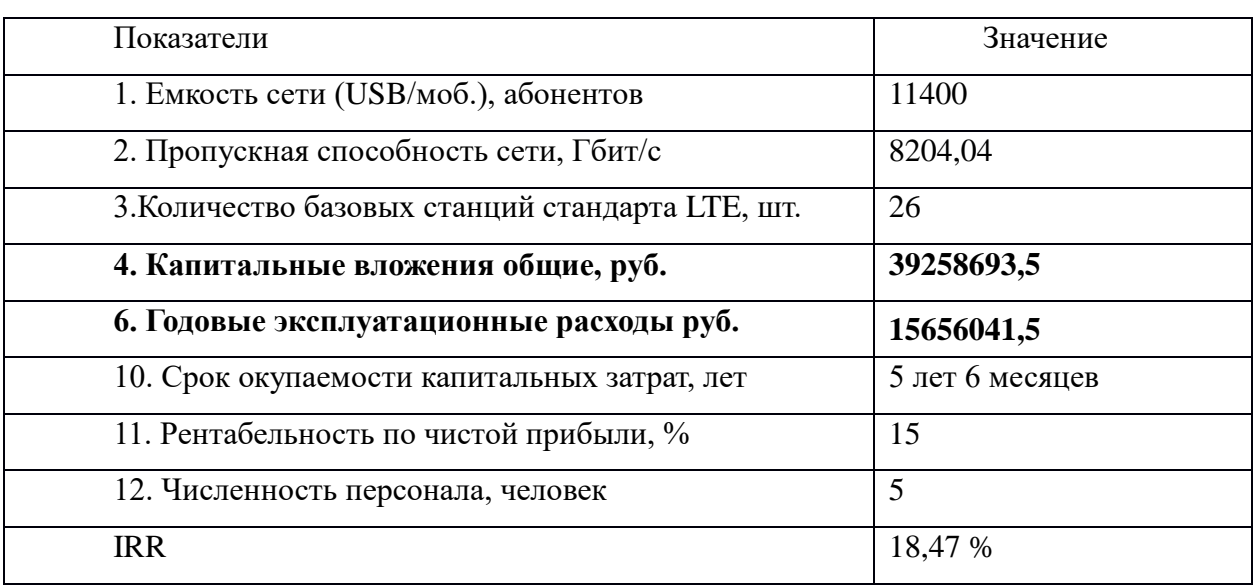

**Таблица 7.7-Технико-экономические показатели**

Полученные технико-экономические показатели свидетельствуют о том, что данный проект предоставления беспроводного доступа по технологии LTE в районе Железнодорожный г. Новосибирск является экономически эффективным и его реализация целесообразна.

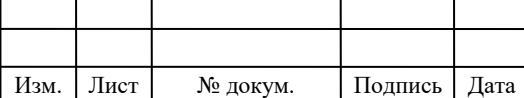

## $11070006.11.03.02.183 \text{ IJ3BKP}$

# **8 ОХРАНА ТРУДА ПРИ СТРОИТЕЛЬНО-МОНТАЖНЫХ РАБОТАХ ОБОРУДОВАНИЯ СВЯЗИ**

Радиомодули «Flaxi Multiradio» компании «Nokia Siemens Network», а также оборудование компании «Cisco Systems», используемое в дипломном проекте имеет сертификат соответствия, содержащий требования безопасности.

Согласно СН и П 12-03-01 «Безопасность труда в строительстве. Часть1. Общие требования» запрещается размещать оборудование и производить его монтаж и настройку в помещениях, где не закончены ремонтно-строительные работы.

В производственных помещениях распаковка оборудования запрещается. Распаковка должна производиться в помещении, расположенном смежном или поблизости от производственных помещений. Для распаковки может быть использован коридор или другое помещение.

В соответствии с требованиями ПУЭ, ГОСТ 12.2.007.0-75 («ССБТ. Изделия электротехнические. Общие требования безопасности».) металлические части оборудования, которые вследствие повреждения изоляции могут оказаться под электрическим напряжением выше 42 В переменного тока и выше 110 В постоянного тока, должны быть заземлены.

При проведении строительно-монтажных работ должен использоваться электроинструмент с напряжением 42 В. При работах на высоте используются стремянки. При обслуживании и ремонте электроустановок запрещается применение металлических стремянок.

Все работы должны производиться согласно документу «Правила по охране труда при работах на телефонных станциях и телеграфах» ПОТ РО-45- 007-96.

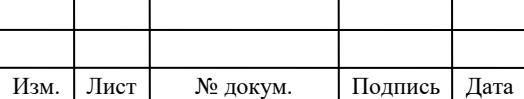

### $11070006.11.03.02.183 \text{ H3BKP}$

**8.1 Требования безопасности при эксплуатации антенно-мачтовых сооружений**

В данном проекте предусматривается установка антенн на радиобашни, высота которых находится в диапазоне 80-90 м.

К работам на высоте допускаются лица, которым разрешена работа на высоте. Работы на конструкциях, не имеющих ограждения, а также работы, связанные с выходом за пределы ограждений, должны выполняться верхолазами. К самостоятельным верхолазным работам допускаются, лица (рабочие и инженерно-технические работники) не моложе 18 лет, прошедшие медицинский осмотр и признанные годными, имеющие стаж верхолазных работ не менее одного года и тарифный разряд не ниже третьего.

Верхолазными считаются работы, выполняемые на высоте более 5 м от поверхности земли, перекрытия или рабочего настила, над которыми производятся работы непосредственно с конструкций при монтаже или ремонте, при этом основным средством, предохраняющим работающих от падения с высоты, является предохранительный пояс.

При работах на опоре в опасную зону разрешается входить только лицам, непосредственно связанным с работой, при условии использования защитных касок. Опасная зона вокруг мачт и башен определяется при эксплуатации и ремонте расстоянием от центра опоры (мачты, башни), равным 1/3 ее высоты.

Подъем людей на антенно-мачтовые сооружения запрещается:

- при неснятом напряжении свыше 42 В;
- во время грозы и при ее приближении;
- при гололеде, сильном дожде, снегопаде или тумане;
- при не пристегнутом к люльке карабине предохранительного пояса;
- $\bullet$  при скорости ветра выше 12 м/с, в темное время;

на подъемном устройстве, срок очередного испытания которого истек;

на бракованных канатах; при неисправной лебедке;

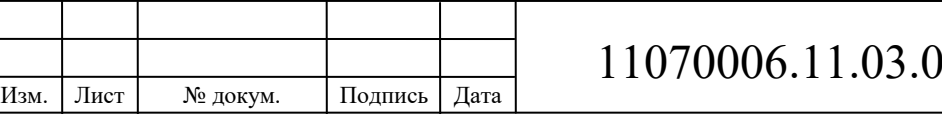

без защитной каски и предохранительного пояса.

Антенщику - мачтовику разрешается выполнять ремонтные работы на опоре лишь после того, как он прикрепится к ее конструкциям предохранительным поясом. Красить опоры следует с лестниц, подмостей или с люльки.

Антенщики-мачтовики должны работать в защитных касках и специальной обуви (сапоги, ботинки без металлических гвоздей и подковок и с нескользящими подошвами).

Работы на АМС должны выполняться не менее чем двумя мачтовиками, один из которых является наблюдающим. Наблюдающий должен находиться от центра основания опоры на расстоянии не ближе одной трети ее высоты и иметь при себе монтерский пояс, а в случае работ на деревянных опорах - и когти.

Сварочные работы разрешается производить с инвентарной люльки подъемного устройства при условии подвески люльки к грузовому канату.

Во время грозы и при ее приближении запрещается находиться около заземлителей. Работы на антенном поле необходимо прекратить, а людей перевести в помещение. На местах установки заземлителей должны быть установлены предупредительные плакаты «Стой! Напряжение».

#### **8.2 Электробезопасность**

Электробезопасность - система организационных и технических мероприятий и средств, обеспечивающих защиту людей от вредного и опасного воздействия электрического тока, электрической дуги, электромагнитного поля и статического электричества.

Обслуживание электроустановок поручается лицам, прошедшим медицинский осмотр и специальное обучение.

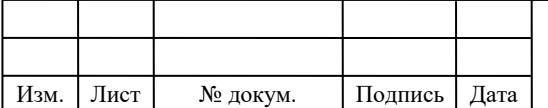

### $11070006.11.03.02.183 \text{ H3BKP}$

Первая доврачебная помощь при несчастных случаях от электрического тока состоит из двух этапов: освобождение пострадавшего от действия тока и оказание ему медицинской помощи.

Основными мерами защиты от поражения током являются:

 обеспечение недоступности токоведущих частей, находящихся под напряжением, для случайного прикосновения; электрическое разделение сети;

 устранение опасности поражения при появлении напряжения на корпусах и других частях электрооборудования, что достигается применением малых напряжений, использованием двойной изоляции, выравниванием потенциала, защитным заземлением, защитным отключением.

Недоступность токоведущих частей электроустановок для случайного прикосновения может быть обеспечена рядом способов: изоляцией токоведущих частей, размещением их на недоступной высоте, ограждением.

#### **8.3 Пожаробезопасность**

Под пожарной безопасностью понимается такое состояние объекта, при котором с большой вероятностью предотвращается возможность возникновение пожара, а в случае его возникновения обеспечивается эффективная защита людей от опасных и вредных факторов пожара и спасение материальных ценностей.

Пожарная безопасность производственных объектов обеспечивается разработкой и осуществлением систем предотвращение пожаров и систем пожарной защиты. Помещения должны быть оборудованы противопожарными средствами для тушения возгорания (огнетушителями). Эта задача решается как на стадии проектирования оборудования, так и в процессе его эксплуатации.

Факторами, вызывающими возгорание, являются компьютеры и другие электрические приборы. Весьма распространённым источником пожара

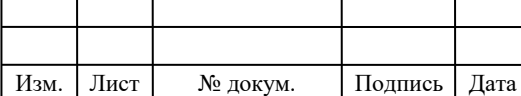

### $11070006.11.03.02.183 \text{ H3BKP}$

является курение в недозволенных местах и неосторожное обращение с огнем персонала. Распространение и источники зажигания, связанны с использованием электрической энергии. Это, прежде всего короткие замыкания, которые сопровождаются большим тепловыделением, образованием в зоне замыкания дуги с разбрызгиванием металла.

Поскольку в рассматриваемом случае при возгораниях электроустройства могут находиться под напряжением, то использовать воду и пену для тушения пожара недопустимо, поскольку это может привести к электрическим травмам. Поэтому для тушения пожаров в рассматриваемом помещении можно использовать либо порошковые составы, либо установки углекислотного тушения. Но поскольку последние предназначены только для тушения небольших очагов возгорания, то область их применения ограничена. Поэтому для тушения пожаров в данном случае применяются порошковые составы, так как они обладают следующими свойствами: диэлектрики, практически не токсичны, не оказывают коррозийного воздействия на металлы, не разрушают диэлектрические лаки.

Установки порошкового пожаротушения могут быть как переносными, так и стационарными, причем стационарные могут быть с ручным, дистанционным и автоматическим включением. В настоящее время освоены модульные порошковые установки ОПА-50, ОПА-100, УАПП.

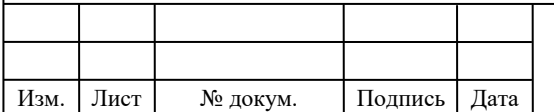

### **ЗАКЛЮЧЕНИЕ**

В ходе выполнения выпускной квалификационной работы был разработан проект мультисервисной сети связи с организацией широкополосного доступа в Железнодорожной районе города Новосибирск. Все поставленные задачи для достижения этой цели были решены. Был проведен анализ существующей сети, в ходе которого было определено предполагаемое количество абонентов сети – 11200 пользователей. Было решено предоставлять абонентам такие основные услуги TriplePlayServices, такие как услуги IP телефонии, IP телевидения и предоставления доступа к глобальной сети Internet.

Для предоставления всего перечня услуг проектируемой МСС были выбраны технологии «GigabitEthernet» – для организации транспортной сети, и технология беспроводной передачи данных «LTE» – для частного сектора. Сеть построена на оборудовании фирмы-производителя «Ericsson.

Для предоставления услуг мультисервиса было решено арендовать каналы у местного оператора связи на первоначальном этапе реализации проекта.

При проектировании были рассчитаны капитальные затраты на реализацию проекта, которые складывались из затрат на приобретение оборудования и строительства волоконно-оптических и кабельных линий связи, а также антенно-мачтовых сооружений. Первоначальные капитальные затраты составили около 39258693 рублей. Так же были определены рентабельность проекта и чистый доход.

Мультисервисная сеть на начальном этапе проектировалась из расчета покрытия всей территории предполагаемого расположения абонентов. В дальнейшем при увеличении числа пользователей сети возможно добавление оборудования доступа, так как при проектировании использовались технологии и принципы построения, обеспечивающие гибкость и масштабируемость сети.

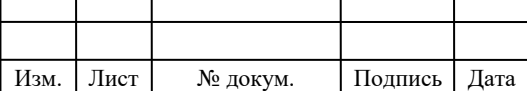

### **СПИСОК ИСПОЛЬЗОВАННЫХ ИСТОЧНИКОВ**

1. Бабаков В. Ю., Вознюк М. А., Михайлов П. А. Сети мобильной связи. Частотно-территориальное планирование. Учебное пособие для ВУЗов. – М: Горячая линия – Телеком, 2007.

2. Вишневский В. М., Портной С. Л., Шахнович И. В. Энциклопедия WiMAX. Путь к  $4G. - M$ .: Техносфера, 2009.

3. Гельгор А. Л. Технология LTE мобильной передачи данных: учебное пособие. – СПб.: Изд-во Политехн. ун-та, 2011.

4. Гольдштейн Б. С., Соколов Н. А., Яновский Г. Г. Сети связи: Учебник для ВУЗов. – СПб.: БХВ – Петербург, 2010.

5. Кааринен Х. Сети UMTS. Архитектура, мобильность, сервисы. – М.: Техносфера, 2007.

6. Печаткин А. В. Системы мобильной связи. Часть 1. – РГАТА, Рыбинск, 2008.

7. Тихвинский В. О., Терентьев С. В., Юрчук А. Б. Сети мобильной связи LTE: технология и архитектура. – М.: Эко-Трендз, 2010.

8. Севастьянов Б.В., Лисина Е.Б. Учебно-методическое пособие для выполнения раздела «Безопасность и экологичность проекта» в дипломном проектировании. - Ижевск: Изд-во ИжГТУ, 2002. – 61 с.

9. Трибушная В.Х. Учебно-методическое пособие для выполнения раздела «Технико-экономическое обоснование дипломного проекта» - Ижевск: Изд-во ИжГТУ, 2002. – 25 с.

10. ГОСТ 464-79, «Заземления для стационарных установок проводной связи, радиорелейных станций, радиотрансляционных узлов и антенн систем коллективного приема телевидения».

11. РД 45.162-2001. Комплексы сетей сотовой и спутниковой подвижной связи общего пользования.

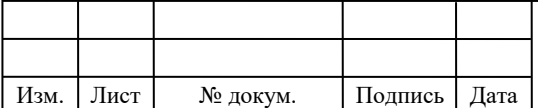

12. Абдул Базит. Расчет сетей LTE. – Хельсинский технологический университет, 2009.

13. Farooq Khan. LTE for 4G Mobile Broadband. Air Interface Technologies and Perfomance. – Cambridge University Press, 2009.

14. Harri Holma, Antti Toskala. LTE for UMTS. OFDMA and CS-FDMA Based Radio Access. – John Wiley Ltd, 2009.

15. Stefania Sesia. LTE. The UMTS Long Term Evilution. From Theory to Practice. – John Wiley Ltd, 2009.

16. 3GPP TS 36 104: «E-UTRA Base Station (BS) radio transmission and reception» (Release 9). April 2011.

17. Технические характеристики RBS-6101 и RBS-6302 [Электронный ресурс]/ [www.ericsson.com](http://vk.com/away.php?to=http%3A%2F%2Fwww.ericsson.com) - официальный сайт в сети Интернет компании «Ericsson»/ URL: [http://www.ericsson.com/ru/products/1/61546.html](http://vk.com/away.php?to=http%3A%2F%2Fwww.ericsson.com%2Fru%2Fproducts%2F1%2F61546.html) (дата обращения 10.06.2016)

18. Топографический профиль района [Электронный ресурс][/www.geocontext.org](http://www.geocontext.org/) – географический центр анализа/ URL: http://www.geocontext.org/publ/2010/04/profiler/ru/ (дата обращения 10.06.2016)

19. Информация о 4G: WiMAX и LTE [Электронный ресурс]/ [www.tssonline.ru/](http://vk.com/away.php?utf=1&to=http%3A%2F%2Fwww.tssonline.ru%2F) - сайт о технологиях средств связи/ URL: [http://www.tssonline.ru/articles2/fix-op/wimax-vs-lte..](http://vk.com/away.php?utf=1&to=http%3A%2F%2Fwww.tssonline.ru%2Farticles2%2Ffix-op%2Fwimax-vs-lte-revoluciya-ili-evoluciya) (дата обращения 03.05.2016)

20. Актуальные новости из мира мобильных технологий [Электронный ресурс][/www.mforum.ru/-](http://vk.com/away.php?utf=1&to=http%3A%2F%2Fwww.mforum.ru%2F) мобильный форум России/ URL: [http://www.mforum.ru/n](http://vk.com/away.php?utf=1&to=http%3A%2F%2Fwww.mforum.ru%2F)ews/article/1167506437.htm (дата обращения 28.05.2016)

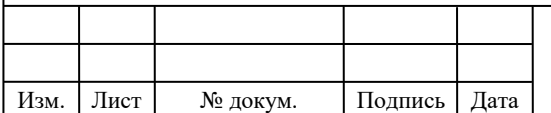

Выпускная квалификационная работа выполнена мной совершенно самостоятельно. Все использованные в работе материалы и концепции из опубликованной научной литературы и других источников имеют ссылки на них.

\_\_\_\_\_\_\_\_\_\_\_\_\_\_\_\_\_\_\_\_\_\_\_\_\_\_ \_\_\_\_\_\_\_\_\_\_\_\_\_\_\_\_\_\_\_\_\_

«\_\_\_» \_\_\_\_\_\_\_\_\_\_\_\_\_\_\_\_ \_\_\_\_\_ г.

*(подпись) (Ф.И.О.)*